## UNIVERSIDAD NACIONAL AUTÓNOMA DE MÉXICO

#### FACULTAD DE INGENIERÍA

CALIBRACIÓN DE UN PATRÓN BIDIMENSIONAL METÁLICO PARA CALIBRAR MÁQUINAS DE MEDIR POR COORDENADAS.

TE S I S

Que para obtener el Título de INGENIERO MECÁNICO-ELECTRICISTA

(AREA MECÁNICA)

Presenta

EDUARDO ALVA SÁNCHEZ

Director de tesis:

ING. GERARDO RUIZ BOTELLO.

Codirector:

ING. SERGIO PADILLA OLVERA.

México, D.F. 2002

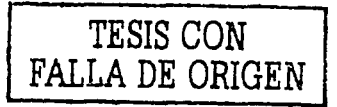

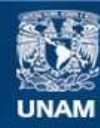

Universidad Nacional Autónoma de México

**UNAM – Dirección General de Bibliotecas Tesis Digitales Restricciones de uso**

#### **DERECHOS RESERVADOS © PROHIBIDA SU REPRODUCCIÓN TOTAL O PARCIAL**

Todo el material contenido en esta tesis esta protegido por la Ley Federal del Derecho de Autor (LFDA) de los Estados Unidos Mexicanos (México).

**Biblioteca Central** 

Dirección General de Bibliotecas de la UNAM

El uso de imágenes, fragmentos de videos, y demás material que sea objeto de protección de los derechos de autor, será exclusivamente para fines educativos e informativos y deberá citar la fuente donde la obtuvo mencionando el autor o autores. Cualquier uso distinto como el lucro, reproducción, edición o modificación, será perseguido y sancionado por el respectivo titular de los Derechos de Autor.

# PAGINACIÓN DISCONTINIJA

## A México, el país que amo entrañablemente y espero siempre enaltecer.

A la Universidad Nacional Autónoma de México, Madre Pía con filial gratitud.

A la Facultad de Ingeniería, Alma Máter con profunda devoción.

A mi madre- Quien con sus cuidados y atenciones, estuvo cerca de mi cuando la necesite de una manera desinteresada.

A mis hermanos y toda mi Familia- Gracias por todo su apoyo.

Al Ing. Gerardo Ruiz Botello- Con especial gratitud por su dedicación y apoyo para la conclusión del presente trabajo.

Al Ing. Sergio Padilla Olvera- Gracias por el apoyo brindado para el presente trabajo.

I

## , **INDICE.**

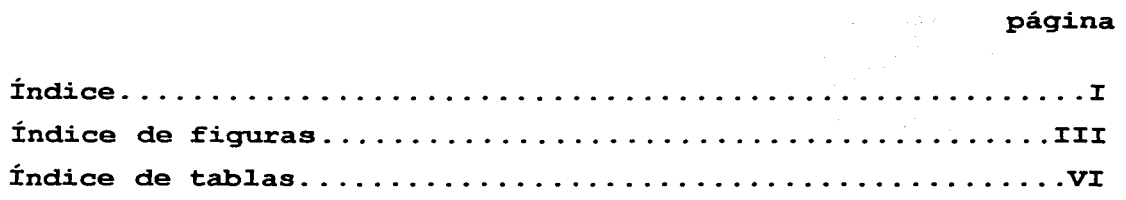

Capítulo I.- Introducción.......................

#### Capítulo II -Marco de referencia.

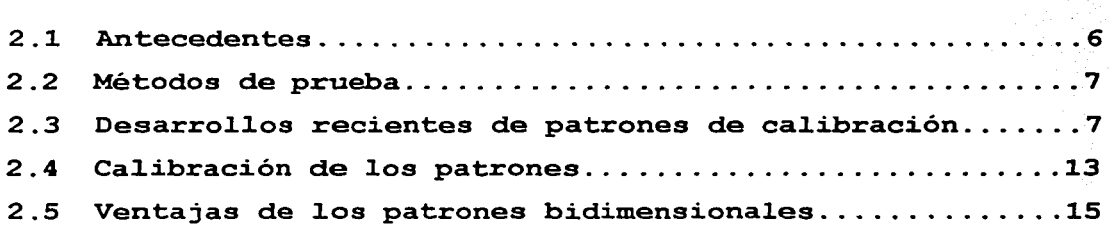

#### Capítulo III.- Diseño de la placa.

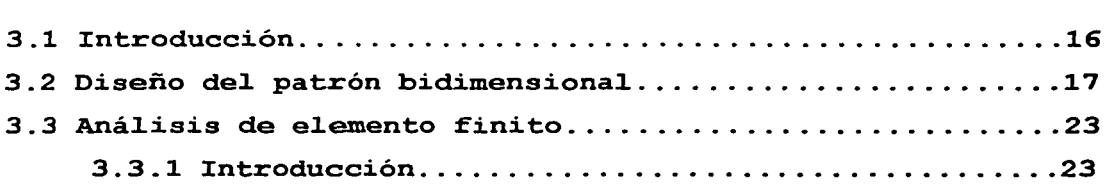

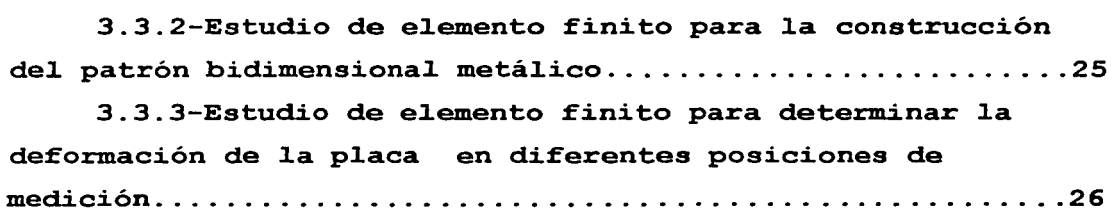

## **Capítu1o** IV.- **Ca1ibración de 1a p1aca.**

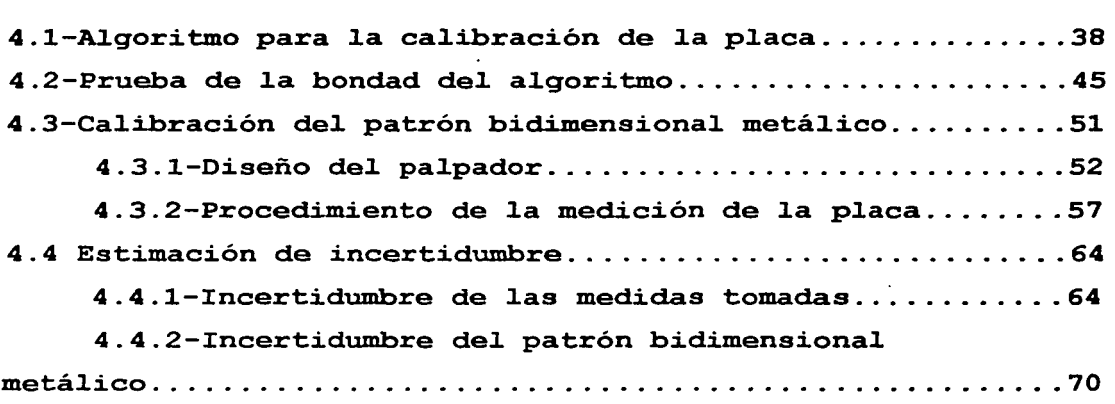

## Capítulo V.- Resultados y conclusiones.

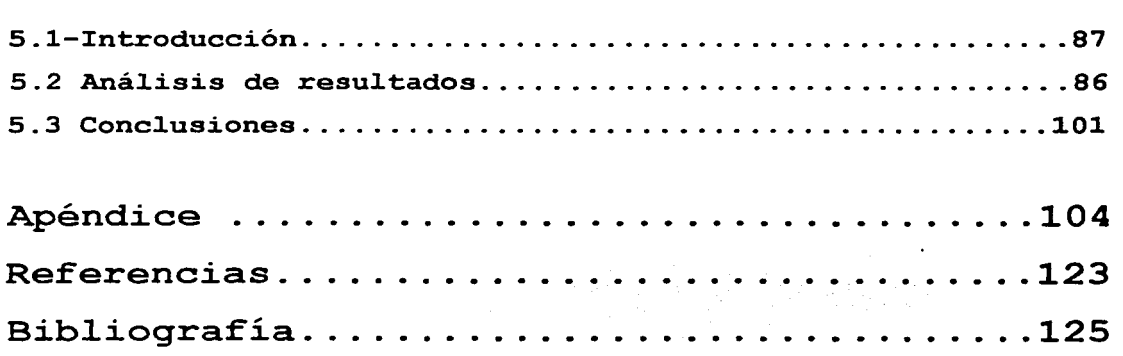

# , **Indice de f iquras**

#### Capítulo I -Introducción.

página

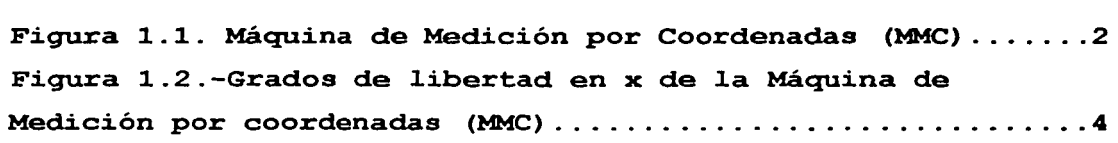

#### Capítulo II -Marco de referencia.

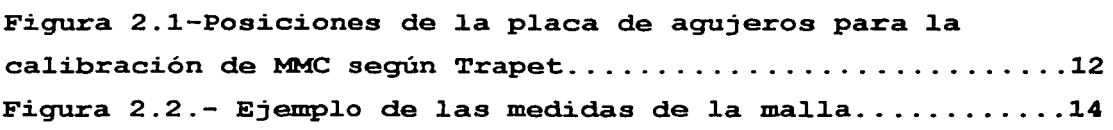

#### Capítulo III.- Diseño de la placa.

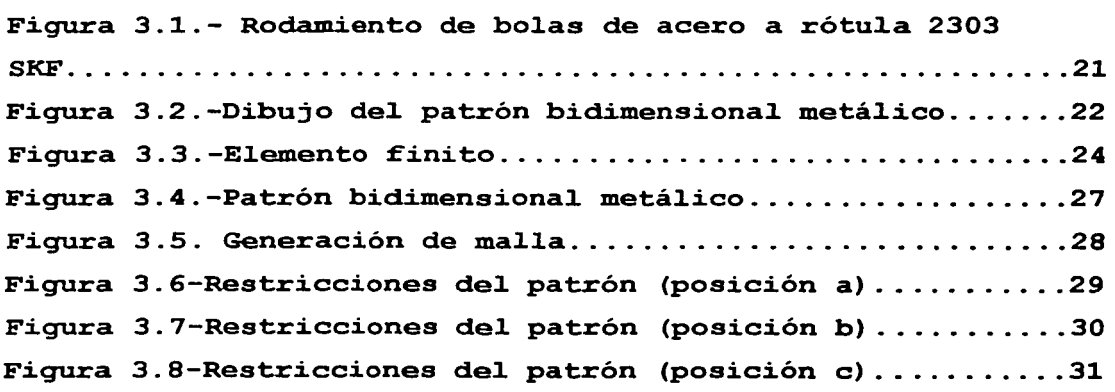

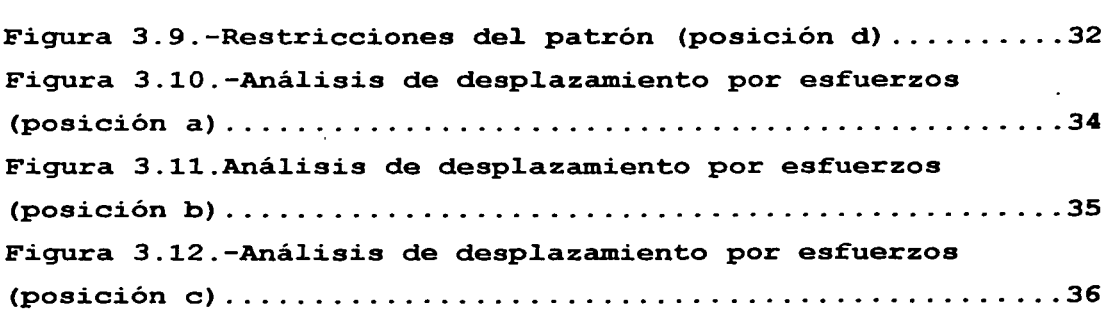

## Capítulo IV.- Calibración de la placa.

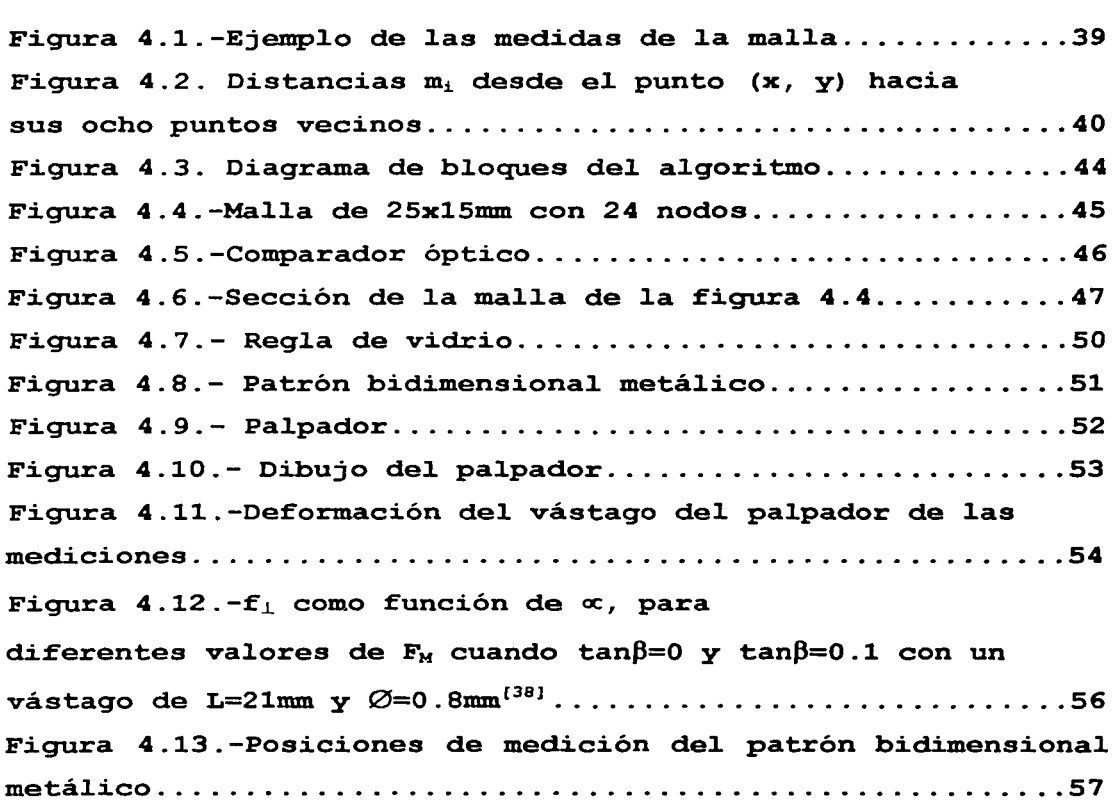

Índice.

 $\overline{\text{v}}$ 

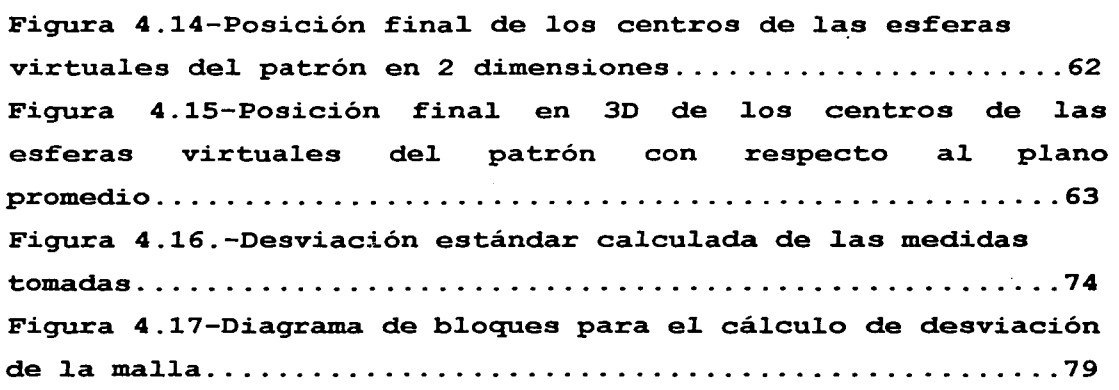

## Capítulo V.- Resultados y conclusiones.

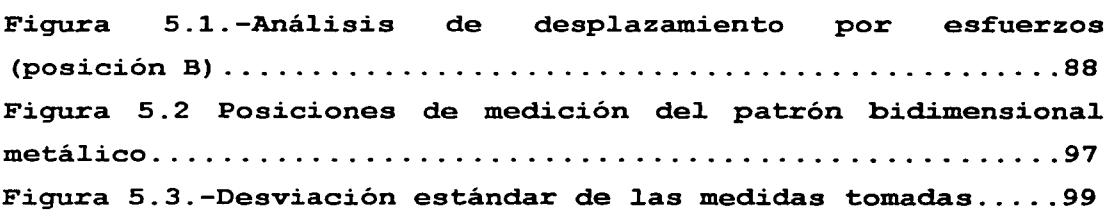

## APÉNDICE.

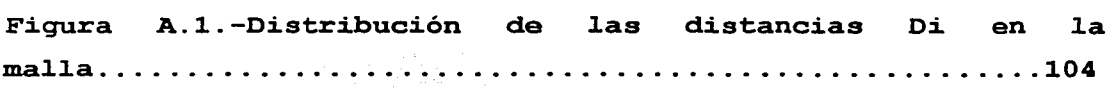

# , **Indice de tablas**

página

#### Capítulo II -Marco de referencia.

Tabla 2.1- Desarrollos recientes de patrones de calibración del. PTB A1emania ............................................ 8

Capítulo III.- Diseño de la placa.

Tabla 3.1.- Matriz de selección de material...............18

#### Capítulo IV.- Calibración de la placa.

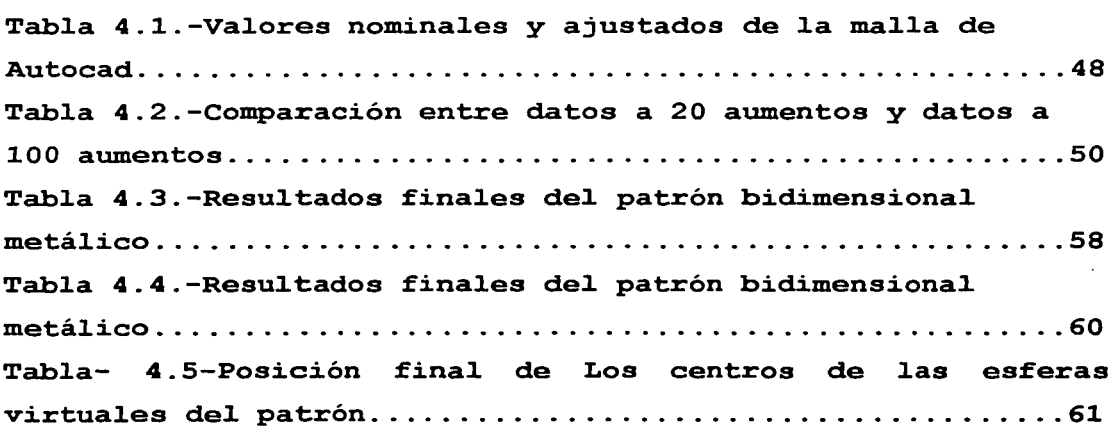

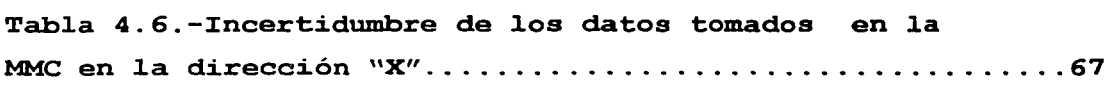

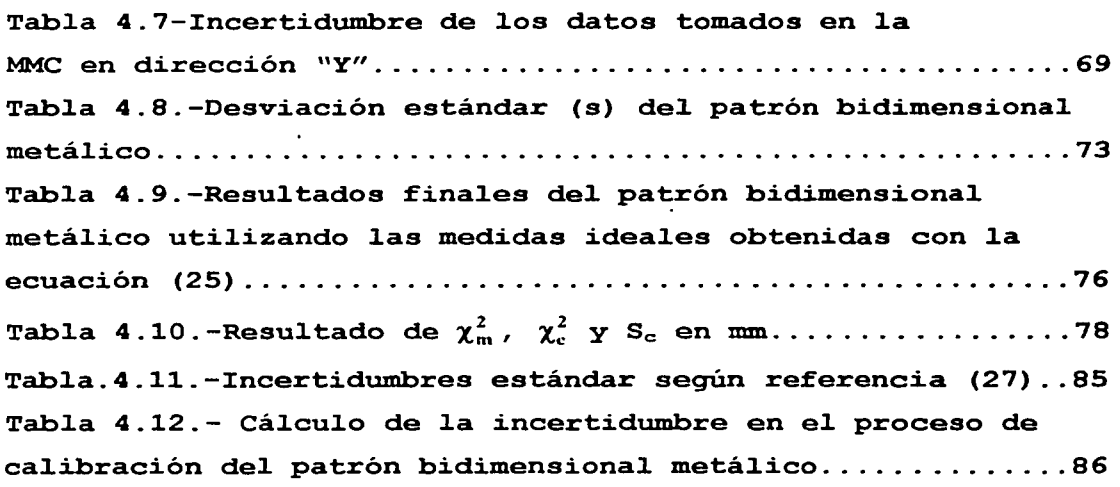

## Capítulo V.- Resultados y conclusiones.

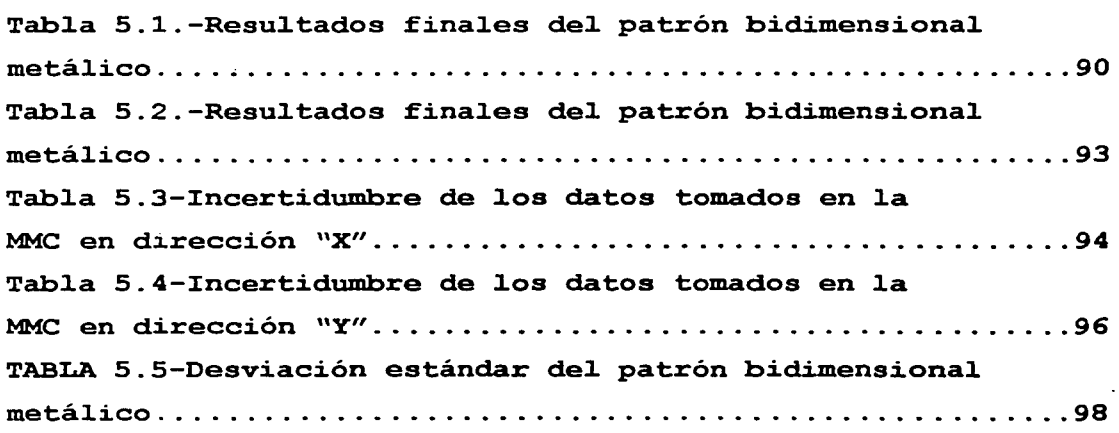

## APÉNDICE

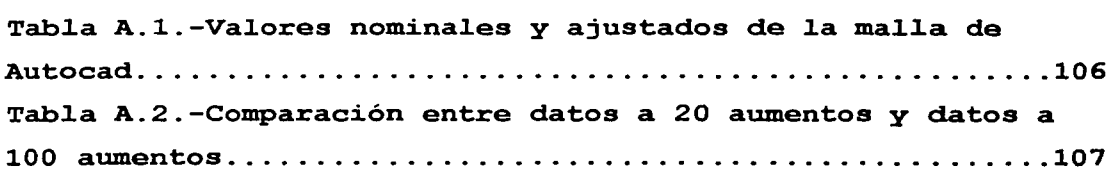

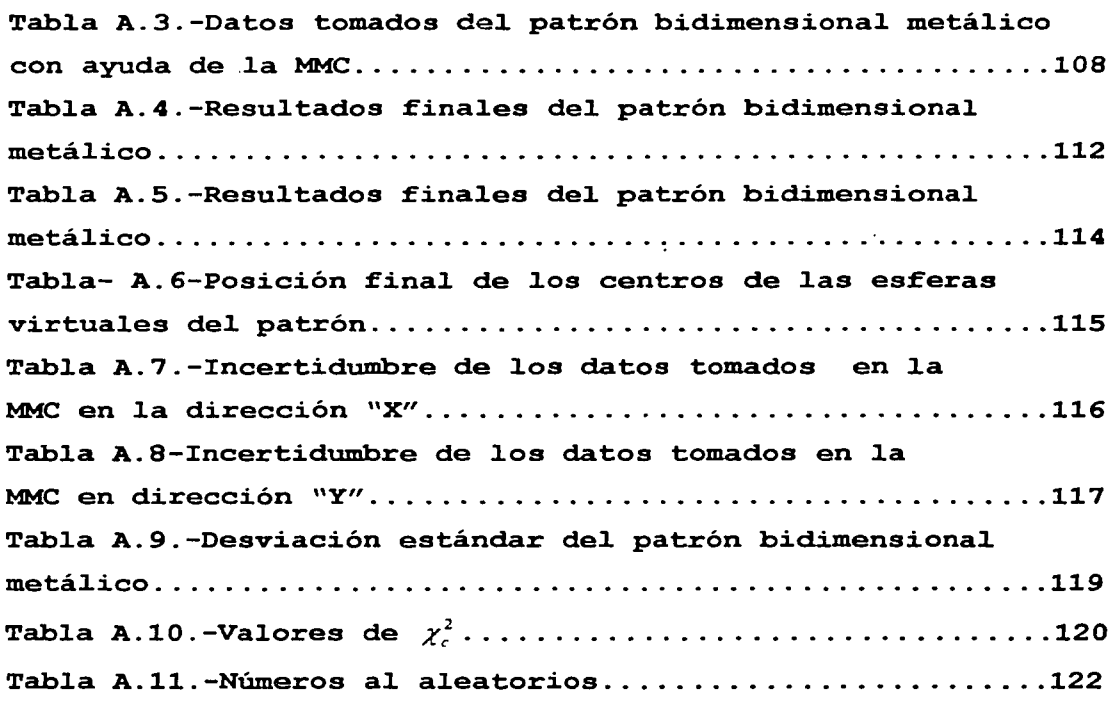

## Capítulo I

## Introducción.

Desde aparición, las máquinas de medir su por coordenadas (MMC(figural.1)) han revolucionado la metrología dimensional y se han convertido en parte fundamental de los sistemas de calidad de  $1a$ industria manufacturera, garantizando una alta confiabilidad en sus mediciones para lograr satisfacer las especificaciones del producto  $\circ$ servicio. Ante tal panorama, se ha visto la necesidad de crear métodos de prueba confiables para las MMC.

Los métodos de prueba deben ser versátiles, confiables, exactos y aplicarse periódicamente. En un ambiente industrial es importante que el tiempo de interrupción de operación de la máquina sea mínimo, por lo que los requisitos que debe de reunir un patrón de calibración son los siguientes:<sup>[1]</sup>

#### CAPÍTULO **1**

#### Introducción.

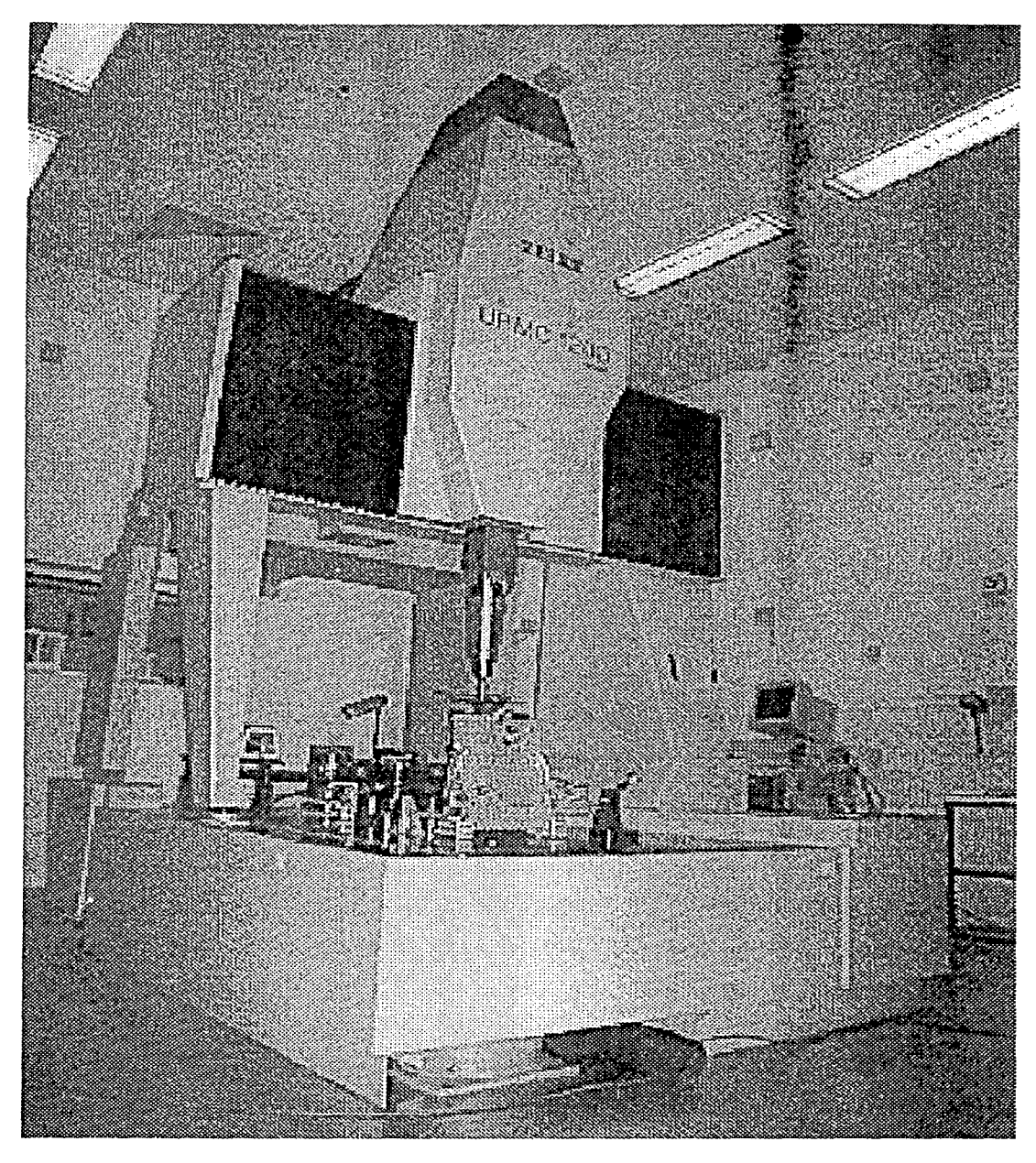

Figura 1.1. Máquina de Medición por Coordenadas (MMC)

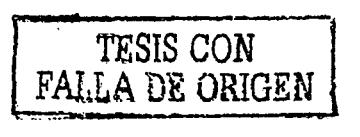

 $\overline{2}$ 

- l. Debe asegurarse la trazabilidad a patrones nacionales e internacionales de longitud.
- 2. Debe basarse en el uso de especímenes de prueba como patrones, porque solamente las mediciones reales sobre objetos pueden revelar todos los tipos de errores.
- 3. La incertidumbre de medición debe ser adecuada a la mayoría de las máquinas de coordenadas usadas.

4. Debe ser un concepto tan uniforme como sea posible.

- 5. Los resultados deben permitir al usuario una fácil interpretación.
- 6. El concepto debe ser grandemente compatible con patrones y métodos existentes.
- 7. El costo en términos de personal, entrenamiento, logística, hardware y software, debe ser tan bajo como sea posible.

Además, e1 patrón debe ser capaz de permitir determinar los 21 errores de tipo geométrico posibles en las MMC, los cuales se pueden identificar al considerar a cada una de las partes móviles como cuerpos rígidos; por lo tanto, para cada eje de movimiento se tendrán seis desviaciones posibles, tres trans1aciones y tres rotaciones, y siendo tres los ejes que se encuentran en movimiento se tendrán 18 errores, los tres restantes se tienen cuando los ejes no son mutuamente perpendiculares (figura 1.2).

el mercado se pueden encontrar patrones<br>En el mercado se pueden encontrar patrones unidimensionales, bidimensionales y tridimensionales . En el presente trabajo se optó por la construcción de un patrón bidimensional, ya que presenta ciertas ventajas. Los patrones

रा

bidimensionales necesitan menos determinar los 21 errores unidimensionales, por que al posiciones geométricos medir un para que poder los artefacto bidimensional, se pude obtener información de dos de sus ejes y la perpendicularidad entre ellos en una sola posición, además son más económicos, fáciles de transportar y de mayor facilidad para calibrar que los tridimensionales, debido a que estos últimos ocupan inestables dimensionalmente. mayor volumen y son más

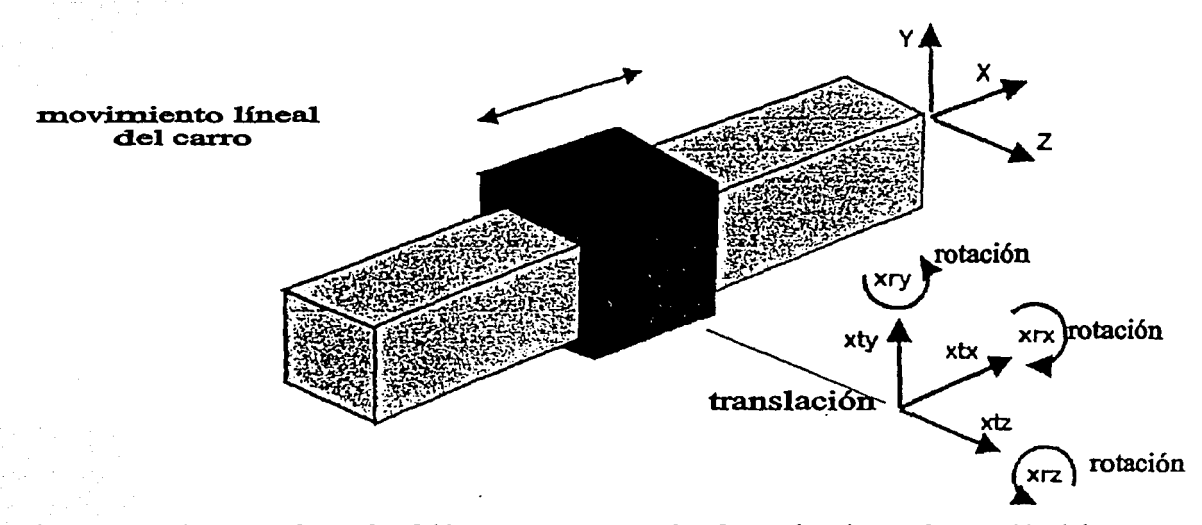

Figura 1.2.-Grados de libertad en x de la máquina de medición por coordenadas (MMC)

La calibración de las placas no es muy conocida, ya que las empresas dedicadas a su construcción mantienen por razones obvias, cierto hermetismo sobre este conocimiento, la información que se tiene disponible es a través de congresos y universidades que se han dedicado a la investigación en este tópico.

El objetivo del presente trabajo es desarrollar un método confiable para la calibración de patrones bidimensionales metálicos. Por lo que se propone la utilización de un algoritmo para este fin.

En el capítulo II se abarcarán los desarrollos recientes de los patrones, calibración de los mismos y métodos de prueba, así como de las normas existentes. Con estas referencias se tendrán las herramientas básicas para el diseño del patrón de calibración.

 $E$  En el capítulo III se explican todas las consideraciones que se tomaron para llegar al diseño final del patrón, se anexa también un estudio de elemento finito del diseño final de la placa, con el objeto de observar las alteraciones geométricas que sufre por los cambios de temperatura y deformaciones por efectos de carga.

El capítulo IV se enfoca a la calibración de la placa. Aquí, se propone la utilización de un algoritmo, para el cual se realizaron diferentes experimentos, esto último con el fin de ver si efectivamente el algoritmo converge hacia valores reales. Así mismo, se hace el cálculo de la incertidumbre de la medición.

 $\mathbb{R}^{n+1}$  ;  $\mathbb{R}^{n+1}$ 

Finalmente, en el capítulo V se exponen y analiza los resultados obtenidos, llegando a las conclusiones del presente trabajo.

Marco de referencia.

## **Capítulo II**

## **Marco de referencia.**

#### **2.1-Antecedentes.**

Desde la aparición de las MMC, los fabricantes y usuarios de las mismas se han visto en la necesidad de buscar acuerdos para la aplicación de los métodos de prueba. La primera asociación importante creada fue la CMMA. (asociación de fabricantes de máquinas de medición por coordenadas) en  $1982^{(2)}$ ; posteriormente, algunos países crearon sus normas nacionales para evaluar el desempeño de las MMC, en los Estados Unidos ANSI/ASME publica su norma en 1989, y la ISO hace  $1\circ$  propio con su norma ISO(10360-2) en 1994 $^{[3]}$ . Las normas anteriores presentan ciertas diferencias; por ejemplo, :la cantidad de posiciones y el número de repeticiones con que se deben de medir los patrones, ésto se debe principalmente a que existen en el mercado diferentes métodos de prueba y patrones de calibración.

Marco de referencia.

#### 2.2-Métodos de prueba.

Los métodos de prueba para las MMC son clasificados en diferentes niveles dependiendo de su aplicación, por ejemplo verificación periódica, pruebas de aceptación У calibración<sup>[4,5]</sup>.

En una prueba de aceptación y calibración el tiempo no… es un factor importante ya que se desea obtener la máxima información acerca de los errores o defectos del sistema de medición, es decir la exactitud del sistema de palpación, los errores geométricos, la planicidad de  $1a$ mesa, perpendicularidad entre los ejes, etc<sup>[6]</sup>.

una verificación periódica las prioridades En son diferentes, ya que en un ambiente industrial el tiempo de interrupción de operación de la máquina debe ser lo más corto posible<sup>[6]</sup>.

#### 2.3-Desarrollos recientes de patrones de. calibración.

Los patrones de calibración de las MMC, se pueden categorizar de acuerdo a sus coordenadas espaciales asociadas con sus características principales de calibración. Éstos pueden ser objetos de una dimensión, por ejemplo bloques patrón y barras de esferas; bidimensionales, como placas de esferas y de agujeros; tridimensionales, como estructuras espaciales y cubos de esferas<sup>[2]</sup>. En la tabla 2.1 se puede apreciar algunos ejemplos.

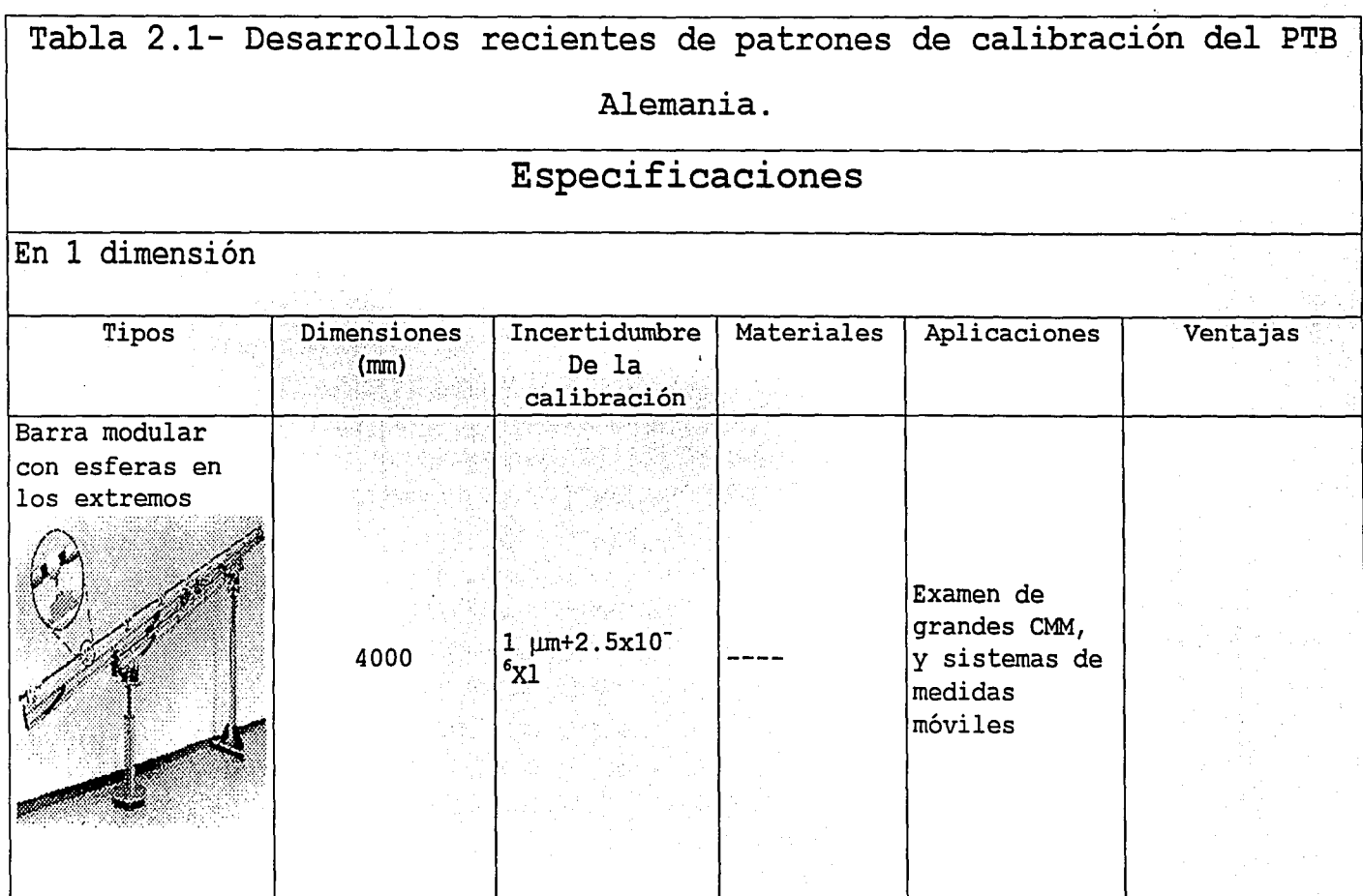

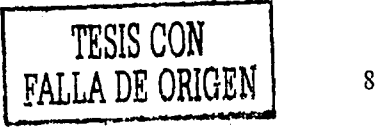

## CAPÍTULO II

Marco de referencia.

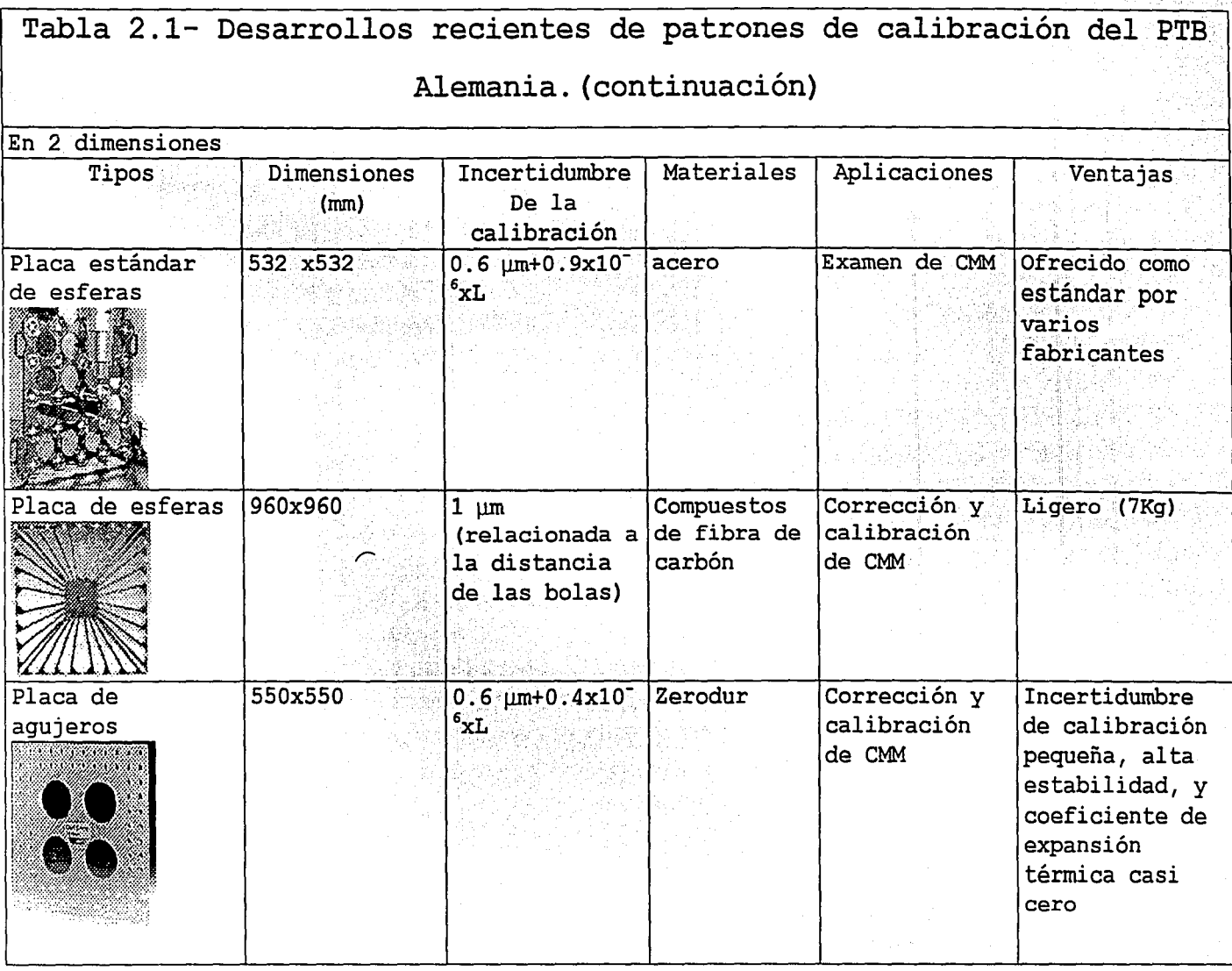

h.

## CAPÍTULO 11

Marco de referencia.

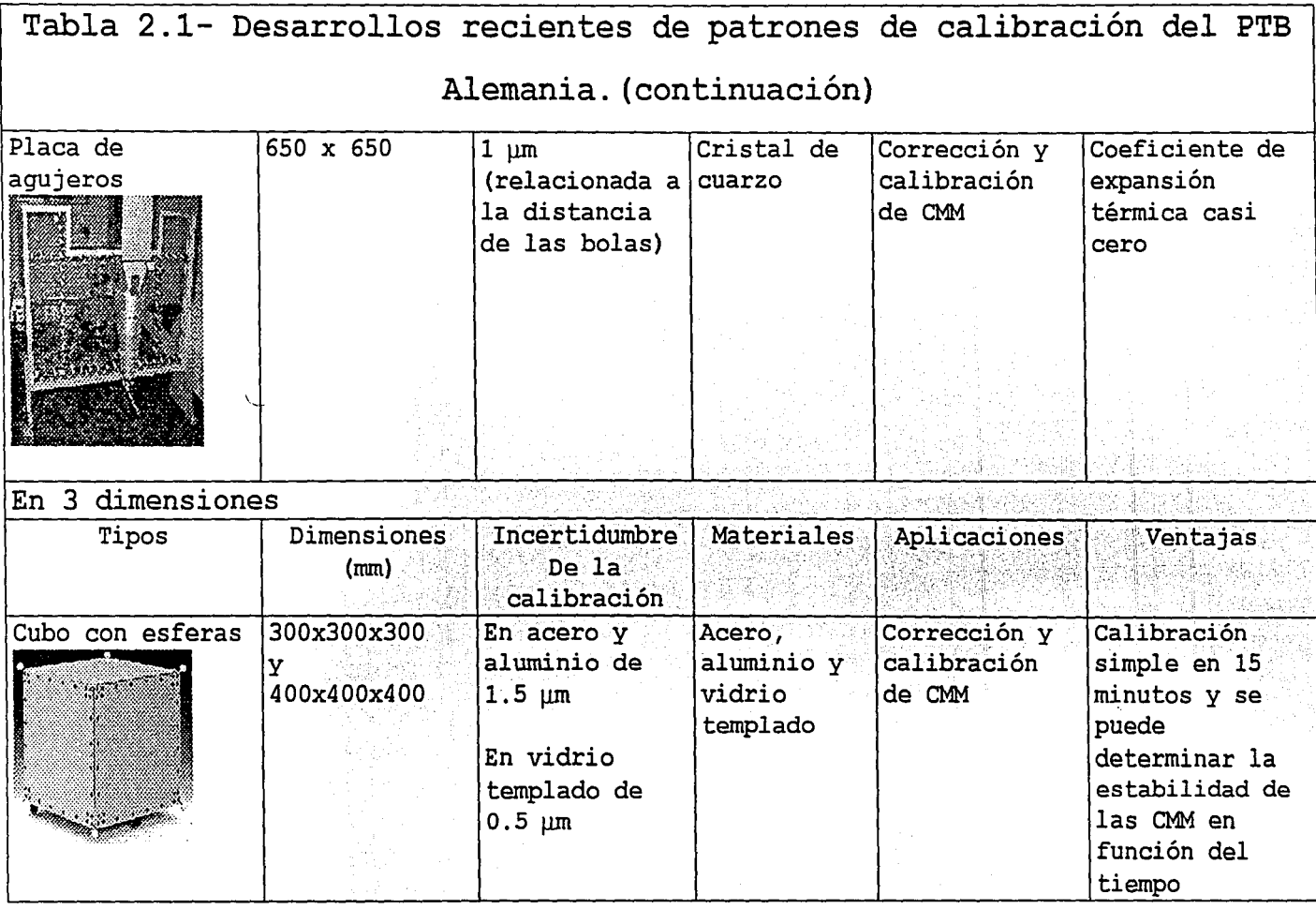

! :,!

#### CAPÍTULO lI

Marco de referencia.

La ventaja de los patrones unidimensionales es la facilidad de uso. Los bloques patrón o patrones a pasos se puede considerar corno el método más simple para probar las MMC. La prueba consiste en la medición de patrones de longitud en varias posiciones y orientaciones en el volumen de medición de las MMC<sup>[2]</sup>.

Los patrones bidimensionales presentan la ventaja sobre los unidimensionales de necesitar un menor tiempo de calibración, al emplear menos posiciones para determinar los  $21^{\circ}$ errores geométricos posibles de las MMC. Ésto se logra cuando el espécimen de prueba es medido en el volumen de  $m$ edición de la  $MMC^{[1]}$ .

Asimismo, se puede obtener una mayor información con dos posiciones diferentes de un espécimen de prueba bidimensional, que de un patrón a pasos medido en siete posiciones; mientras que con bloques patrón se necesita  $\tt{minim}$  10 posiciones y orientaciones en el volumen de medición, para obtener los errores geométricos.

Entre los patrones bidimensionales encontramos la placa de agujeros, la cual tiene maquinados de alta precisión, y  $\texttt{las}$  distancia entre los ejes de los agujeros están certificadas en un plano, estas placas pueden determinar los 21 errores de tipo geométrico. Trapet<sup>[7]</sup> desarrollo en PTB un método para determinar los errores paramétricos (figura 2.1). El lo considera un buen método para las pruebas de aceptación. Las componentes del error están correlacionadas, por· lo que deben ser separadas por operaciones matemáticas.

Marco de referencia.

Para esto, el PTB creó un programa llamado KALKOM que permite evaluar cada una de los componentes de error $^{[7]}$ .

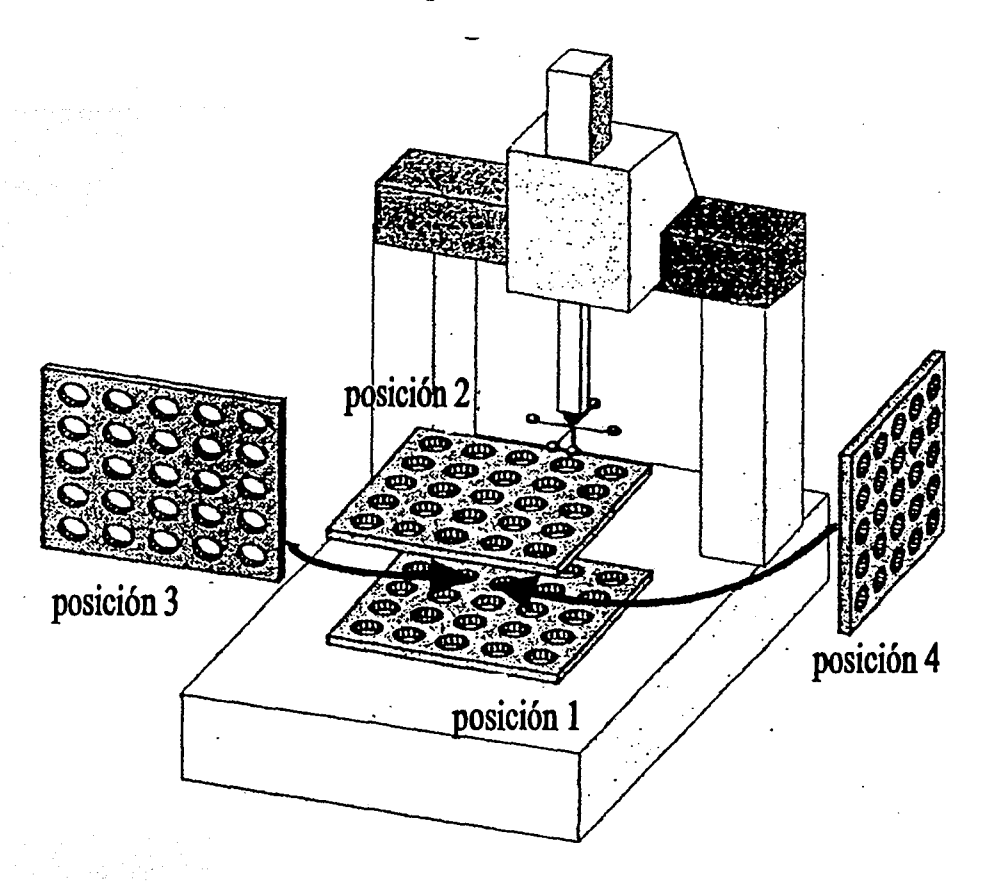

Figura 2.1-Posiciones de la placa de agujeros para la calibración de MMC según Trapet<sup>[7]</sup>.

Por último, se tiene a los artefactos en tres dimensiones, los cuales son más exactos que los patrones unidimensionales o bidimensionales, pero presentan problemas de transporte, de alto costo, calibración y estabilidad, lo cual no ha permitido que se generalice su uso<sup>[1]</sup>.

Marco de referencia.

#### 2.4-Calibración de los patrones.

La calibración de los patrones no es muy conocida, ya que las empresas que las fabrican no lo divulgan. La información que se tiene disponible es a través de congresos, universidades e instituciones dedicados a la investigación en el tema.

En la calibración de los patrones es necesario medir las posiciones relativas del artefacto. Por ejemplo, en una placa de esferas se tendrá que medir la posición relativa de todas las esferas en una máquina de medir de muy alta calidad, cuyos errores sean inferiores a 0,2 micrómetros<sup>181</sup>. Debido al alto costo y sofisticación de estas máquinas, pocas empresas e instituciones pueden realizar este proceso.

Por tal motivo se han buscado métodos alternativos de calibración los cuales no requieran de máquinas tan exactas, ésto se puede lograr al utilizar algoritmos<sup>[9]</sup>.

En: una; placa de agujeros o esferas se tendrá que la posición relativa entre los centros de las esferas o los ejes de iog\ :~'Jtljeros según sea el caso, son invariables de la y posición del patrón, por lo que se puede esta propiedad y crear un modelo matemático, que correlacione medidas y distancias relativas entre los centros o \_ejes y que sean las mismas para cualquier orientación o posición.

#### CAPÍTULO ll

Marco de referencia.

H. Haitjiema<sup>[9]</sup> describe un método para la calibración de patrones de dos dimensiones, al usar intersecciones de medidas de distancias en 1 dimensión. La evaluación de las dimensiones requerirá de la aproximación por mínimos cuadrados. En este método se toman mediciones entre los  ${\tt centros}$  de las esferas en forma horizontal, vertical  ${\bf y}$  en sus diagonales, como se muestra en la figura 2.2.

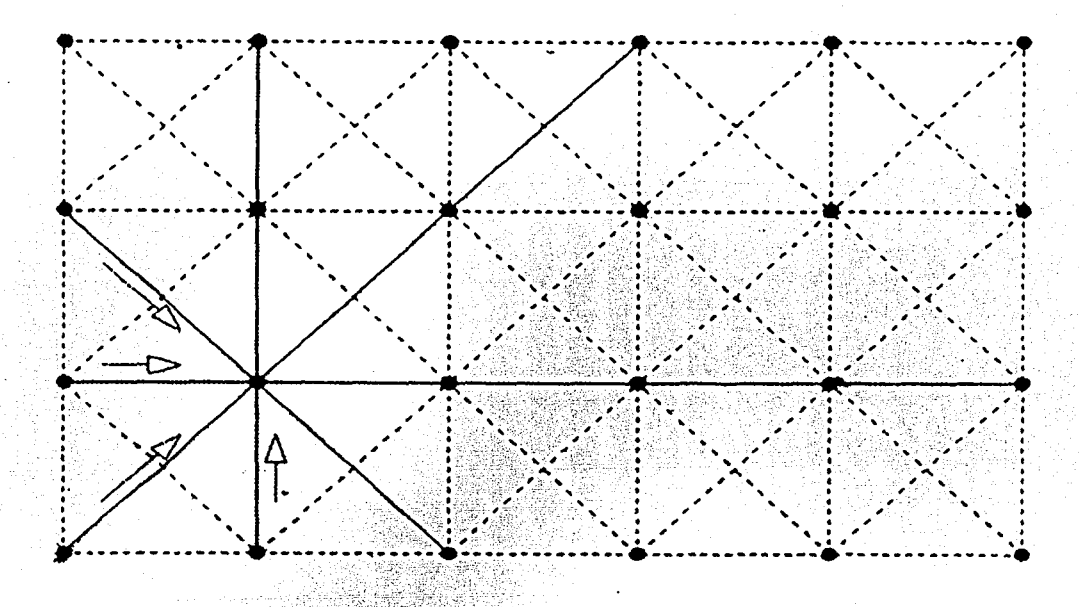

Figura 2.2.- Ejemplo de las medidas de la malla. Las flechas indican;la dirección de las medidas.

En el Capítulo IV se hablará más a fondo del método en cuestión.

Marco de referencia.

#### 2.5.- Ventajas de los patrones bidimensionales.

Las ventajas de los patrones bidimensionales son<sup>[1]</sup>:

-Un solo objeto calibrado es suficiente para determinar las 21 componentes de error.

-Dos posiciones diferentes de un espécimen de prueba bidimensional produce más información que un patrón a pasos medido en siete posiciones.

-La exactitud del método de medición es alta, del orden de  $2\mu m$ .

-El transporte, precio, calibración y manejo de los objetos bidimensionales son mucho más favorables que en el caso de los objetos tridimensionales, debido a que estos últimos  $\texttt{ocupan}$  un mayor volumen y inestables son más dimensionalmente.

Diseño de la placa.

## Capítulo III

## Diseño de la placa.

#### 3.1-Introducción.

él capitulo II se clasificaron los patrones de En acuerdo a sus coordenadas espaciales asociadas con sus características principales de calibración. En la presente tesis se optó por la construcción de un patrón bidimensional, por las diversas ventajas que poseen sobre los patrones unidimensionales y tridimensionales (ver capitulo II).

Los patrones bidimensionales pueden presentar diferentes geometrias en donde los objetos de referencia pueden ser bolas o agujeros, el tamaño varia según el fabricante, el  $modelo$   $Y$  su aplicación. También encontramos patrones de aluminio, vidrio templado, fibras de carbón, cristal de cuarzo, etc.

En este capítulo se abarcara todos los aspectos tomados para la construcción y fabricación de la placa bidimensional.

Diseño de la placa.

#### 3.2-Diseño del patrón bidimensional.

Es importante señalar que en el desarrollo de un patrón de calibración de una MMC, es necesario tomar en cuenta varios factores que pueden alterar la exactitud del mismo, como puede ser el tipo de material empleado, la complejidad de la geometría, el tipo de maquinado y acabado. Otro factor importante a considerar es el costo.

Todo lo anterior fue tomado en cuenta en el diseño del patrón, el cual se baso en el principio de una placa de agujeros, pero con la diferencia de que ésta llevará insertos o cavidades esféricas (3D) .

Para obtener un patrón que reúna las características descritas anteriormente, se realizó previamente un estudio técnico<sup>(1)</sup> en el cual participaron el Laboratorio de Metrología en colaboración con el Departamento de Diseño Mecánico, ambos del Centro de Instrumentos de la UNAM. En dicho.estudio .se establecieron-las dimensiones óptimas de la placa así como las posiciones y cantidad de los objetos de medición.

Para poder llegar a la conclusión anterior se utilizó el análisis de esfuerzos y deformaciones, donde se garantizó deformaciones menores a 2µm entre centros de las cavidades.

Para dicho análisis fue necesario especificar el material del patrón, desde un principio se desecho la idea de utilizar materiales compuestos o cerámicos debido a su costo,

#### CAPÍTULO III

Diseño de la placa.

por lo que se decidió utilizar un material metálico debido a su menor costo, mayor facilidad de manejo y maquinado. A continuación se muestra la matriz de selección de material:

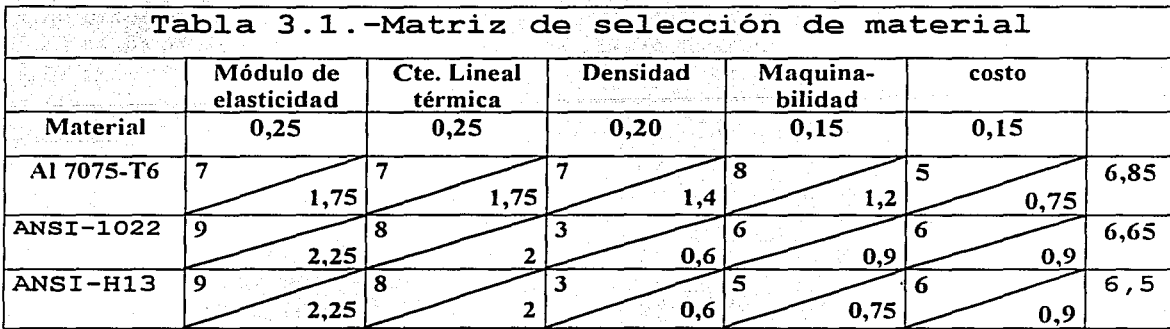

El material elegido fue aluminio 7075-T6, este material reúne las propiedades deseadas en el patrón.

#### ALUMINIO 7075-T6

COMPOSICIÓN: Al 90%, Cr 0 18-0 28%, Cu 1.2-2%, Fe Max. 0.5% Mg 2.1-2.9 %, Mn Max. 0.3, Si Max. 0.4%, Ti Max. 0.2%, Zn 5.1-6.1%, Zr+Ti Max. 0.25%

#### PROPIEDADES MECÁNICAS:

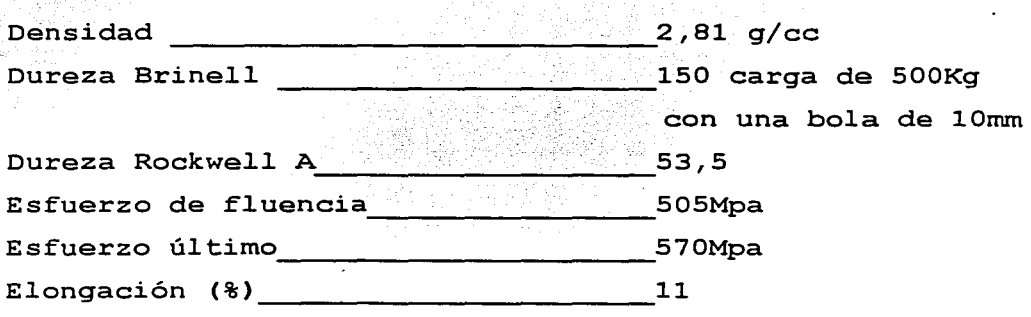

#### CAPÍTULO III

Diseño de la placa.

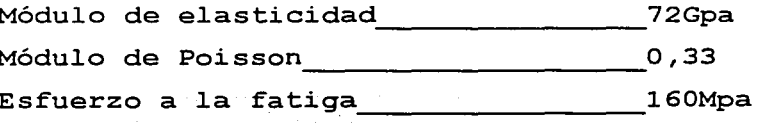

500,000,000 Ciclos.

#### PROPIEDADES TÉRMICAS: Cte. lineal  $20^{\circ}$ C  $23.6 \mu m/m-°C = 20-100°C$  $25,2 \mu m/m-°C$  promedio Cte. Lineal 250°C del rango de 20-300°C.  $0,96J/g-°C$ Calor específico

 $130W/m-K$ Conductividad térmica

Los insertos de cavidad esférica empleados fueron rodamientos de bolas de acero a rótula 2303 SKF (figura 3.1), sus especificaciones se pueden observar a continuación.

ACERO ANSI 1022.

COMPOSICIÓN:

 $C_0$  0.17-0.23% Fe 98.68-99.13  $Mn 0.7-1%$  $P$  Max.  $0.04$ S Max. 0.04

PROPIEDADES MECÁNICAS:

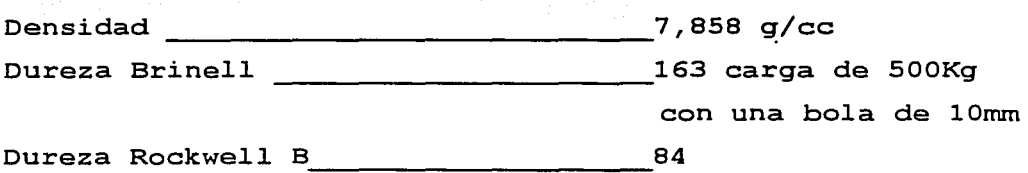

CAPÍTULO Ill

1 1 |<br>|-<br>|- $\mathbf{f}_i$ ¡

 $\mathbb{R}$ 

Diseño de la placa.

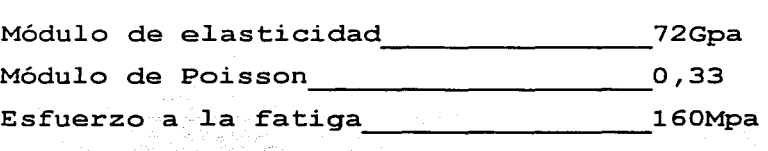

500,000,000 Ciclos.

1세 123 2위 경험

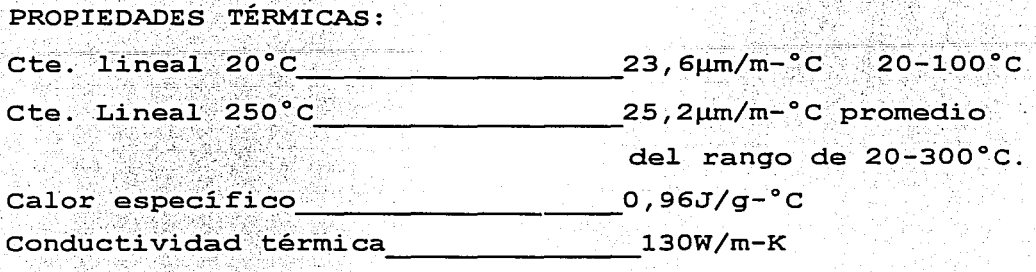

Los insertos de cavidad esférica empleados fueron rodamientos de bolas de acero a rótula 2303 SKF (figura 3.1), sus especificaciones se pueden observar a continuación.

ACERO ANSI 1022.

COMPOSICIÓN:

c 0.17-0.23% Fe 98.68-99.13 Mn 0.7-1% P Max. 0.04 S Max. 0.04

PROPIEDADES MECÁNICAS:

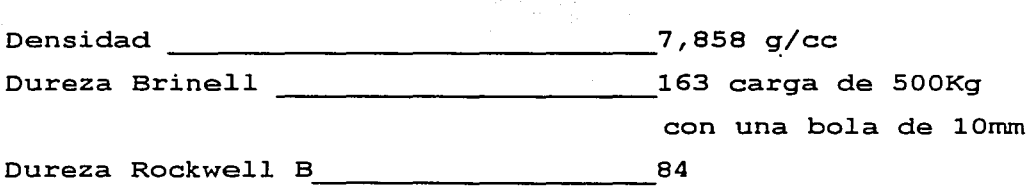

#### CAPÍTULO III

Diseño de la placa.

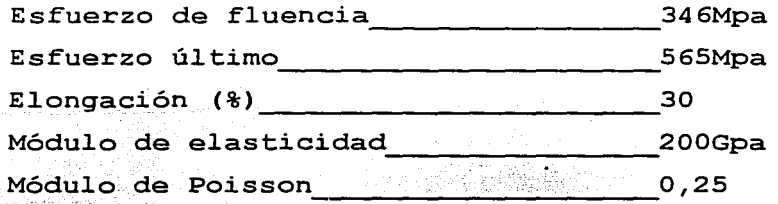

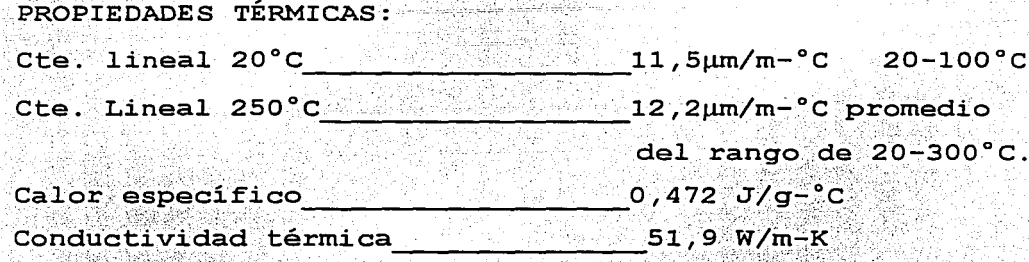

Con esta información se procedió a realizar los estudios de esfuerzo y deformación, mediante técnicas numéricas de elemento finito con NISA-DISPLAY<sup>(@1)</sup>. Adelante se detallan dichos estudios.

Con toda la información que se recabó en el estudio técnico<sup>[1]</sup>, se obtuvieron las medidas apropiadas para la construcción del patrón de calibración. (figura 3.2)

La placa fue maquinada en un centro de maquinado Fadal, modelo VCM-15, la cual presenta una exactitud de 5µm en una longitud de 0,5m, el patrón terminado resulto diferente al diseño en la medida de 325mm (ver figura 3.2), al ser de 350mm, por lo que la posición de los elementos de medición se desplazó 25mm, perdiendo la simetría en uno de sus ejes. En un futuro se pretende hacer la corrección de la placa.

#### CAPÍTULO III

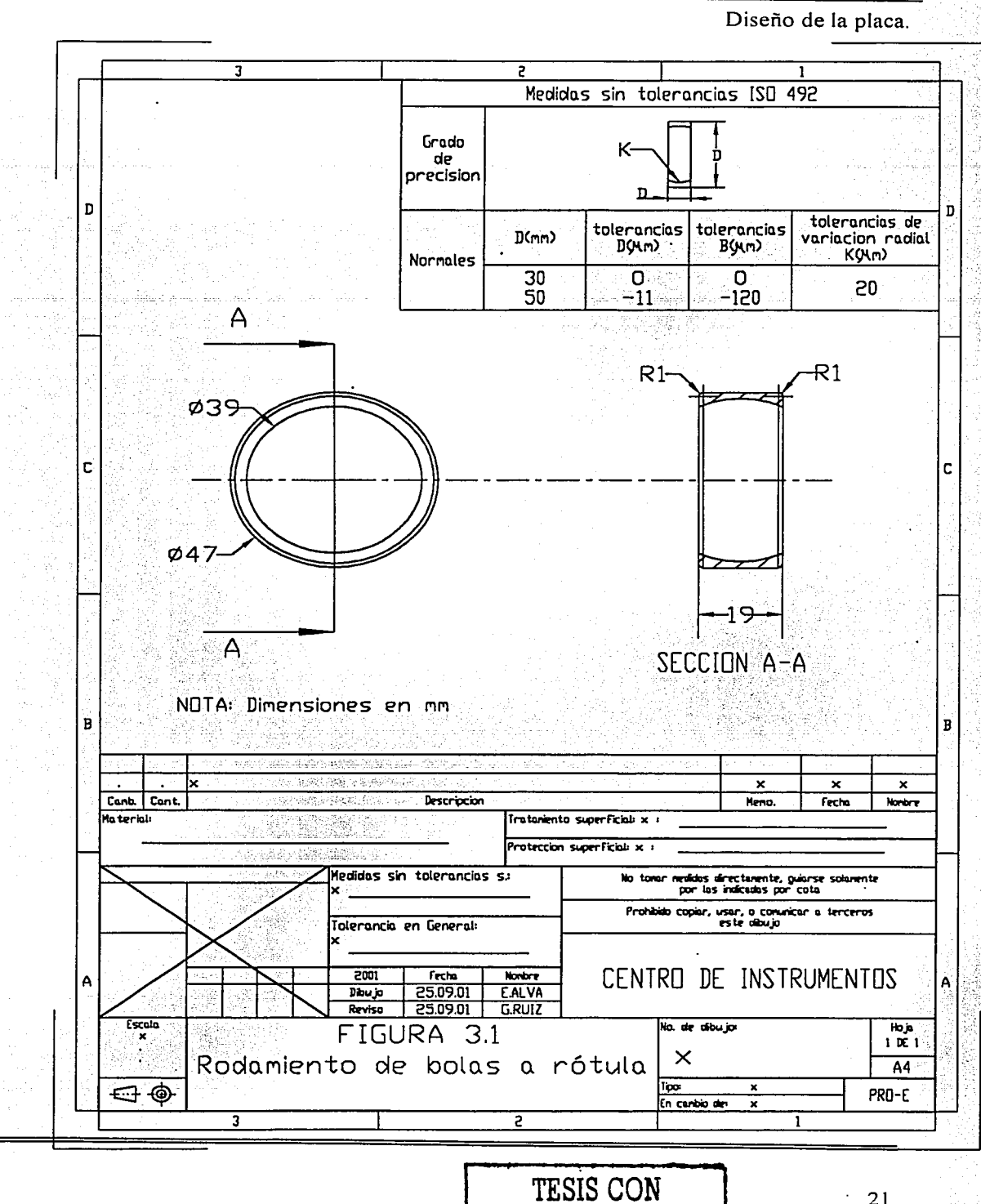

FALLA DE ORIGEN

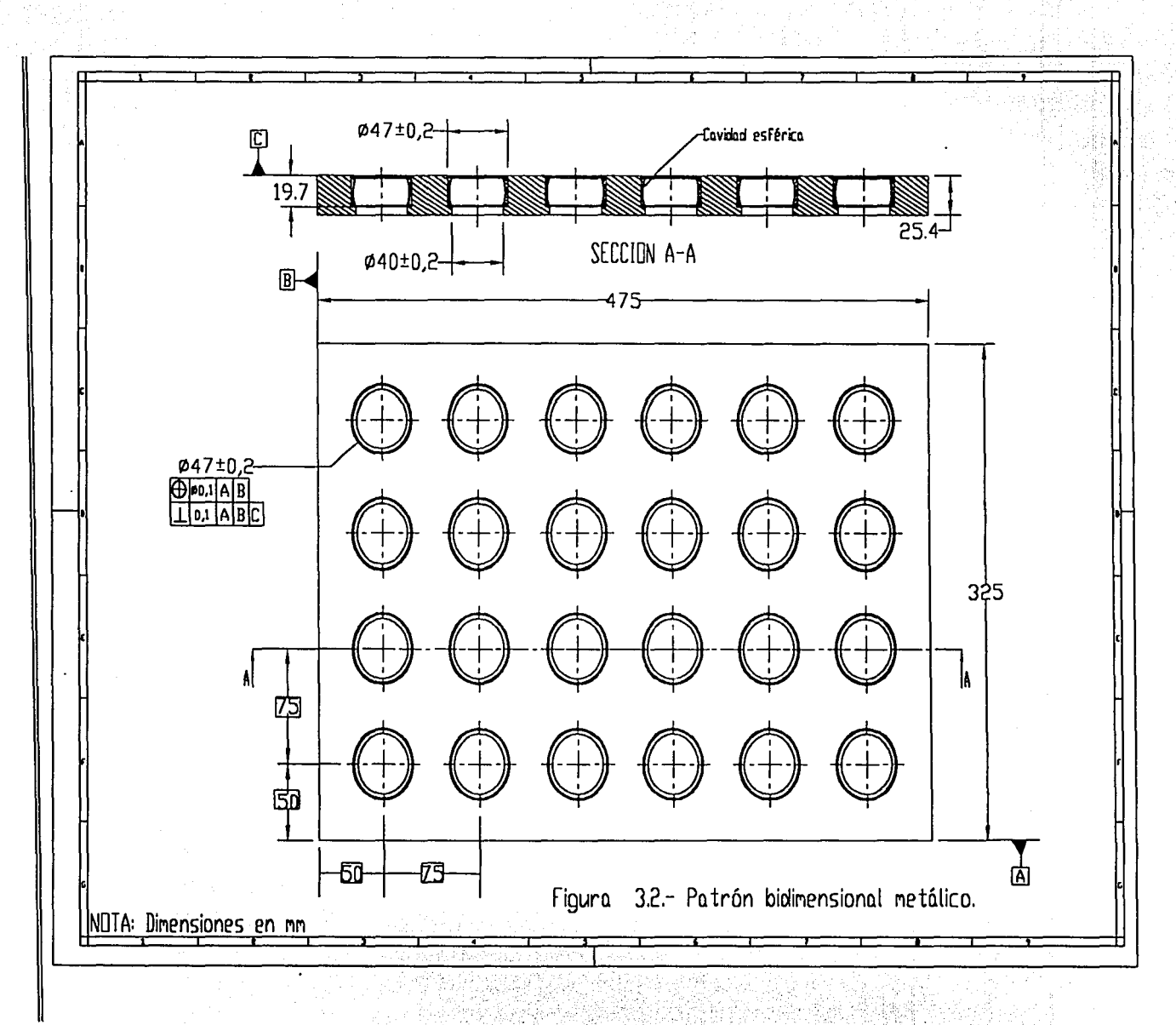

Diseño de la placa. CAPÍTULO III
# **3.3-Análisis de elemento finito.**

**3.3.1-Introducción.** 

El análisis por elemento finito o método del elemento finito es un procedimiento numérico para el análisis de estructuras y medios continuos, por ejemplo; análisis de esfuerzos, transferencia de calor, vibraciones, flujos, lubricación, campos eléctrico y magnético, etc. En la actuali.dad se cuenta con ·programas que son capaces de realizar estos análisis, que resultarían demasiado complicados para resolver por métodos analíticos clásicos.

Los programas de análisis de elemento finito (FEA) , necesitan la ayuda de los sistemas de modelado de sólidos, para poder realizar los modelos de la piezas a analizar, en la mayoría de los casos están provistos de una interfase a uno o más paquetes de análisis de elemento finito, que permiten la transmisión directa de la geometría del modelo a paquetes de FEA.

En el análisis de elemento finito una región se divide en formas geométricas simples llamadas elementos finitos (figura 3. 3), las propiedades del material y las condiciones externas que actúan sobre el mismo son consideradas sobre estos elementos, al considerar debidamente las cargas y restricciones, se da lugar a un conjunto de ecuaciones. La solución de esas ecuaciones nos da el comportamiento aproximado del elemento.

#### CAPiTULO Ill

Diseño de la placa.

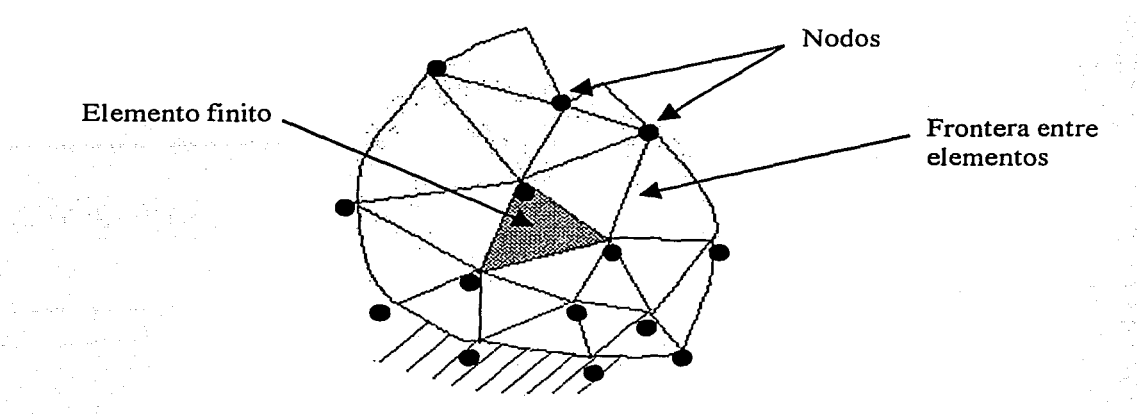

Figura 3.3.-Elemento finito

En el método del elemento finito, las fronteras y el interior de la región están subdivididas por líneas (ó superficies) en un número finito de subregiones. Un número de puntos nodales son establecidos con la malla. Los elementos pueden tener fronteras rectas ó fronteras curvas.

Un análisis de elemento finito típico involucra los siguientes pasos:

- A. Discretizar<sup>\*</sup> (dividir) la estructura o medio continuo en elementos? finitos. Los programas de generación de malla, 11amados preprocesadores, ayudan a hacer este trabajo.
- B. Formular las propiedades de cada elemento.

. .

- e. Aplicación de condiciones de frontera. (Cargas <sup>y</sup> restricciones en análisis de estructuras)
- D. Solución del sistema de ecuaciones algebraicas para determinar las respuestas.

**3.3.2-Estudio construcción metálico. de elemento finito para la del patrón bidimensional** 

Para la construcción del patrón bidimensional metálico se realizo un estudio técnico de elemento finito con NISA-DISPLAY<sup>[1]®</sup>, para poder encontrar las dimensiones óptimas del patrón, considerando una deformación máxima 2µm y tres puntos de apoyo para lograr obtener una planitud aceptable en la placa; el primer estudio se realizó con un espécimen de 600x800rnm y 25rnm de espesor sin agujeros, y un segundo análisis con 32 cavidades, espaciadas igualmente a lOOrnm entre centros, de donde se obtuvo que los desplazamientos máximos producidos son de 38.61µm y 39.37µm respectivamente. La comparación entre ambas corridas demostró que la placa pierde rigidez cuando existen orificios e insertos. Para reducir las deformaciones se optó por cambiar el espesor de la placa y se encontró que para que el patrón presentase deformaciones inferiores a 2µm eran necesarios espesores de 127 y 51mm respectivamente, lo que hace a las placas muy pesadas y poco factibles.

Con base en lo anterior, se decidió regresar al espesor de 25rnrn, pero con dos distintos tamaños, de 550x700rnm con 63 orificios  $y_i$ de 325x475mm con 24 orificios (figura 3.2), ambas con orificios para cavidades de 47mm espaciados igualmente a 7 Smm. 'Debi.do al tiempo consumido en realizaron pruebas bidimensionales de las corridas, las placas se con distintas posiciones de los apoyos hasta obtener la posición

óptima, donde se encontró deformaciones que varían de 5,4µm <sup>y</sup> 21,4µrn para el primer caso, mientras que para la segunda placa más pequeña se obtuvieron deformaciones entre 1, Sµm <sup>y</sup>  $4.3 \mu m$ .

Del estudio técnico se concluyó que la mejor placa fue la de 325x475mm con 24 orificios (figura 3.2). En el estudio técnico<sup>(1)</sup> sólo se analizó a la placa en una posición. A continuación se presentan los estudios de elemento finito realizados en diferentes posiciones, donde se analizan sus deformaciones a causa de su propio peso y al efecto de la temperatura.

3.3.3-Estudio de elemento finito para determinar la deformación de la placa en diferentes posiciones de medición.

Para el análisis por elemento finito de la placa se utilizó el programa Ideas®, aplicándolo en los modelos que se elaboraron en Pro-engineer® (figura 3.4). Con este análisis se determinaron las deformaciones a los que estará sometido el patrón en sus diferentes posiciones (frontal, vertical y horizontal).

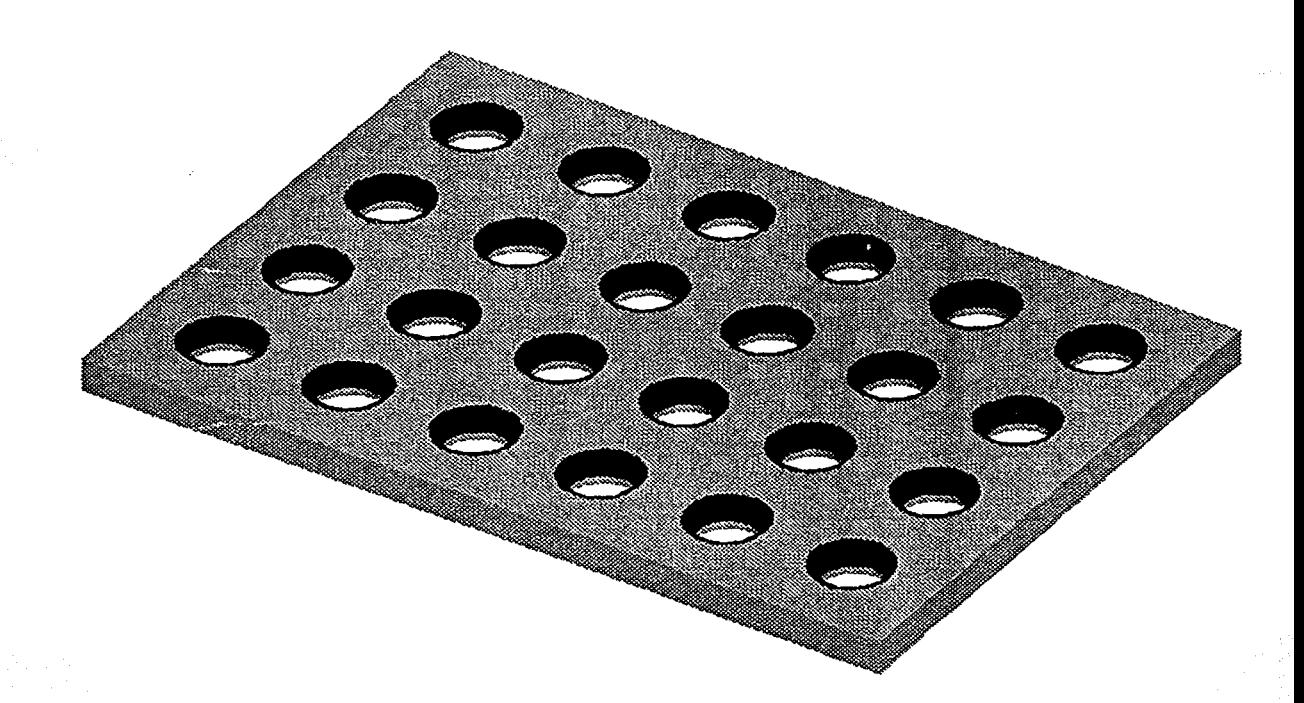

Figura 3.4.-Patrón bidimensional metálico

Para los análisis se realizaron los siguientes pasos:

1.-La generación del modelo en Pro-engineer® (figura  $3.4$ ).

2. -El mallado del modelo, esto con ayuda del software Ideas<sup>®</sup>; aquí se utilizó elementos Brick lineales para la creación de la malla (figura 3.5).

Número de elementos.- 21763 Número de nodos.- 43299

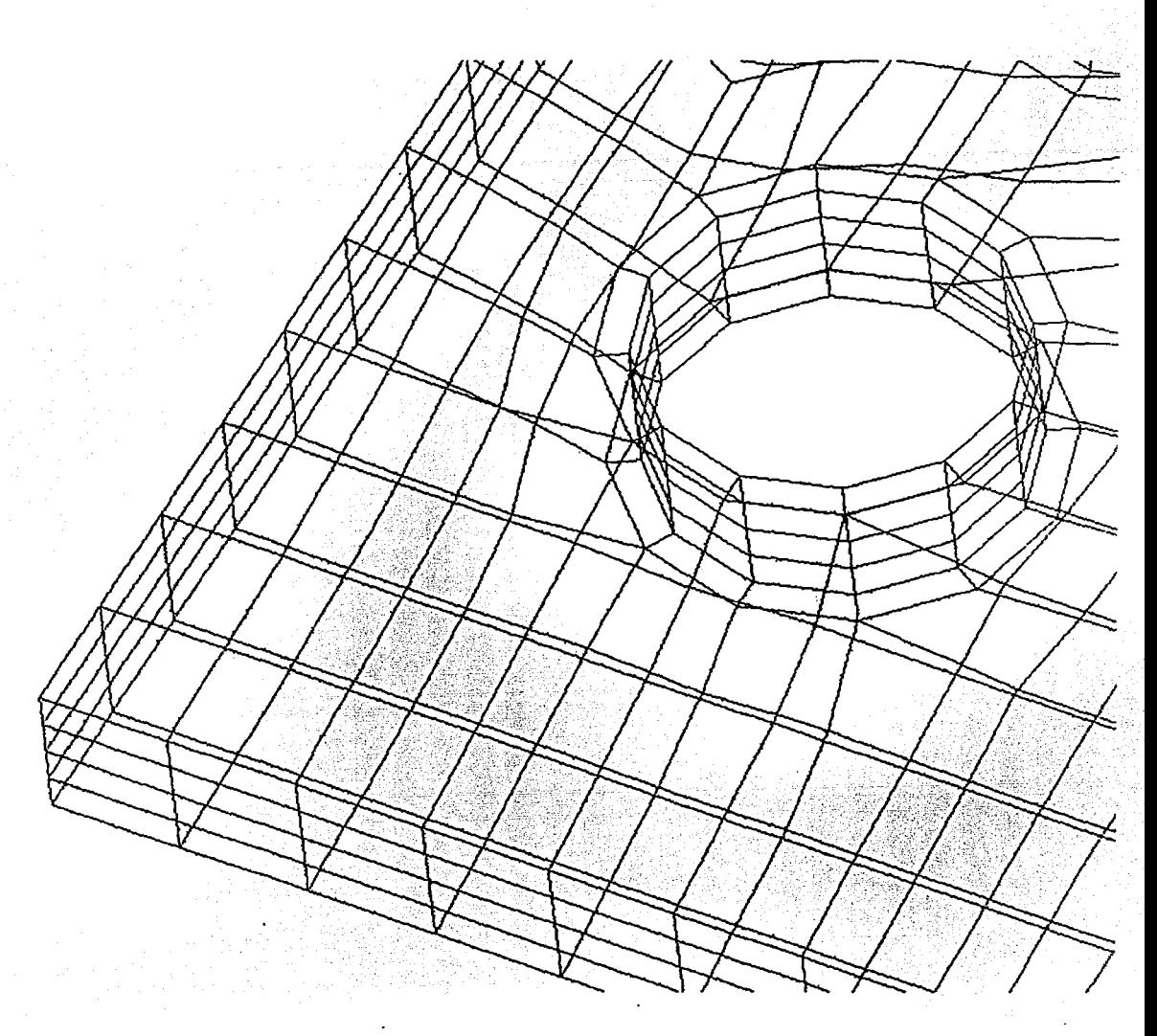

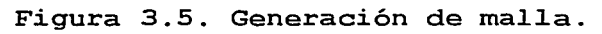

3.-Se implantaron las condiciones de frontera del patrón en sus diferentes posiciones de prueba como se muestran en las figuras 3.6, 3.7, 3.8 y 3.9.

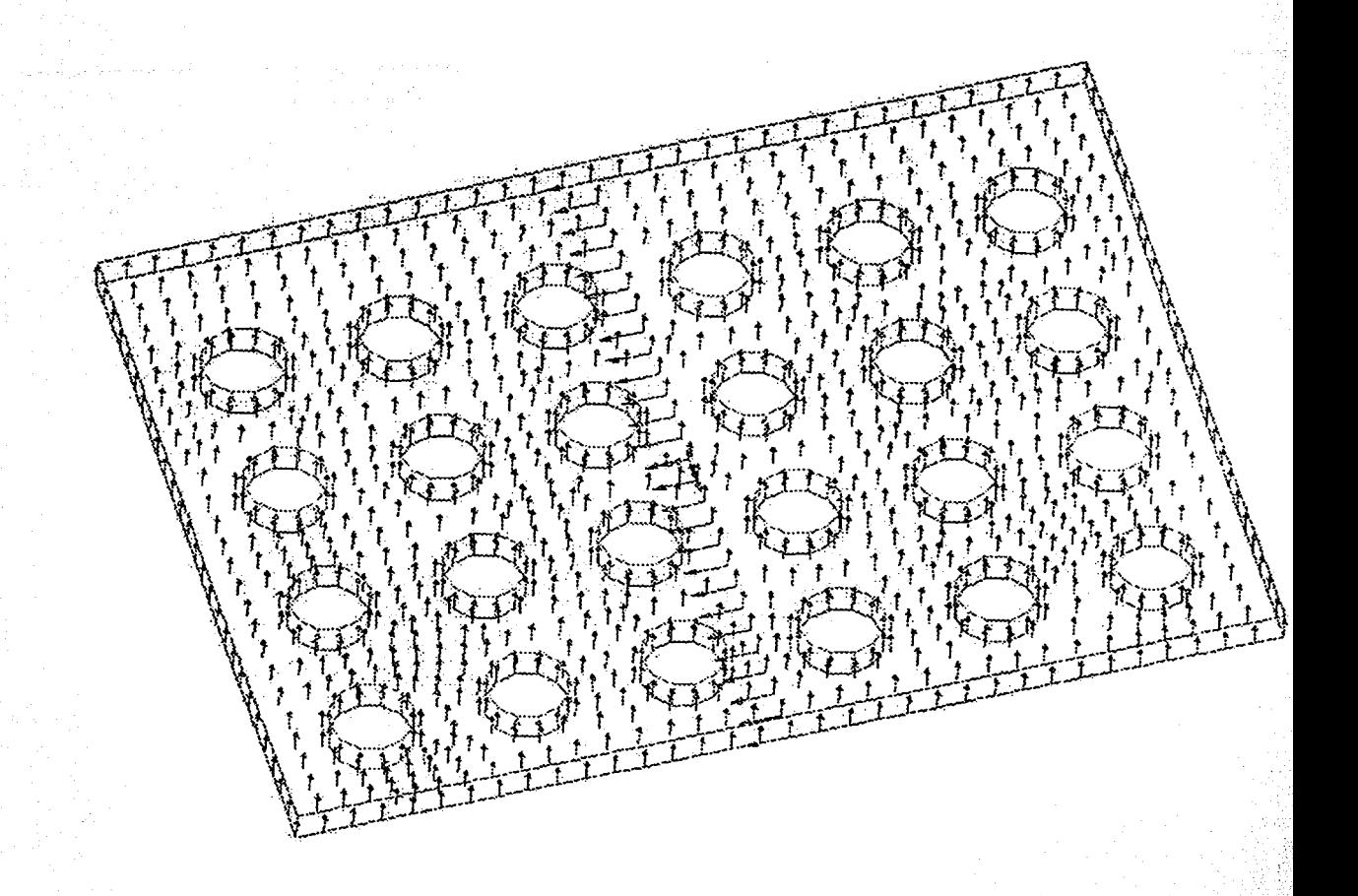

Figura 3.6-Restricciones del patrón (posición a).

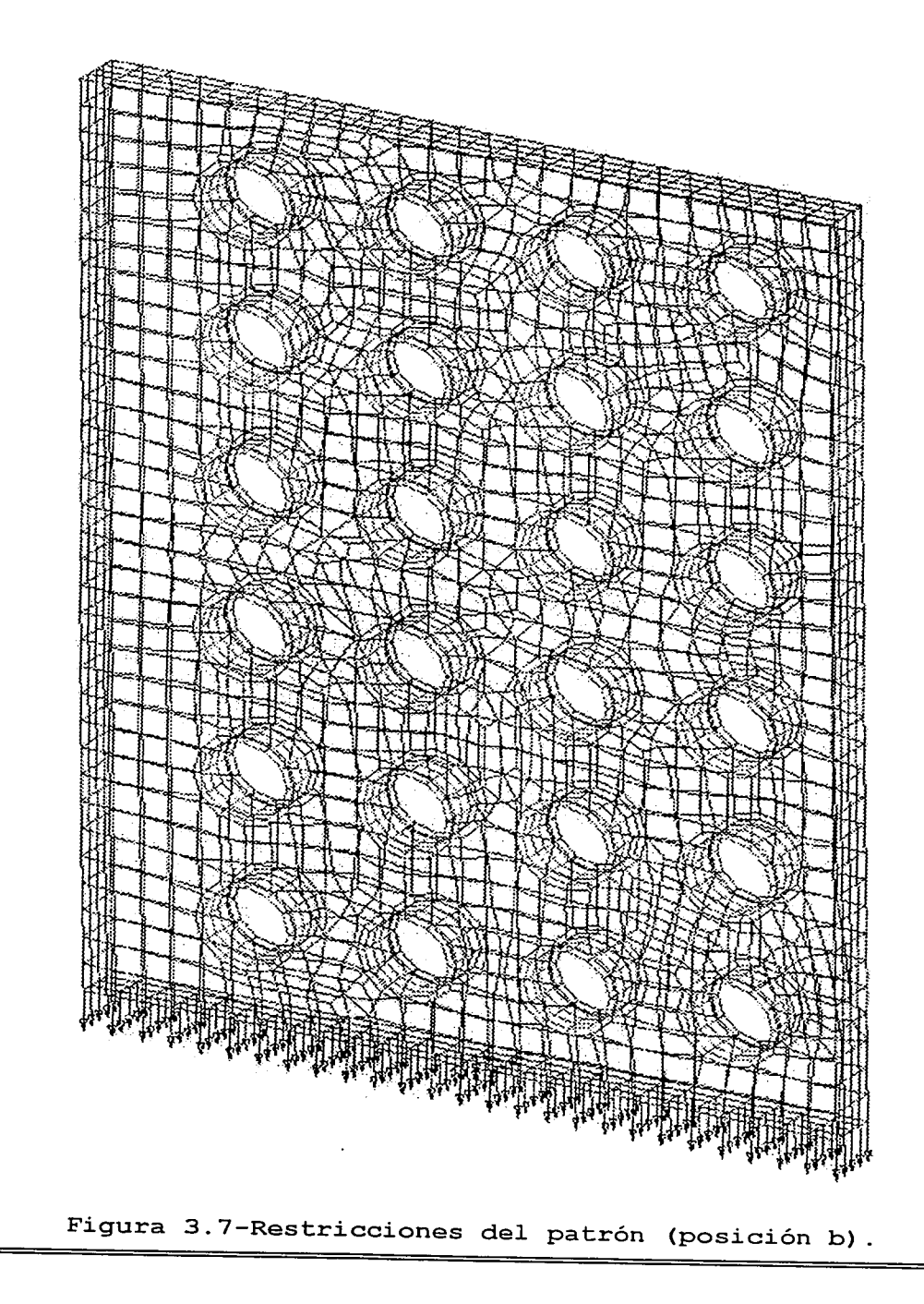

iki<br>Sido ak

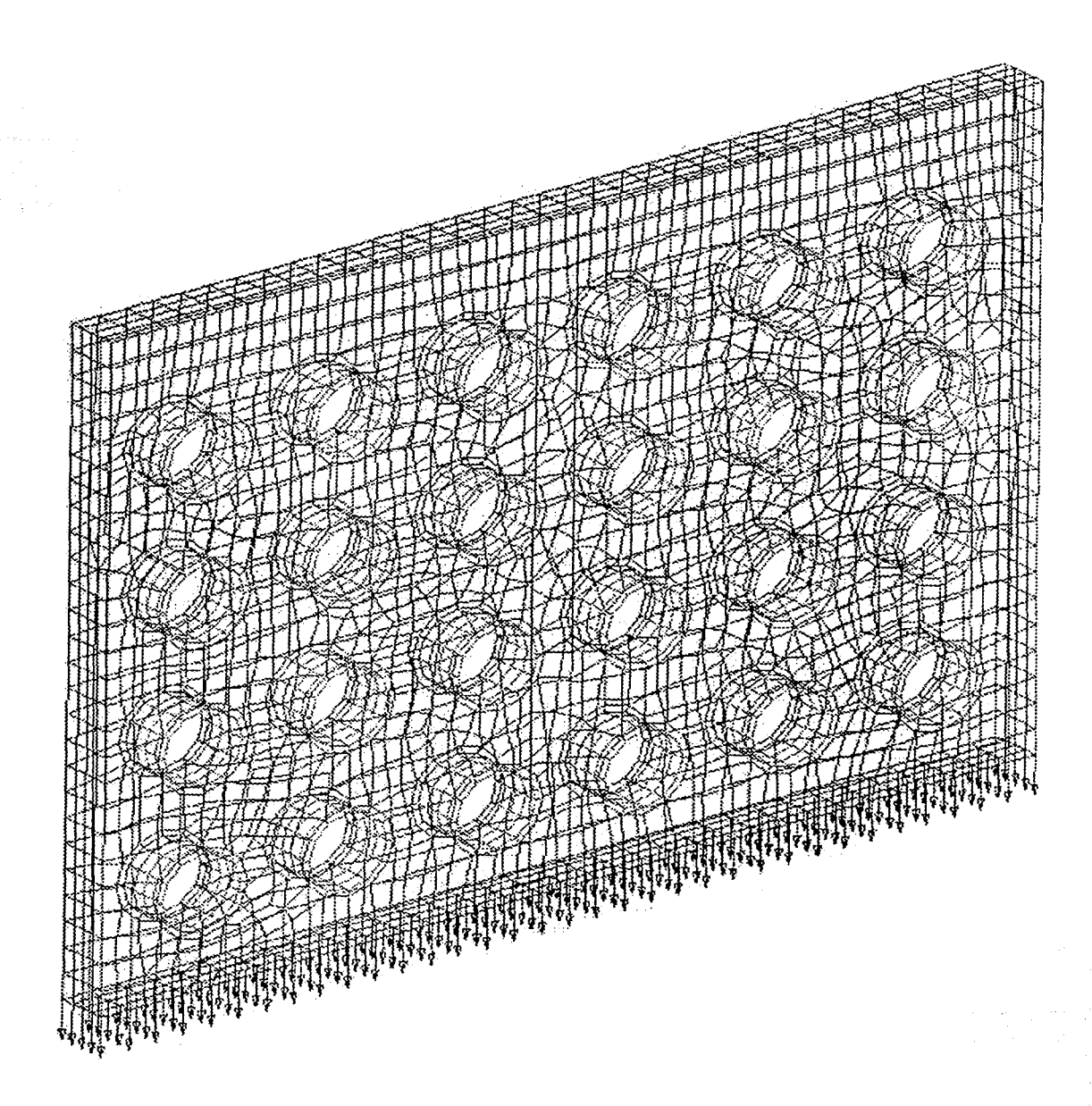

高山

Figura 3.8-Restricciones del patrón (posición e).

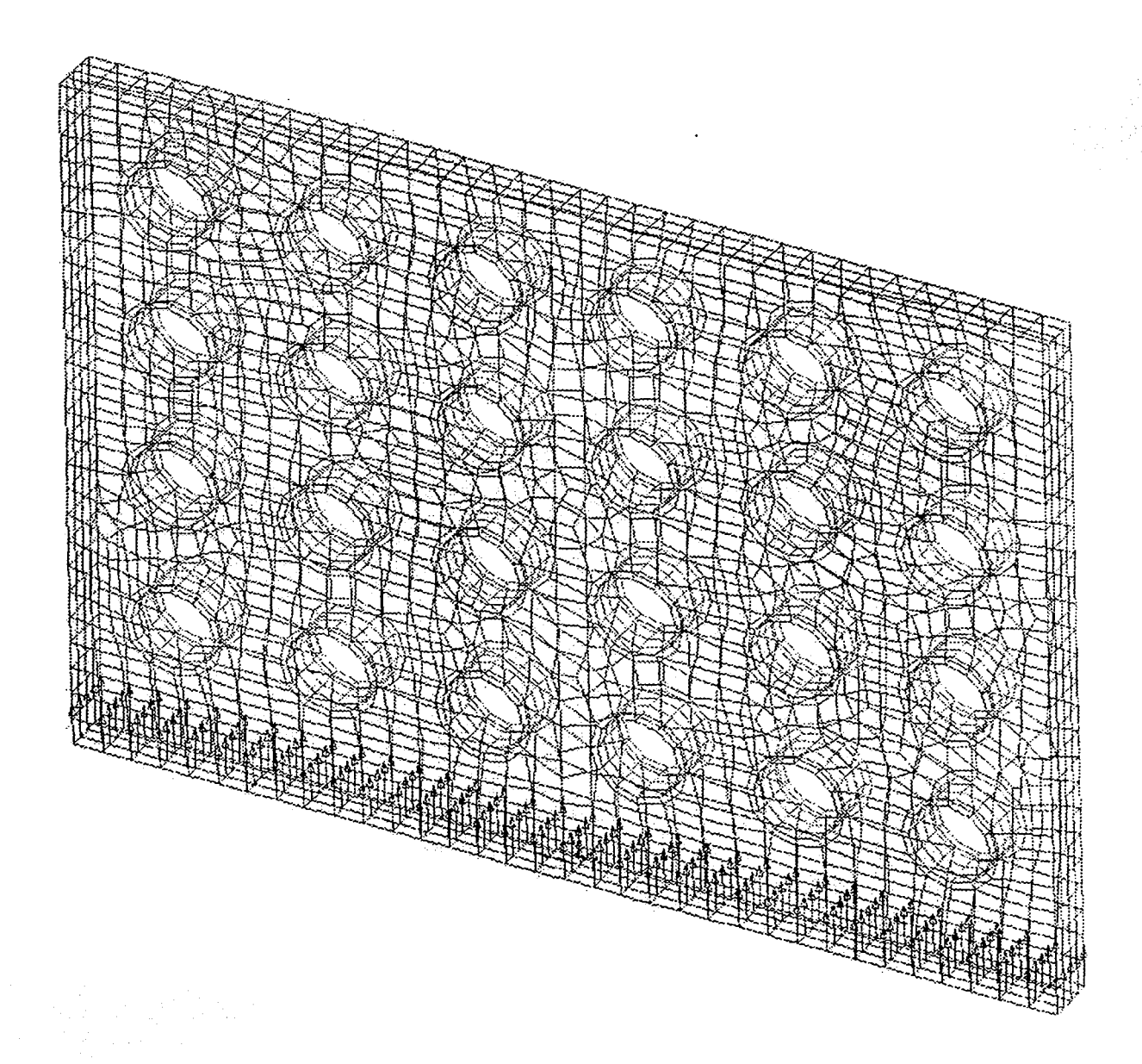

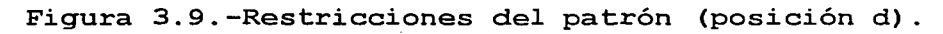

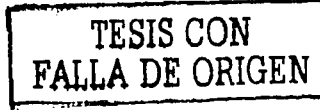

Las flechas indican los nodos que se encuentran restringidos en movimiento, sin embargo la dirección de las mismas no indica que se encuentren restringidos en ese sentido. Los nodos restringidos son los que se encuentran en contacto con la zona de apoyo de la placa.

Es importante señalar que se tienen cuatro diferentes posiciones, debido a que el patrón no es simétrico en uno de sus ejes.

4. -Por último se establecieron las propiedades de los materiales.

En el caso del análisis de la deformación debida a los esfuerzos a los que se encuentra sometido el patrón, es necesario establecer la densidad, módulo de elasticidad y módulo de Poisson de cada material (patrón e inserto) .

En el caso del análisis de la deformación debido a la temperatura es necesario también el coeficiente de dilatación.

A continuación se muestran los resultados obtenidos en el análisis de elemento finito, las figuras muestran el desplazamiento que sufre el patrón.

Los desplazamientos son ilustrados por medio de colores y se encuentran magnificados para su mejor interpretación.

# **CAPÍTULO** ID

### **Diseño de la placa.**

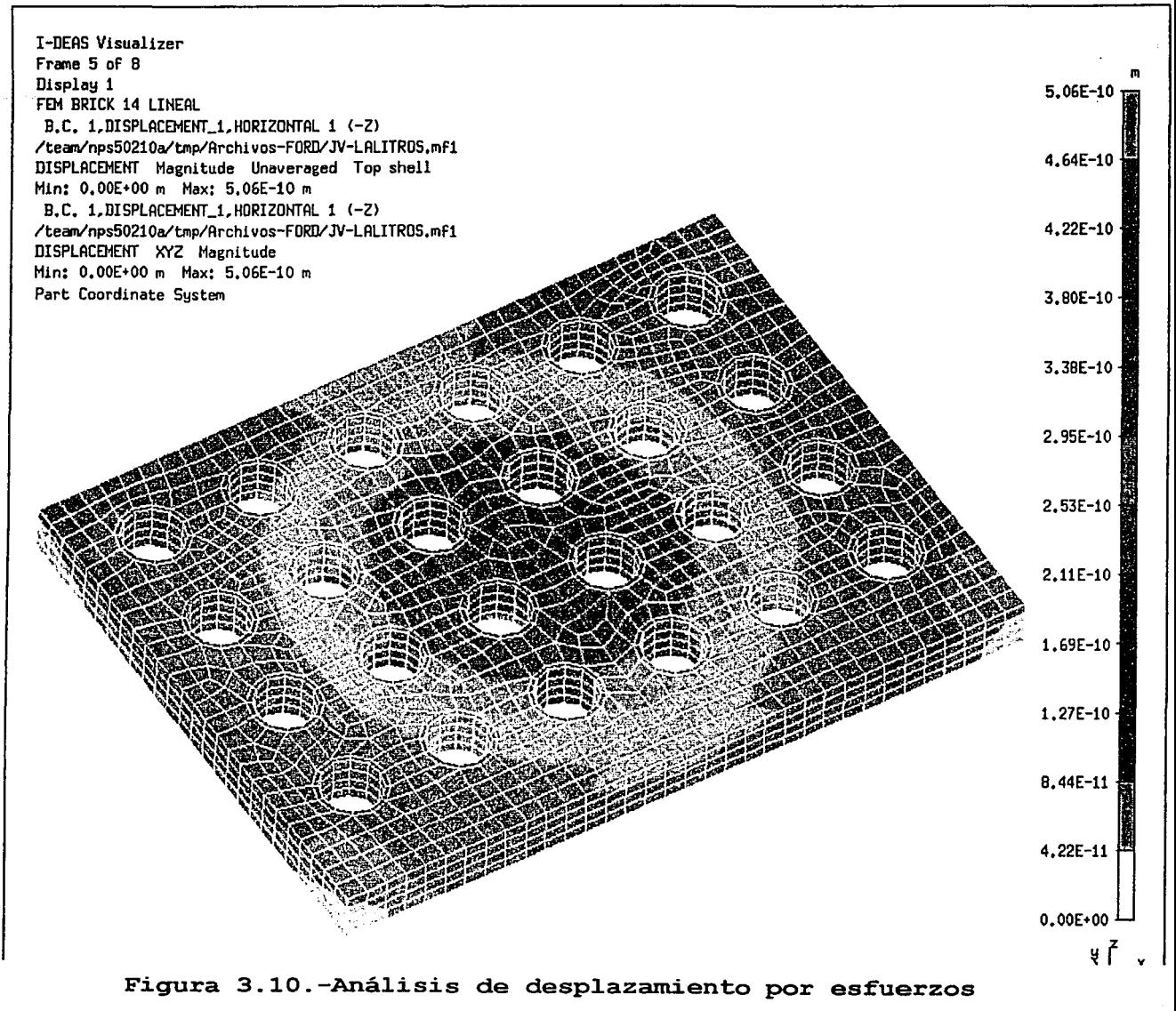

**(posición a)** .

# CAPÍTULO III

#### Diseño de la placa.

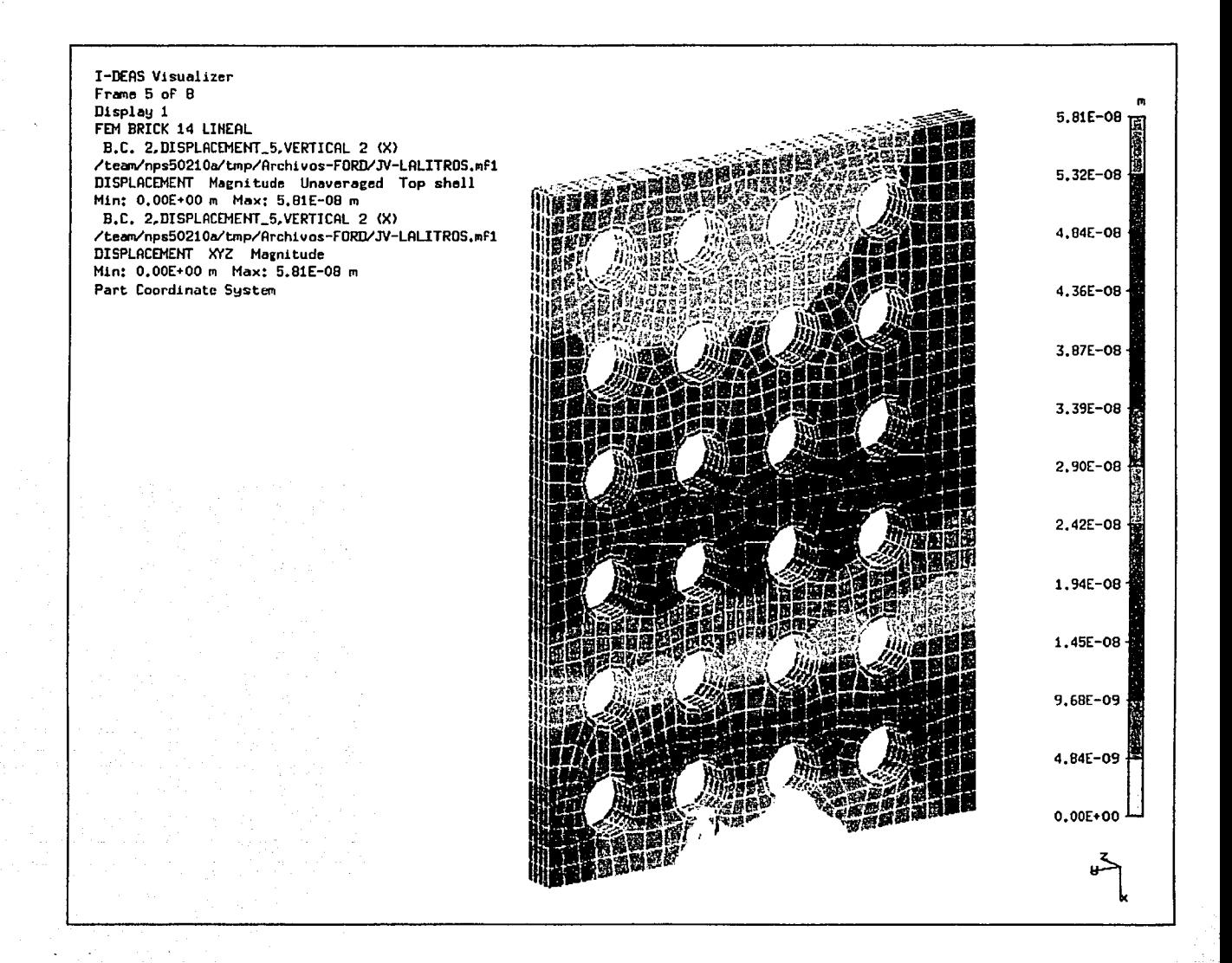

Figura 3.11. Análisis de desplazamiento por esfuerzos (posición b).

## CAPÍTULO III

#### Diseño de la placa.

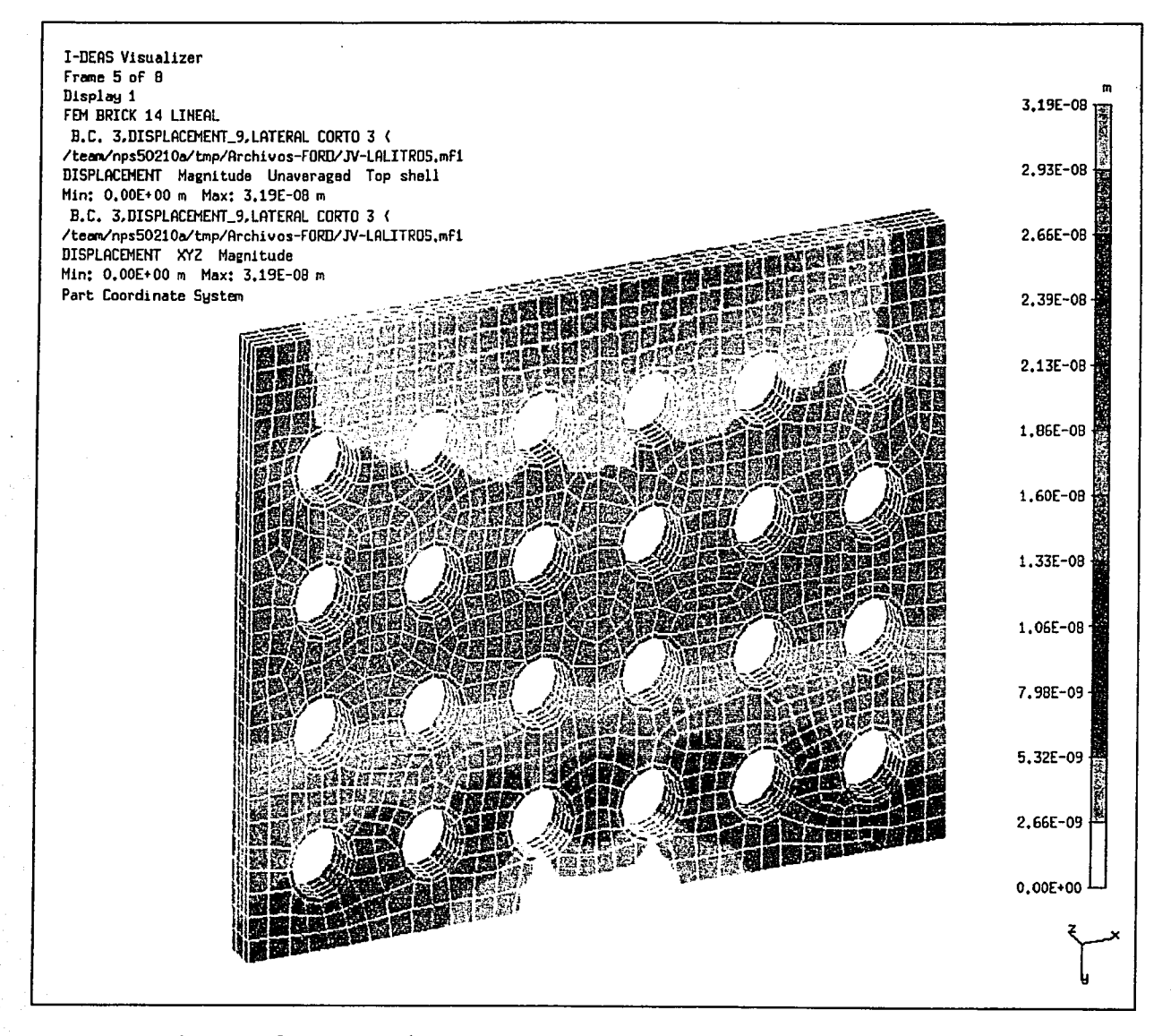

Figura 3.12.-Análisis de desplazamiento por esfuerzos (posición c).

# CAPÍTULO Ill

Diseño de la placa.

Los aná1isis de e1emento finito, demuestran que e1 diseño de 1a p1aca es e1 correcto, ya que 1as deformaciones que presentan son menores a 2µm en todas 1as posiciones de estudio. También se puede apreciar que 1os orificios en 1a placa.11egan a afectarla y que las máximas deformaciones se presentan en 1a parte superior de 1a *misma,* esto se exp1ica y analiza con cuidado en el. capítulo *V.* 

# Capítulo IV

# Calibración de la placa.

4.1-Algoritmo para la calibración de la placa.

El método para la calibración de la placa<sup>(9)</sup> se basa en una malla de 6x4 nodos como la mostrada en la figura 4.1, donde se miden las distancias entre los 24 nodos en las direcciones  $(x, y) - y$  en las diagonales, con lo que se obtienen 68 medidas.

Las medidas son evaluadas por el método de los mínimos cuadrados, donde la sumatoria de la diferencia entre las distancias tomadas y nominales son elevadas al cuadrado, para garantizar que todos los valores sean positivos y obtener un valor más representativo. Lo anterior puede ser escrito como:

$$
Q^{2} = \sum_{i=1}^{k} \left[ \sqrt{(X_{a} - X_{b})^{2} + (Y_{a} - Y_{b})^{2}} - m_{i} \right]^{2}
$$
 (1)

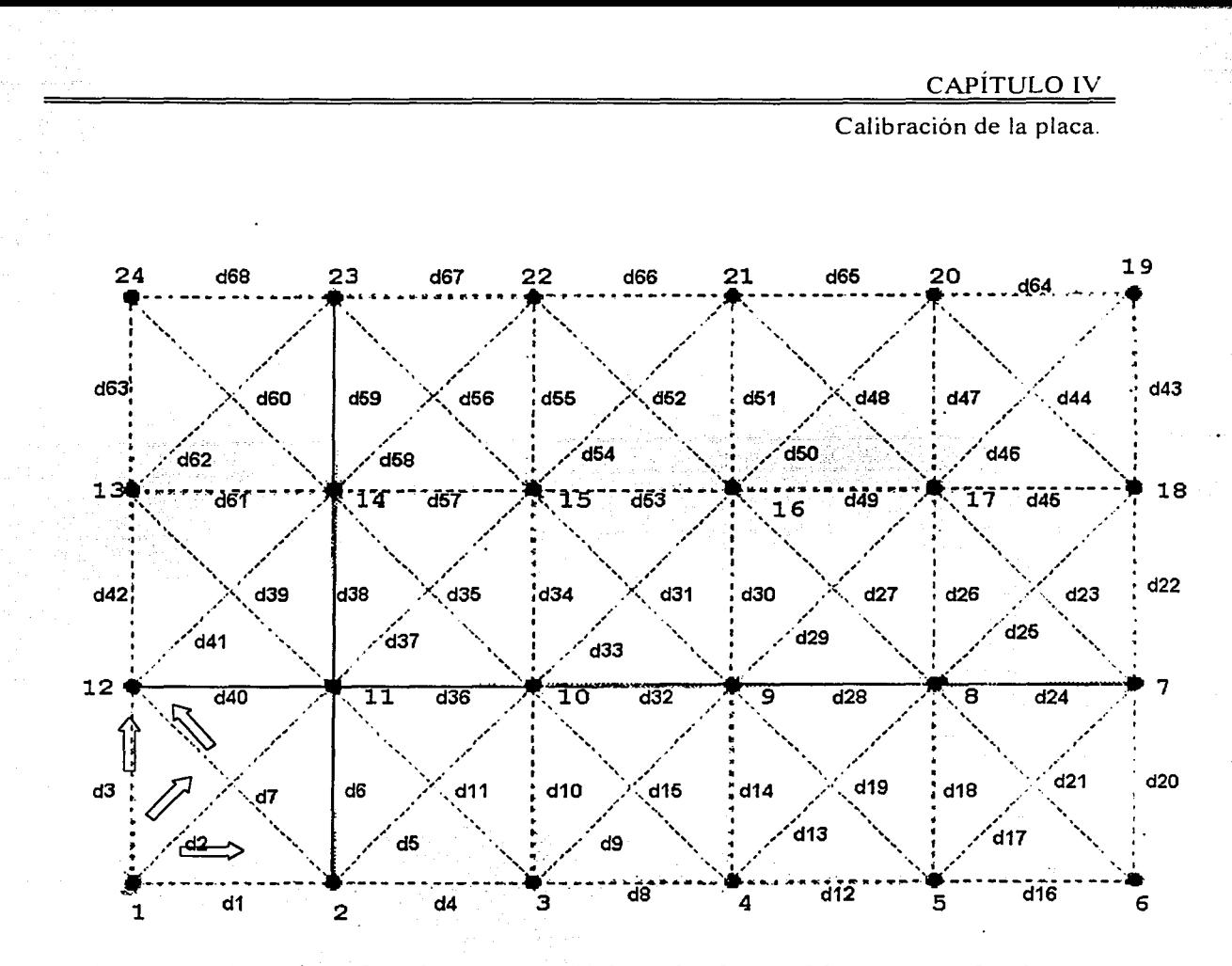

Figura 4.1.-Ejemplo de las medidas de la malla. Las flechas indican la dirección de las medidas.

Donde a y b cambian con respecto a i, m son las distancias medidas, "X" y "Y" son las coordenadas de los valores"nominales y k es el número de mediciones.

Lá. ecuación (1) es minimizada considerando un punto de la malla rodeado por ocho puntos vecinos, con esto se tienen 8 mediciones, como se ilustra en la figura 4.2.

- *:::),·* 

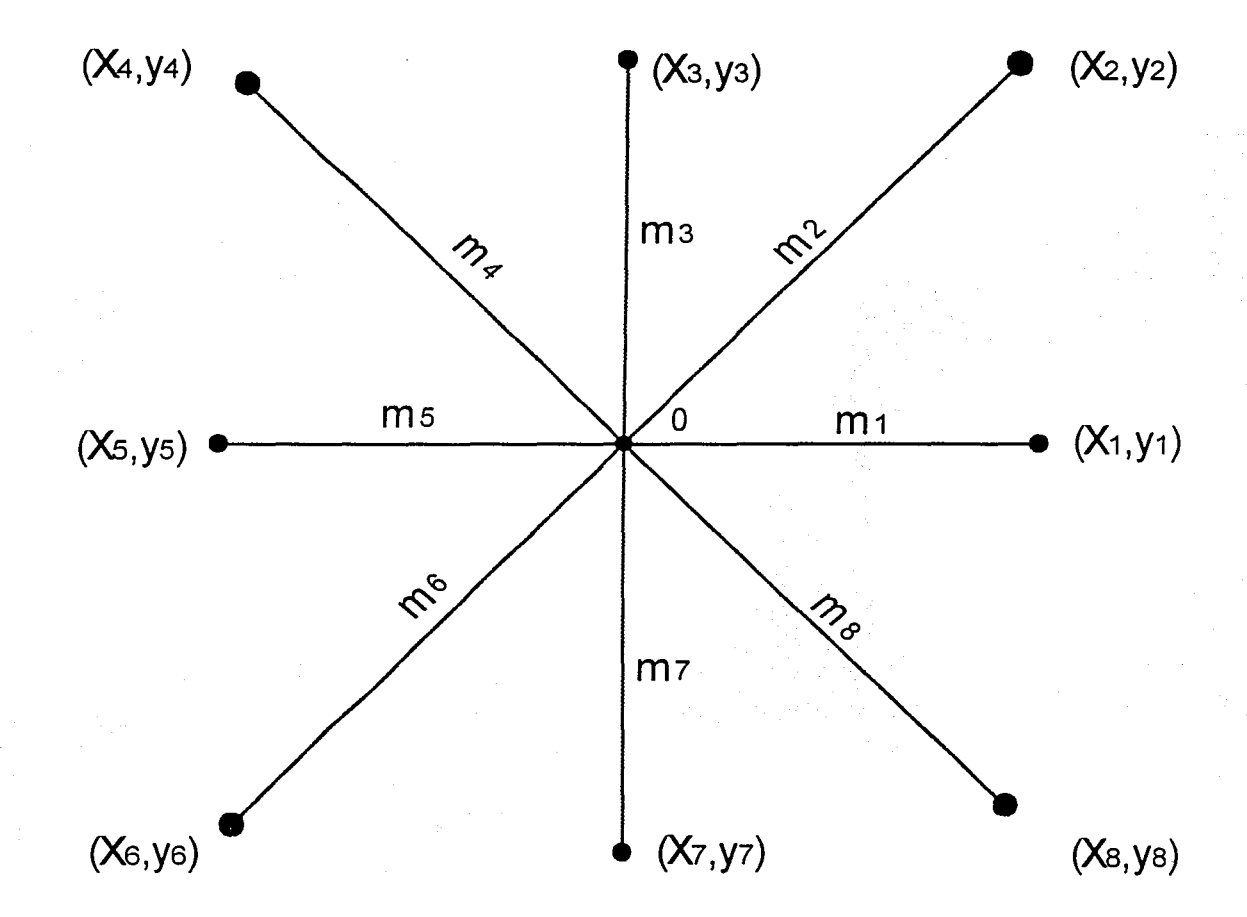

Fig. 4.2. Distancias  $m_1$  desde el punto (x, y) hacia sus ocho puntos vecinos.

Por lo tanto la ecuación (1) es reducida a:

$$
Q^{2} = \sum_{i=1}^{8} \left[ \sqrt{(X_{i} - X)^{2} + (Y_{i} - Y)^{2}} - m_{i} \right]^{2}
$$
 (2)

La ecuación (2) puede ser reducida aún más haciendo dQ2 /dx igual a cero, por lo tanto la solución será:

$$
\frac{\partial Q^2}{\partial x} = \sum_{i=1}^8 \left[ \sqrt{(X_i - X)^2 + (Y_i - Y)^2} - m_i \right] = 0
$$
 (3)

.2. 1979 - 1915 - 1916 - 1917 - 1918

Considerando que los valores en la dirección en "y" no son tan importantes en el análisis en "x" se puede despreciar el termino  $(Y_1-Y)^2$ , reduciendo la ecuación a:

$$
\frac{\partial Q^2}{\partial x} = \sum_{i=1}^{8} \left[ \sqrt{(X_i - X)^2} - m_i \right] = 0
$$
  

$$
\frac{\partial Q^2}{\partial x} = \frac{\partial}{\partial x} \left[ (X_i - X)^2 - 2m_i (X_i - X) + m_i^2 \right]
$$
  

$$
\frac{\partial Q^2}{\partial x} = \frac{\partial}{\partial x} \left[ X_i^2 - 2X_i X + X^2 - 2m_i X_i + 2m_i X + m_i^2 \right]
$$
  

$$
\frac{\partial Q^2}{\partial x} = -2X_i + 2X + 2m_i = 0
$$

$$
X = X_i - m_i \tag{4}
$$

(5)

Calibración de la placa.

Donde X representa el error en la distancia i, por lo tanto se tendrá:

 $X = E_y$ 

Si consideramos solamente dos medidas en la dirección  $"x"$ ,  $m_1$  y  $m_5$ ;

$$
E_x + E_x = (X_1 - m_1) + (X_5 - m_5)
$$

$$
2E_x = (X_1 - m_1) + (X_5 - m_5)
$$

$$
E_x = \frac{(X_1 - m_1)}{2} + \frac{(X_5 - m_5)}{2}
$$
 (6)

La ecuación (6) es un promedio de los errores del nodo de la malla para la dirección en "x"; con estos resultados se determinan las nuevas distancias  $X_1$  y  $X_5$  al sumarles el error correspondiente, más adelante se da un ejemplo para su mejor entendimiento. Es importante señalar que los valores de las coordeñadas (X, Y) , son tomados corno absolutos. Lo mismo es aplicado para la dirección en "y", considerando las medidas  $Y_3$   $Y$   $Y_7$ : En las direcciones diagonales también se puede utilizar (6) cuando el sistema coordenado es  $rotado$   $45^\circ$ .

La mejor estimación de la posición del nodo (0) de la figura 4.2, será el promedio del resultado de la ecuación (6) en todas las direcciones. El procedimiento se repite para

### CAPÍTULO IV

Calibración de la placa.

todos los nodos, logrando ajustar así toda la malla. Cuando este procedimiento se lleva a la práctica se debe atender a los siguientes puntos:

1. -Los valores nominales de todos los puntos se consideran como puntos de inicio del proceso.

-::~---"· -- - -

2. -Las mediciones en la dirección "x" predicen que la coordenada "y" no cambia y viceversa, sin afectar la solución final.

3. -Los puntos de los bordes y las esquinas de la malla son tratados de forma análoga.

4. -Después de cada iteración en la cual se ajustan todos los puntos de la transformando las coordenadas del punto inferior izquierdo como (0,0)  $\mathbf{y}$  el punto inferior derecho como (0) en la dirección "y". malla, la orientación es recuperada

5.  $-Ia$  iteración es repetida hasta que el cambio relativo  $Q^2$ es menor que 10<sup>-4</sup> en iteraciones sucesivas.

El proceso anterior se resume en el siguiente diagrama de bloques: (figura 4.3)

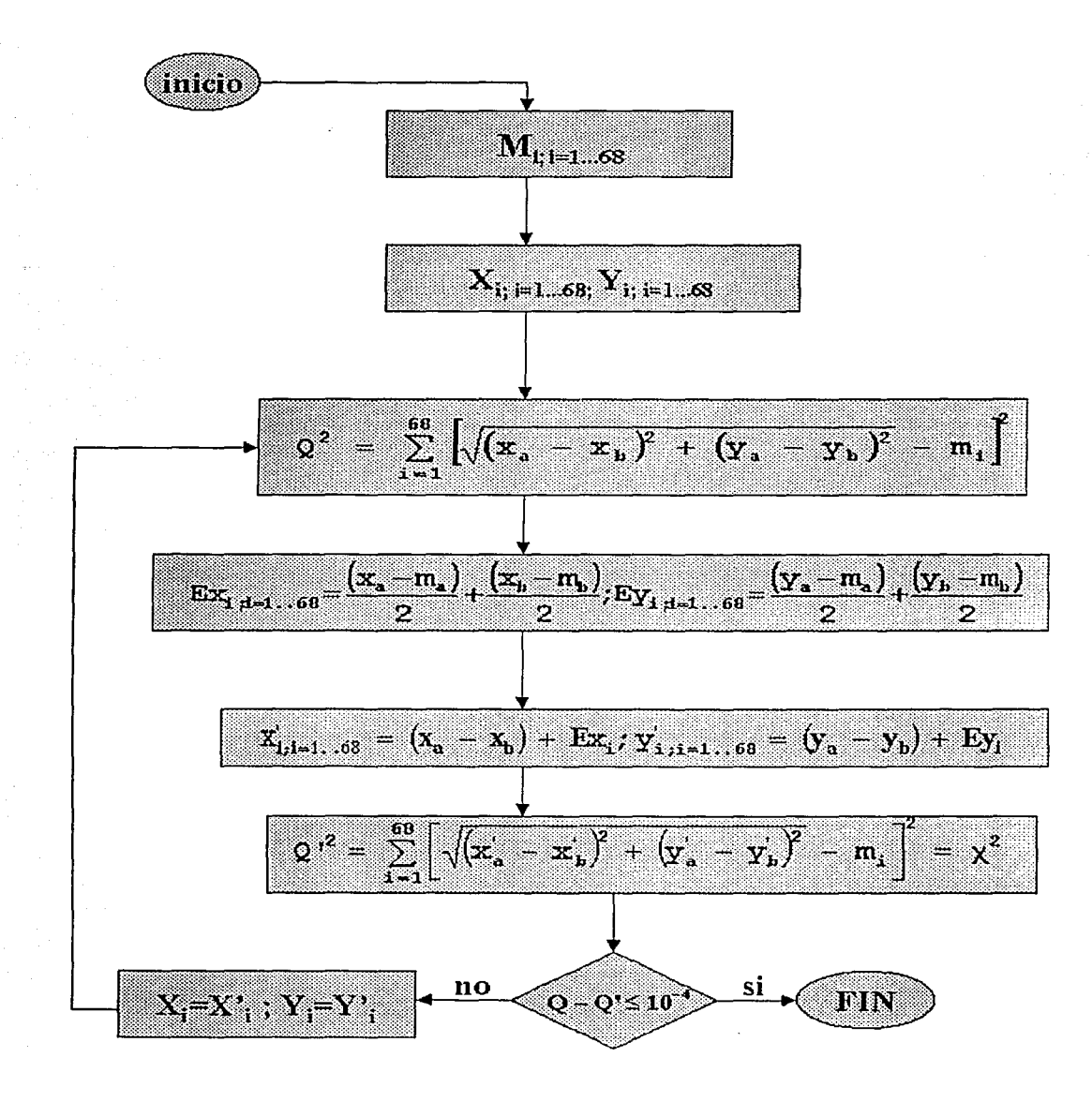

Figura 4.3. Diagrama de bloques del algoritmo.

4.2-Prueba de la bondad del algoritmo.

Para comprobar la efectividad y claridad del método anterior se realizaron una serie de ejercicios. El primero consistió en desarrollar una malla en Autocad de 25x15 mm con 24 nodos y cuadros que presentaban una separación de 5 milímetros (figura 4.4).

Se optó por utilizar una impresora láser para lograr una mejor calidad en los. trazos de las líneas al momento de elaborar la impresión. La malla en cuestión se colocó sobre un porta objetos de vidrio y se sujetó con cinta adhesiva de doble cara, con esto se evita la deformación del papel y se reducen los efectos por cambios de temperatura.

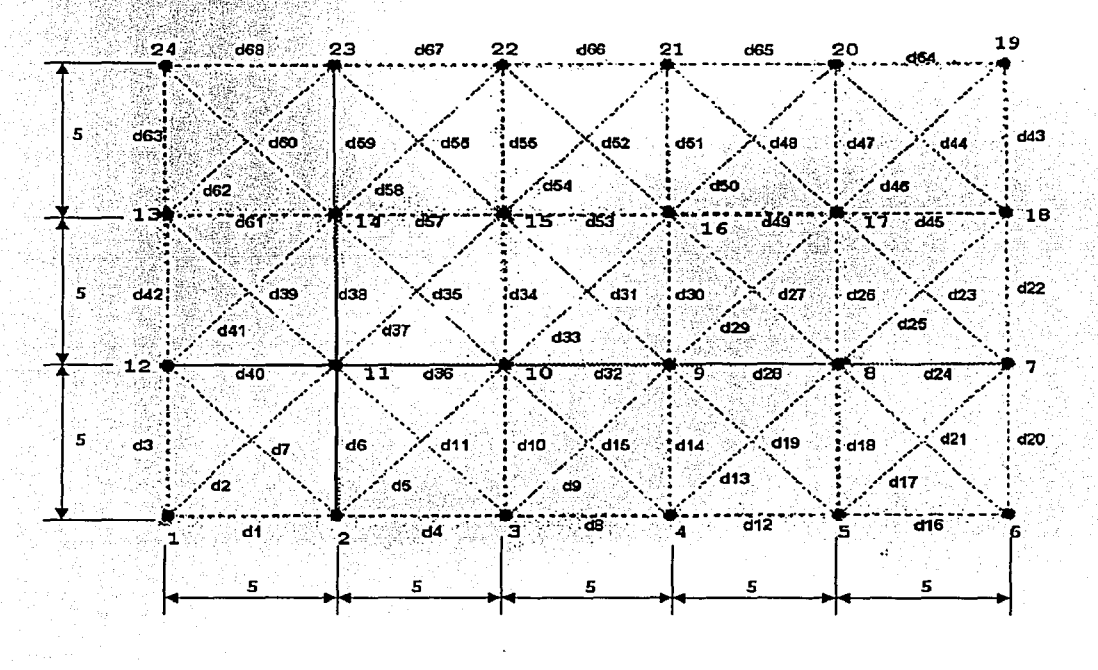

Figura 4.4.-Malla de 25xl5mm con 24 nodos.

Una vez preparada la malla se tomaron 68 mediciones en un comparador óptico a 20 aumentos (figura 4.5), y se repitió el procedimiento 3 veces; con estos valores se calcularon las nuevas coordenadas de la malla utilizando las ecuaciones (1) y (6) . Los datos completos se pueden ver en el apéndice A.

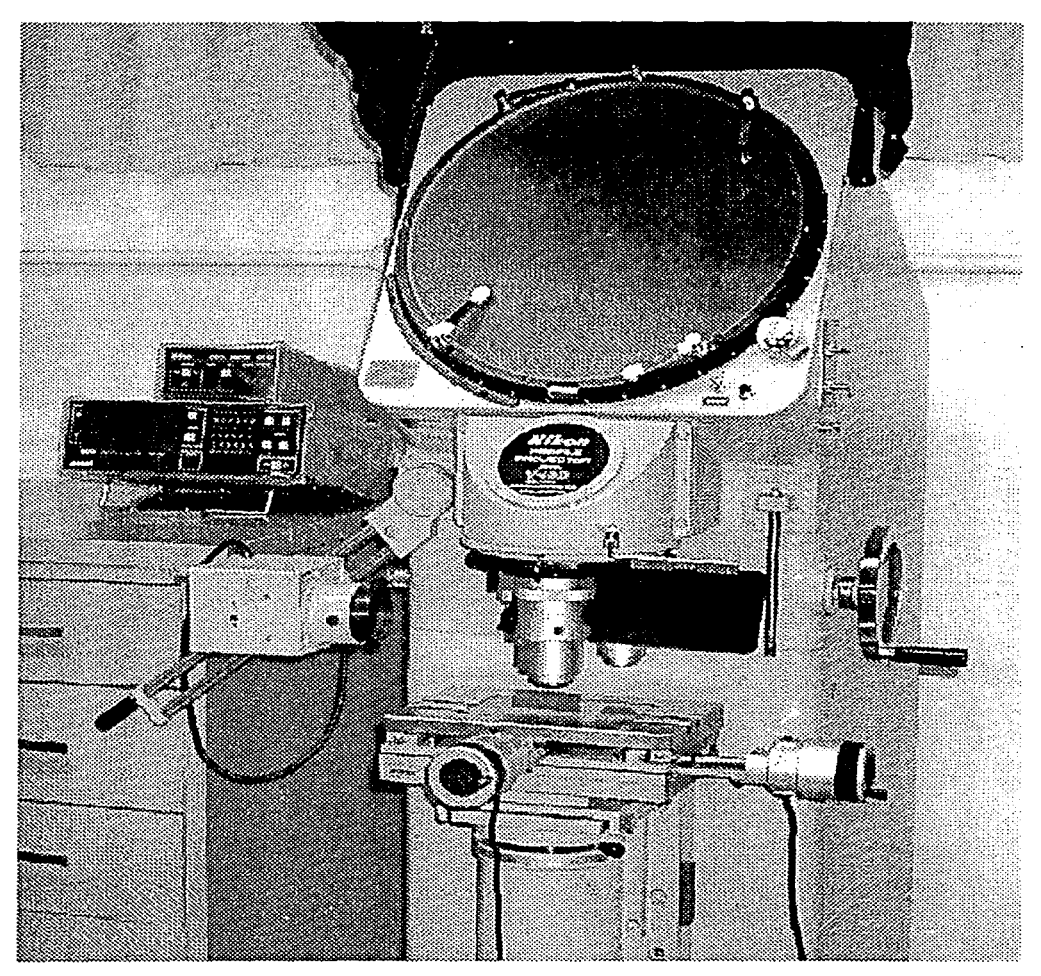

Figura 4.5.-Comparador óptico

Al realizar los cálculos se tomaron en cuenta solo las medidas en la direcciones **"x"** y **"Y"** I por considerar suficiente estos datos para comprobar si el método converge y simplificar el procedimiento, sin embargo, en los cálculos de la placa final se tomarán en cuenta todas las medidas. Por lo tanto las medidas que se encuentran en las diagonales como las distancias, d2, dS, d7 ... etc, son calculadas con ayuda de las formulas de los senos y cosenos.

El resultado de la ecuación (1) en esta primera iteración fue de  $Q^2=0$ ,021925. Después de ajustar la malla con ayuda de la ecuación (6) de donde se obtienen los errores de cada nodo (figura 4.6), se obtuvo el nuevo valor de  $Q^2$ =0,00292. La diferencia entre esta nueva  $Q^2$  y la anterior fue de 0,019, por lo cual el procedimiento se vuelve a repetir hasta que el cambio relativo de  $Q^2$  es menor que 10<sup>-4</sup> en 2 iteraciones sucesivas.

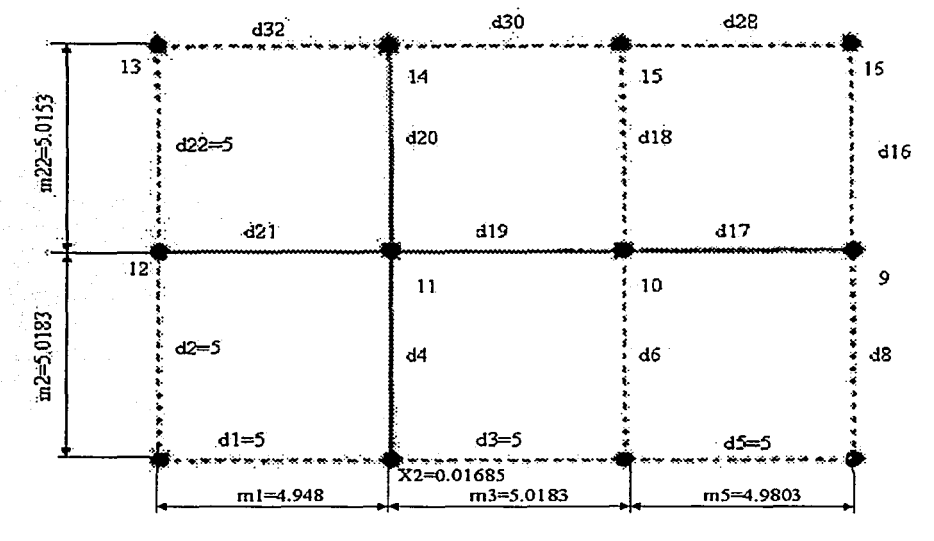

Figura 4.6.-Sección de la malla de la figura 4.4 .

. --~".2·:·"' '-------------

TESIS GON FALLA DE ORIGEN

Para ajustar la malla los errores son sumados a las distancias iniciales; en el caso del nodo 2 (figura 4.6) el error en la dirección "x" es de  $X<sub>1</sub> = 0.01685$ , este valor es sumado a la distancia dl con lo que se obtiene el nuevo  $d_1=5,01685$ . De manera análoga son ajustados todos los puntos de la malla. En la tabla 4.1 se ilustran los valores  $\begin{array}{r@{\quad}l} \text{nominaless} \end{array}$  de la malla  $\begin{array}{c@{\quad}l} \text{no} \text{no} \text{no} \text{meas} \end{array}$  después de ajustarla.

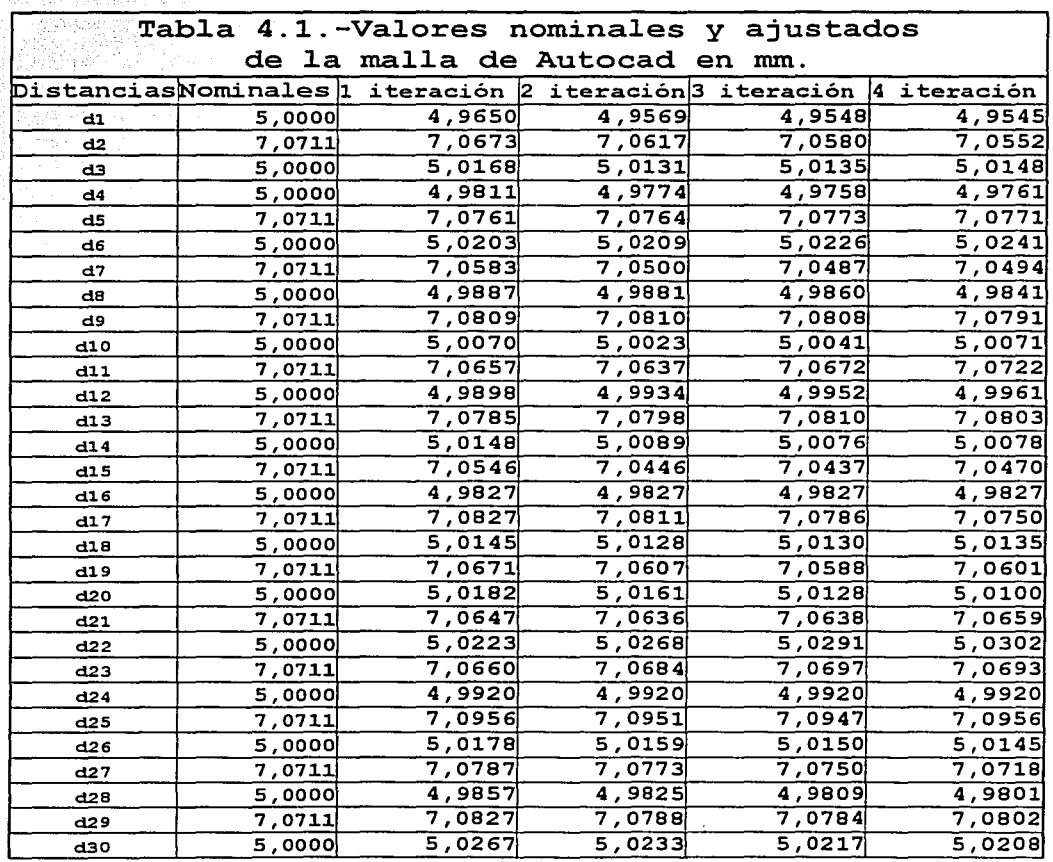

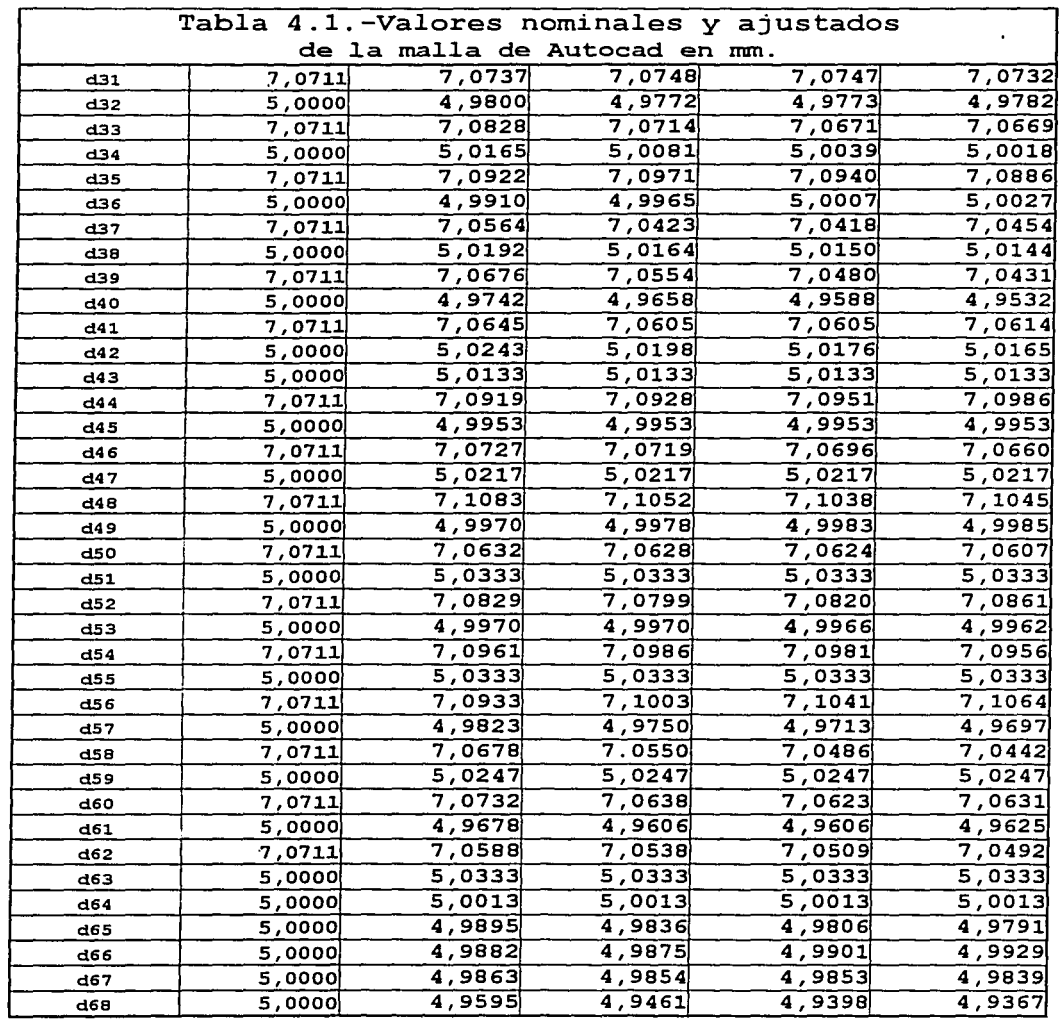

En la tabla 4.1 se observa que el método converge, sin embargo no sabemos si está convergiendo a un valor real.

Debido a esto se decidió hacer un segundo experimento pero ahora utilizando una regla de vidrio grado 1 modelo 72- 116/Hll-50 de Mitutoyo (figura 4.7); la regla se midió a 20

aumentos y se ajustaron los valores con ayuda del algoritmo descrito anteriormente.

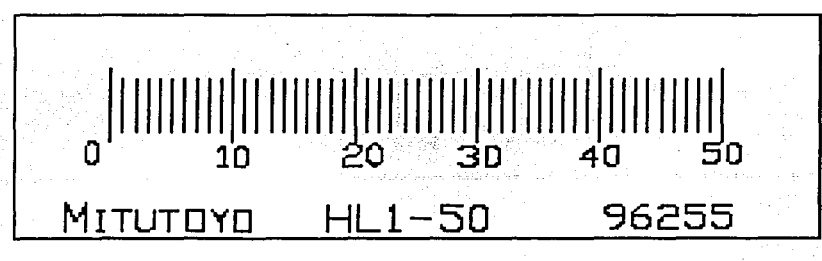

## Figura 4.7.- Regla de vidrio.

Posteriormente se midió la regla a 100 aumentos y se compararon los resultados obtenidos con los valores a 20 aumentos sin ajustar y ajustados (tabla 4.2).

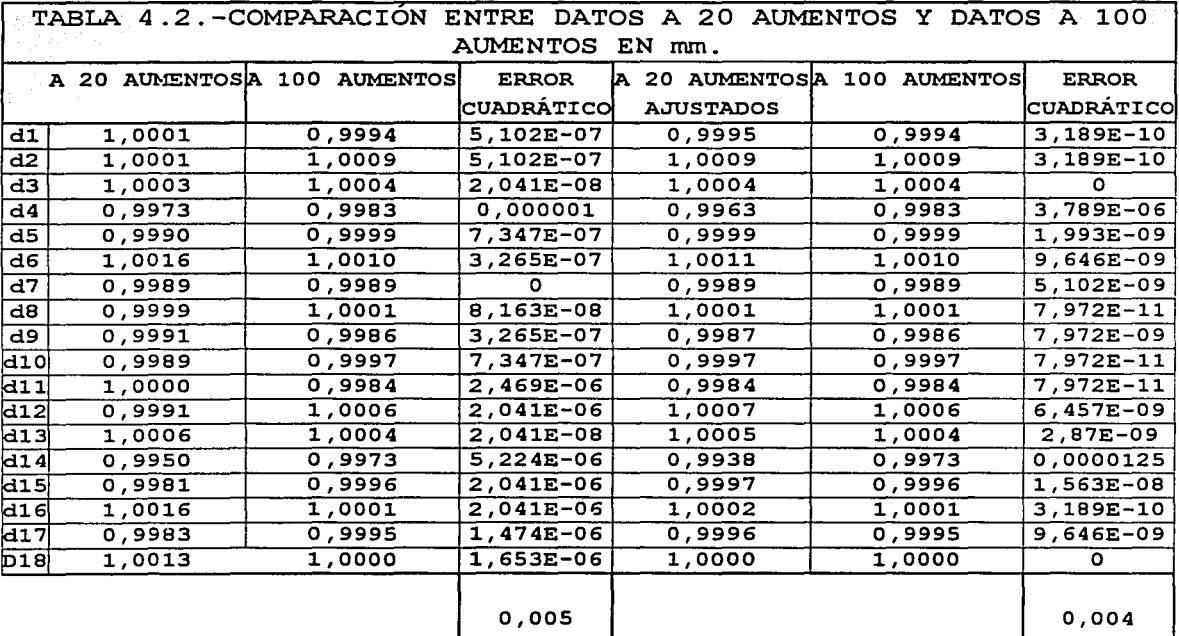

Se puede apreciar como los valores ajustados con ayuda del algoritmo a 20 aumentos muestran una tendencia hacia los valores de 100 aumentos; con esto se puede concluir que el método converge hacia valores reales y puede ser utilizado en la calibración de nuestra placa.

4.3-Calibración del patrón bidimensional metálico.

Una vez que se comprobó el algoritmo se comenzó a trabajar sobre el patrón bidimensional metálico (figura 4.8), para medirlo en la MMC, pero los palpadores que se tenían no eran adecuados para la medición ya que los vástagos de los mismos tocaban a las superficies de la cavidad esférica antes de que lo hiciera la esfera.

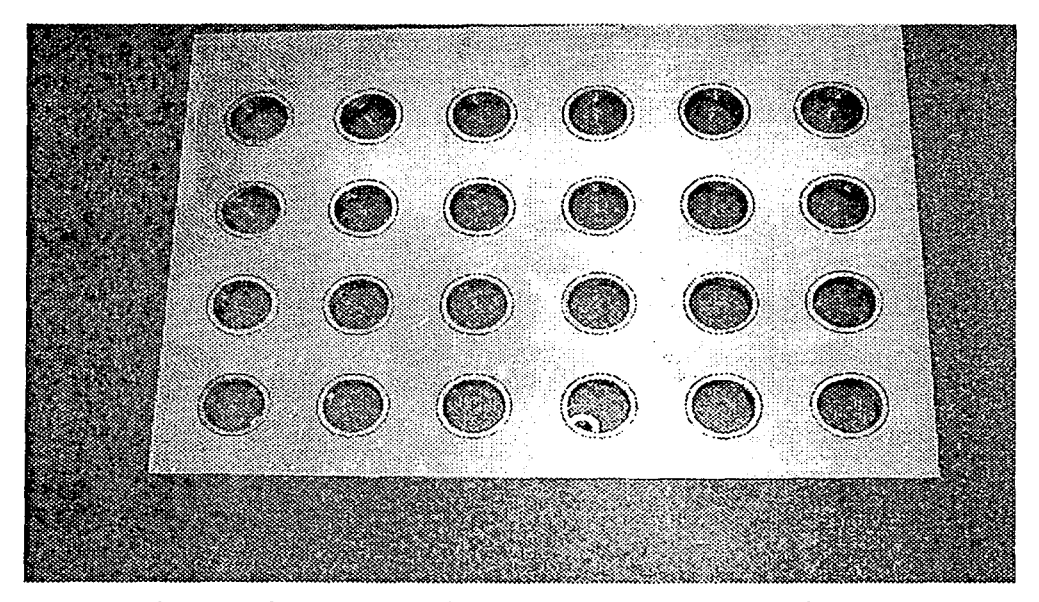

Figura 4.8.- Patrón bidimensional metálico.

Por lo anterior se resolvió construir un palpador que sirviera para realizar la prueba (figura 4.9)

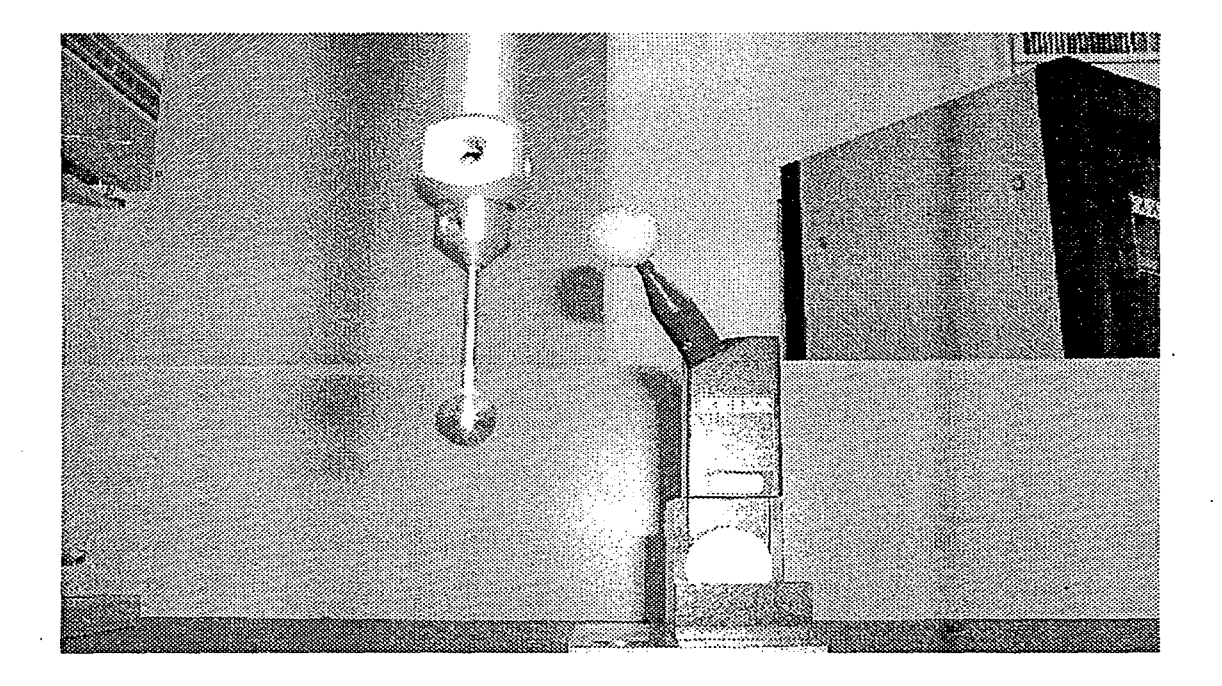

Figura 4.9.- Palpador.

4.3.1-Diseño del palpador.

Para poder garantizar que la esfera del palpador toque la superficie de los insertos antes del vástago se decidió utilizar una esfera de acero de 08, 7 mm (figura 4 .10) , la cual fue soldada al vástago con soldadura de plata. Sin embargo al utilizar una esfera grande en combinación con un vástago de diámetro mucho menor se generan una mayor acumulación de errores.

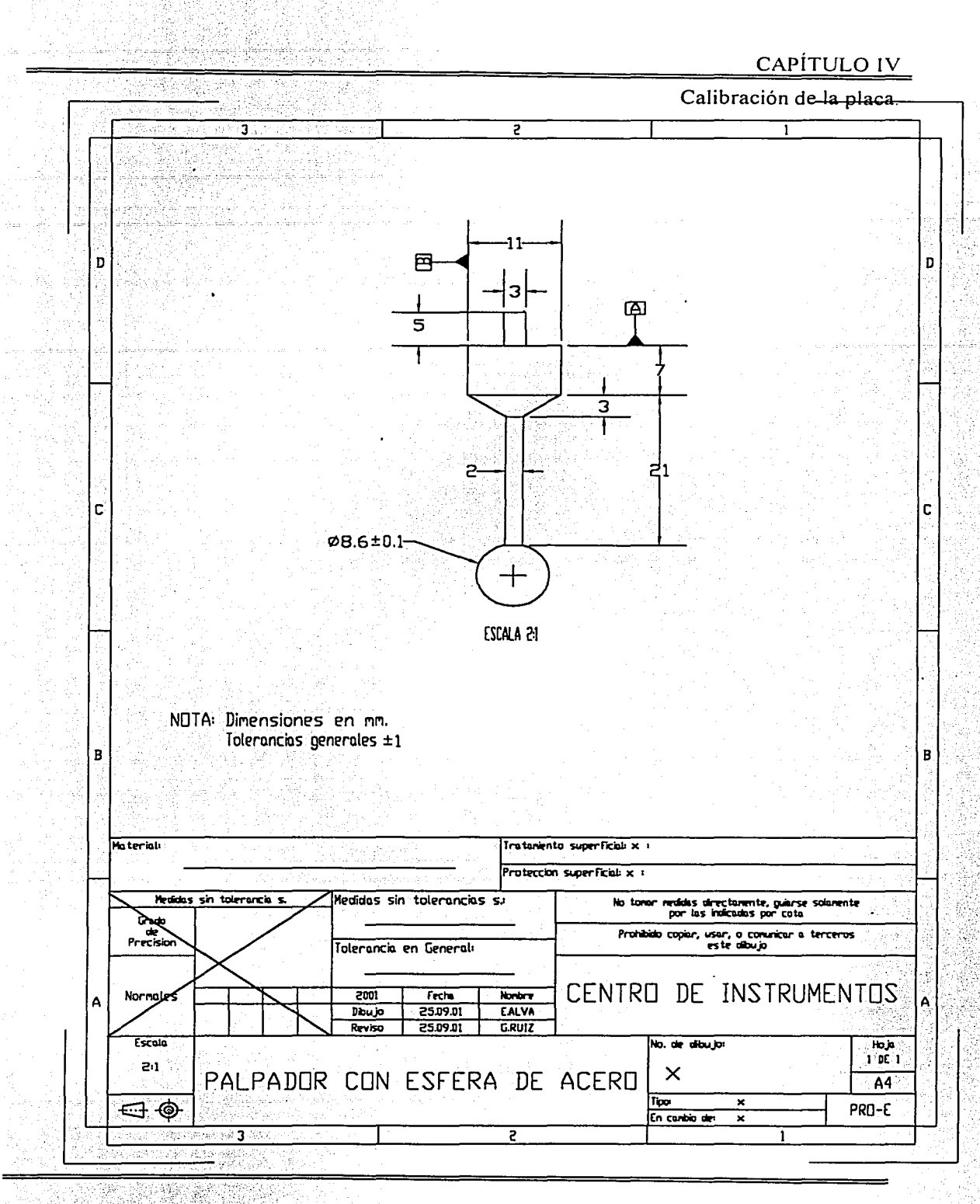

Lo anterior se explica con la figura 4. 11, donde se puede observar como el vástago del palpador se dobla si se hace una palpación lateral, especialmente con palpadores largos y delgados, esto a causa de la fuerza que recibe el vástago al palpar el objeto de medición. Las máquinas de medición por coordenadas ya tienen compensado este tipo de error si la medida es tomada en un ángulo  $\alpha=0^\circ$ .

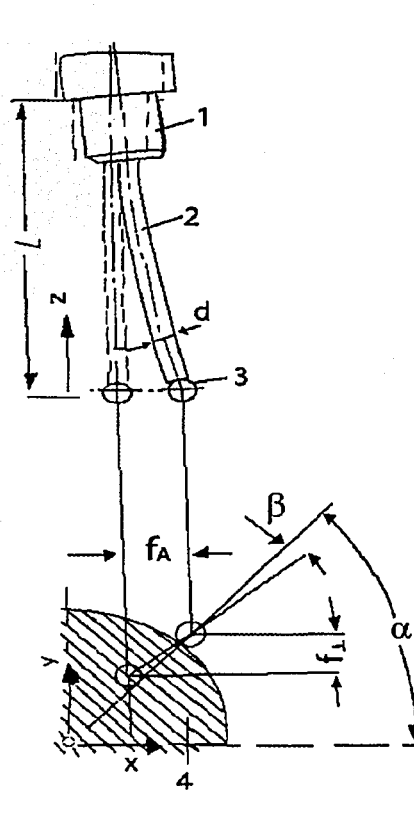

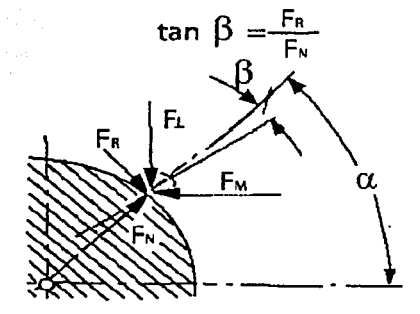

Figura 4.11.-Deformación del vástago del palpador en las  $medicious$  $<sup>[11]</sup>$ .</sup>

CAPÍTULO lV

Calibración de la placa.

Donde: 1- Cabezal de la MMC.

2- Vástago.

3- esfera del palpador.

4- objeto de medición.

 $f_{\rm A}$ Desplazamiento de la esfera en dirección horizontal.

 $f_{\perp}$  Desplazamiento de vertical. la esfera en dirección

FH Fuerza de la medición.

 $\mathbb{F}_\bot$  Fuerza en dirección vertical donde:  $\mathbb{F}_\bot\!\!=\!\!\mathbb{F}_\mathtt{M}\!\!\in\!\!0^{\,\prime\,0548\alpha}$ .

 $F_N$  Fuerza normal.

 $F_R$  Fuerza resultante.

 $\alpha$  Ángulo de medición.

 $\beta$  Ángulo de fricción.

En la figura 4 .11 se puede apreciar que existen otros factores que intervienen, como la fuerza con que se realice la medición, ya que a mayor fuerza, mayor será la deformación del vástago~ Por último tenemos los errores que se generan por la fricción entre la esfera del palpador y el objeto de medición, este error depende de los materiales y de la fuerza de medición.

La figura 4.12 muestra los desplazamientos  $f_{\perp}$  de la esfera del palpador en función del ángulo de medición  $\infty$ , para diferentes valores de F<sub>M</sub>.

# CAPÍTULO IV

Calibración de la placa.

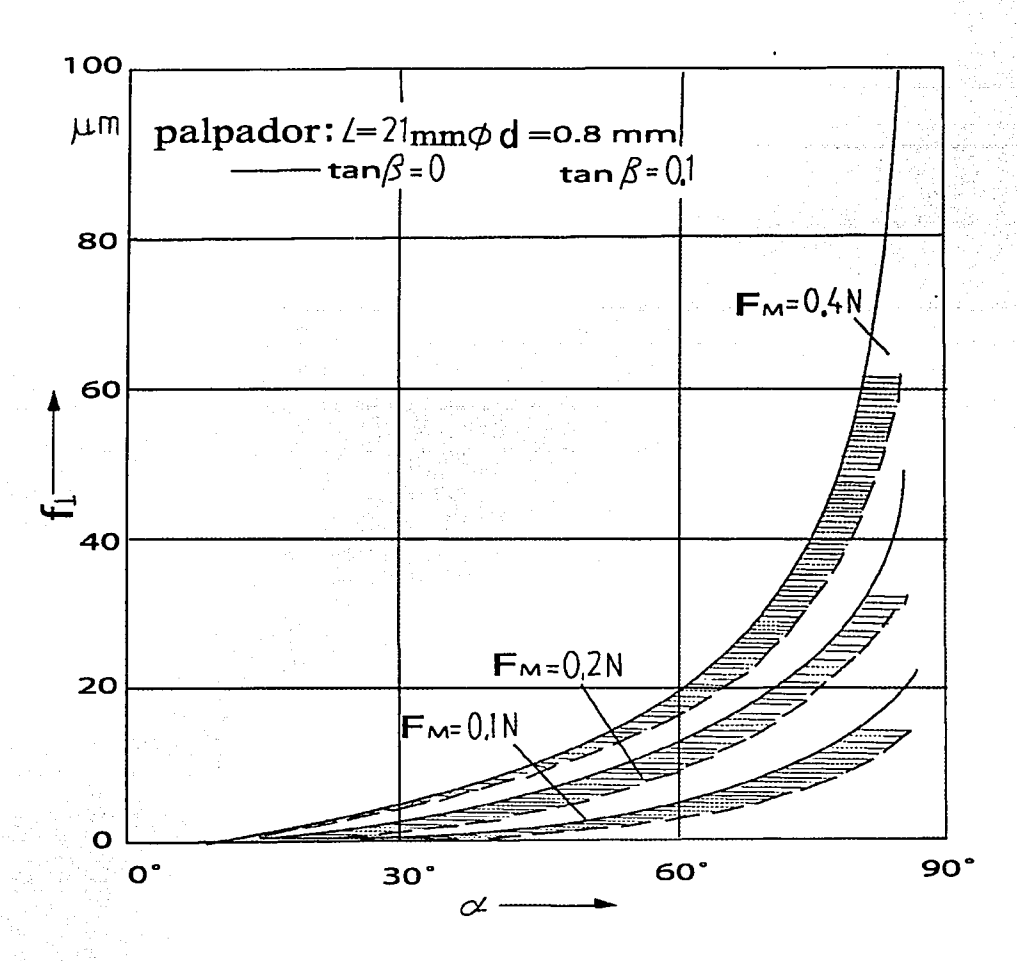

Figura 4.12.- $f_{\perp}$  como función de  $\infty$ , para diferentes valores de F<sub>M</sub> cuando tan $\beta=0$  y tan $\beta=0,1$  con un vástago de  $L=21$ mm  $y$  d=0,  $8$ mm<sup> $(11)$ </sup>.

Donde: F<sub>M</sub> Fuerza de la medición.

<sup>n</sup>Ángu1o de medición.

 $\beta$  Ángulo de fricción.

En la gráfica anterior se ve claramente que a mayor ángulo *a* y a mayor fuerza se tendrá un mayor error.

4.3.2-Procedimiento de medición de la placa.

Se planteó la medición de la placa en varias posiciones para cancelar los errores de la máquina; en cada posición se hicieron tres mediciones (figura 4.13), y con el promedio de los datos se procedió a ajustarlos con ayuda del algoritmo descrito anteriormente. Los resultados finales se pueden apreciar en la tabla 4.3 y 4.4.

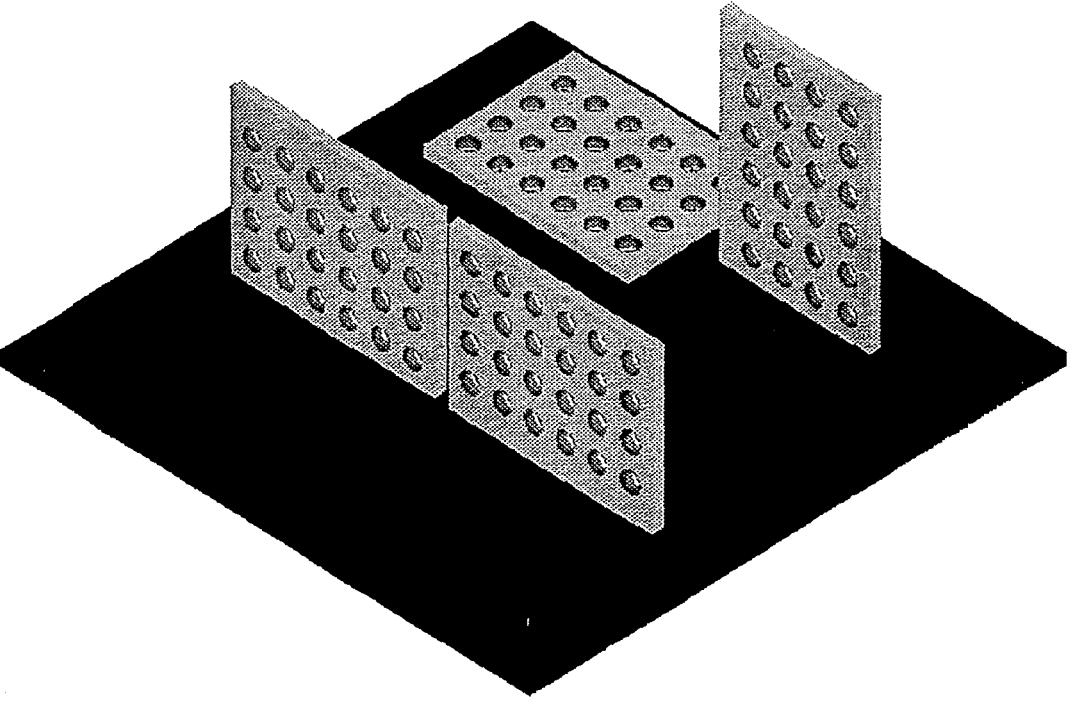

Figura 4.13.-Posiciones de medición del patrón bidimensional metálico.

# **CAPÍTULO IV**

Calibración de la placa.

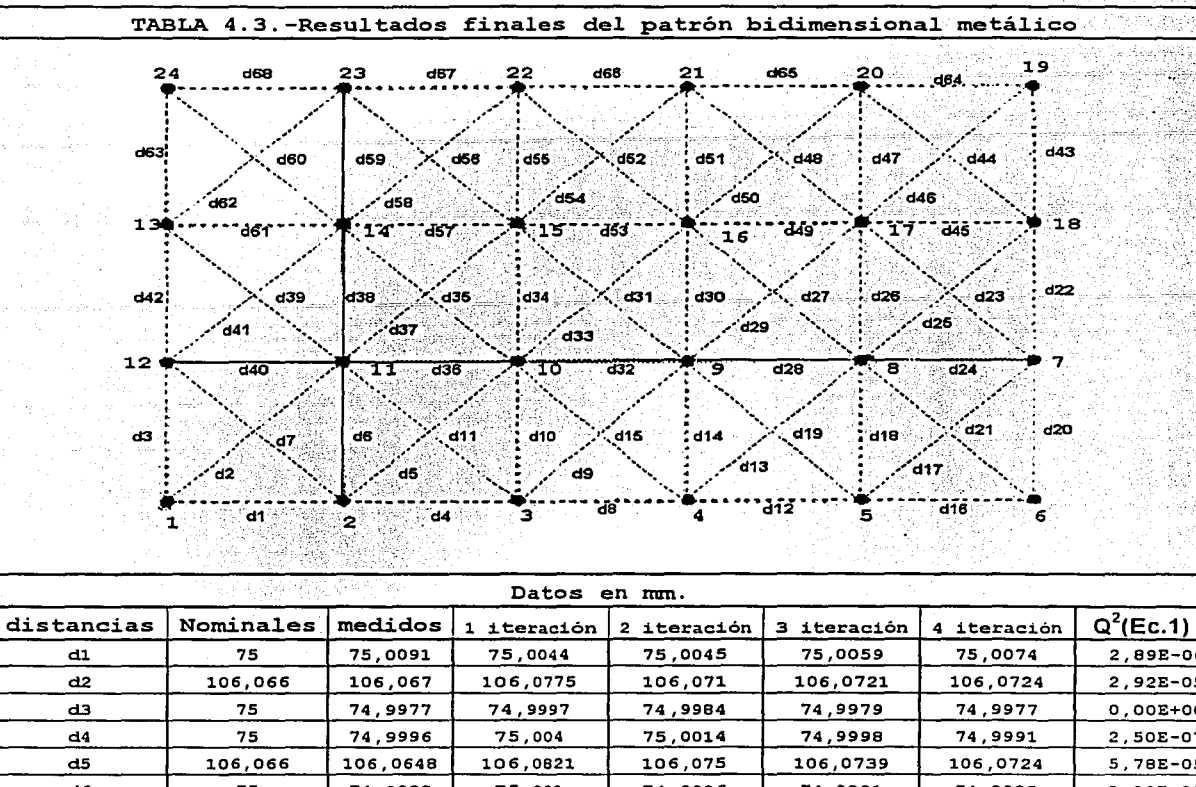

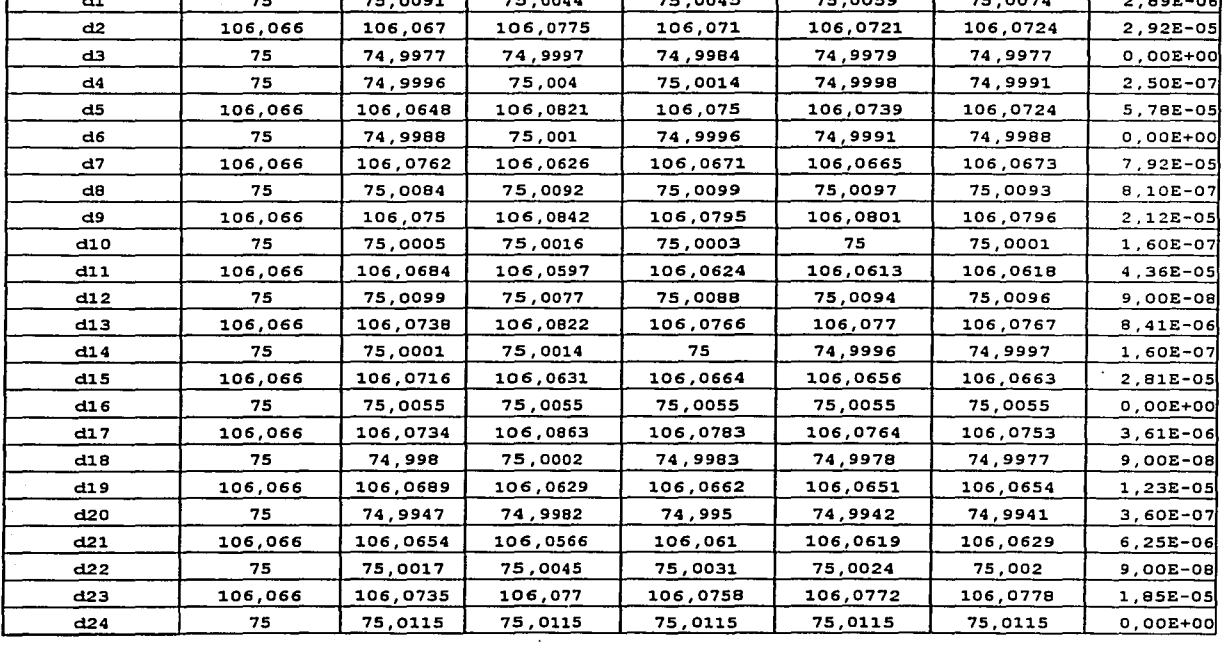
Calibración de la placa.

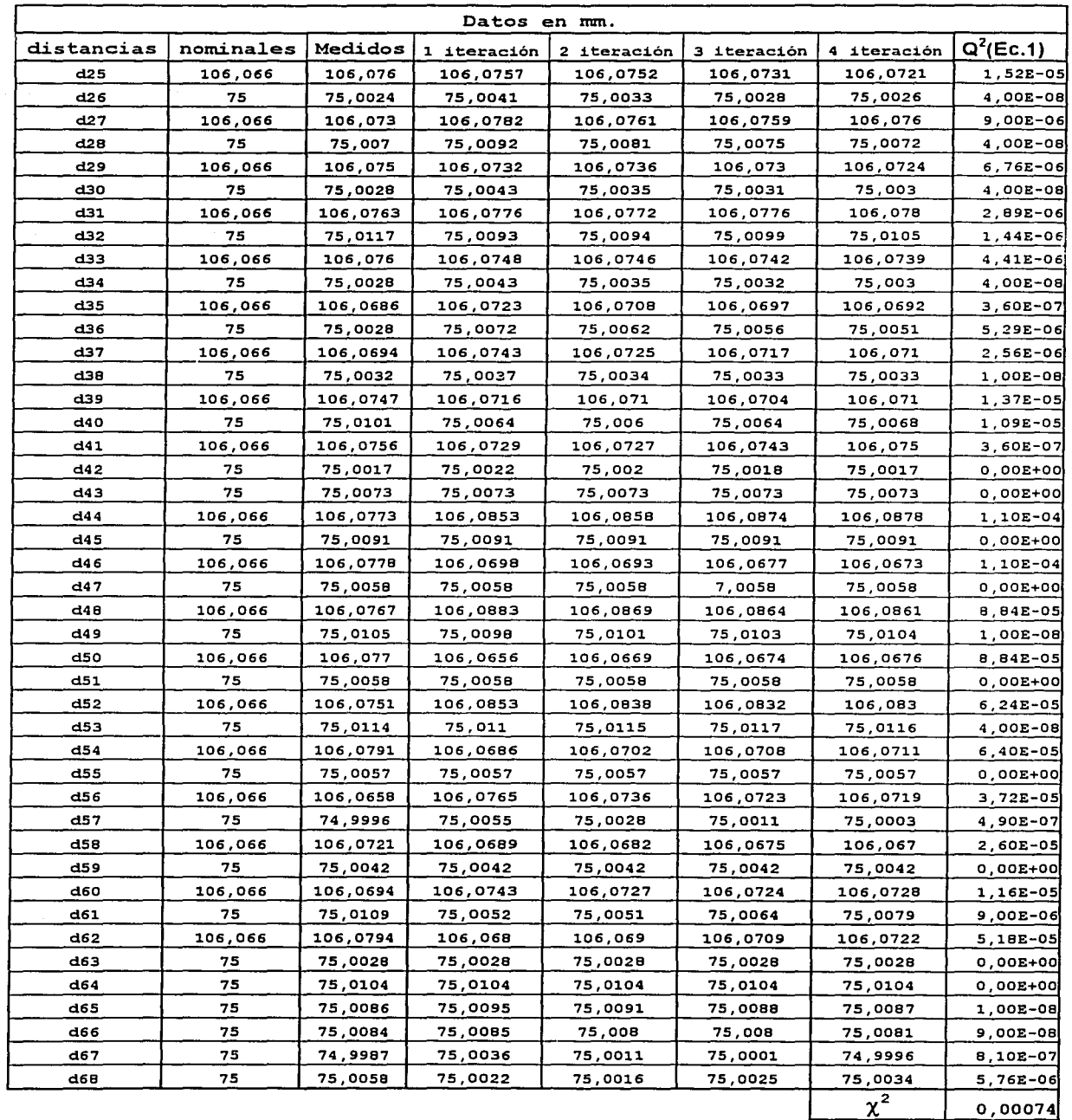

Ą 

En la tabla 4.4 se muestran los errores que tienen cada uno de los nodos, y como se van comportando al ser ajustados con ayuda del algoritmo, el error mostrado es el resultado de sustituir los valores medidos y ajustados en la ecuación 5.

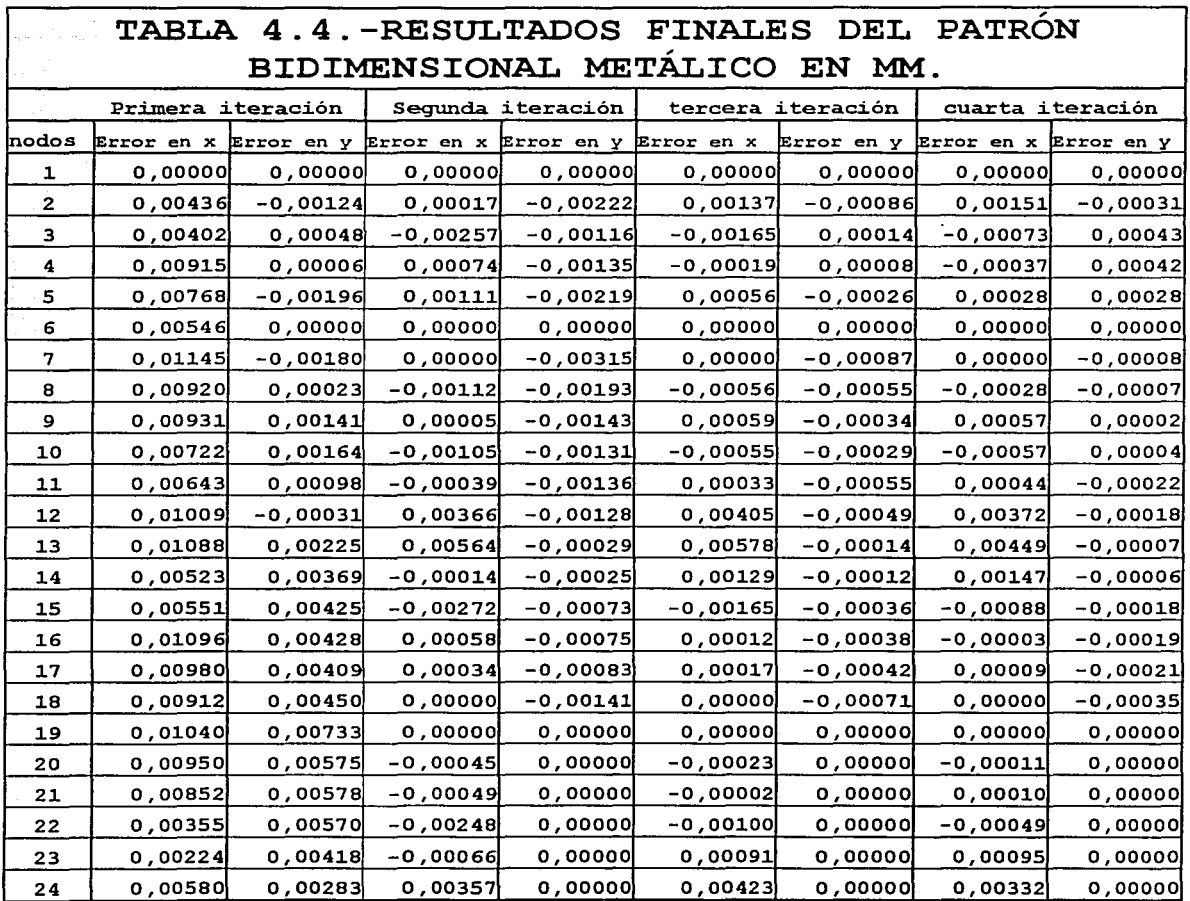

Por último se presentan las posiciones finales de los centros de las esferas virtuales del patrón.

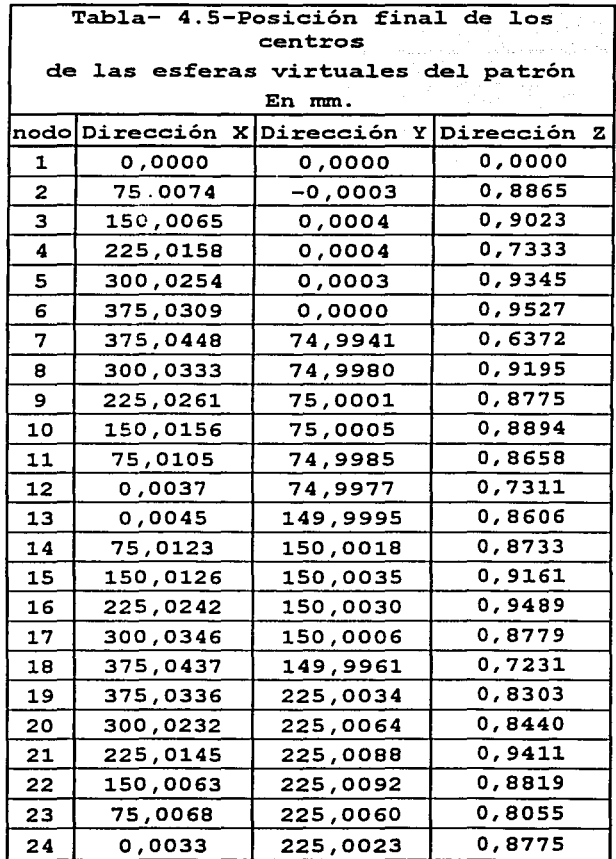

Calibración de la placa.

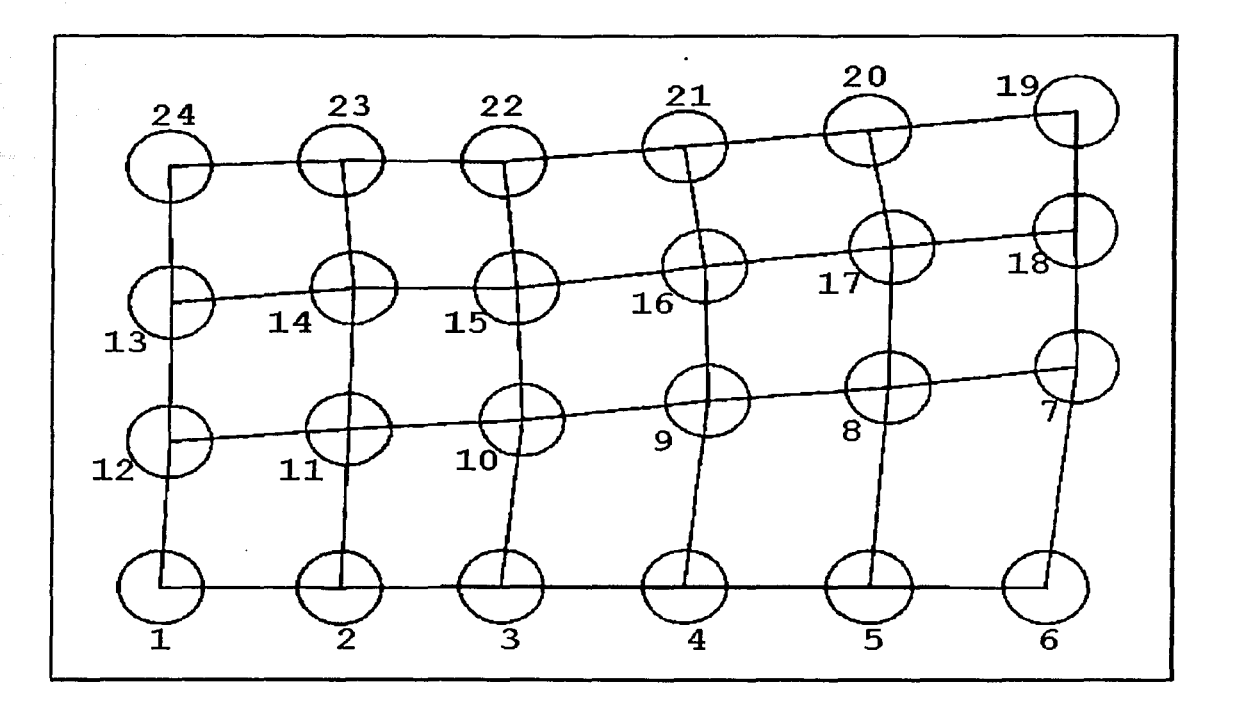

Figura 4.14-Posición final de los centros de las esferas virtuales del patrón en 2 dimensiones.

Los errores en 1as posiciones finales de las esferas que se presentan en la figura 4. 14, están magnificados para su mejor interpretación. Sin embargo para darnos una mejor idea de como se encuentran ubicados los centros de las esferas se calcula el plano promedio en Z con ayuda de la regresión lineal múltiple y se obtiene figura 4.15.

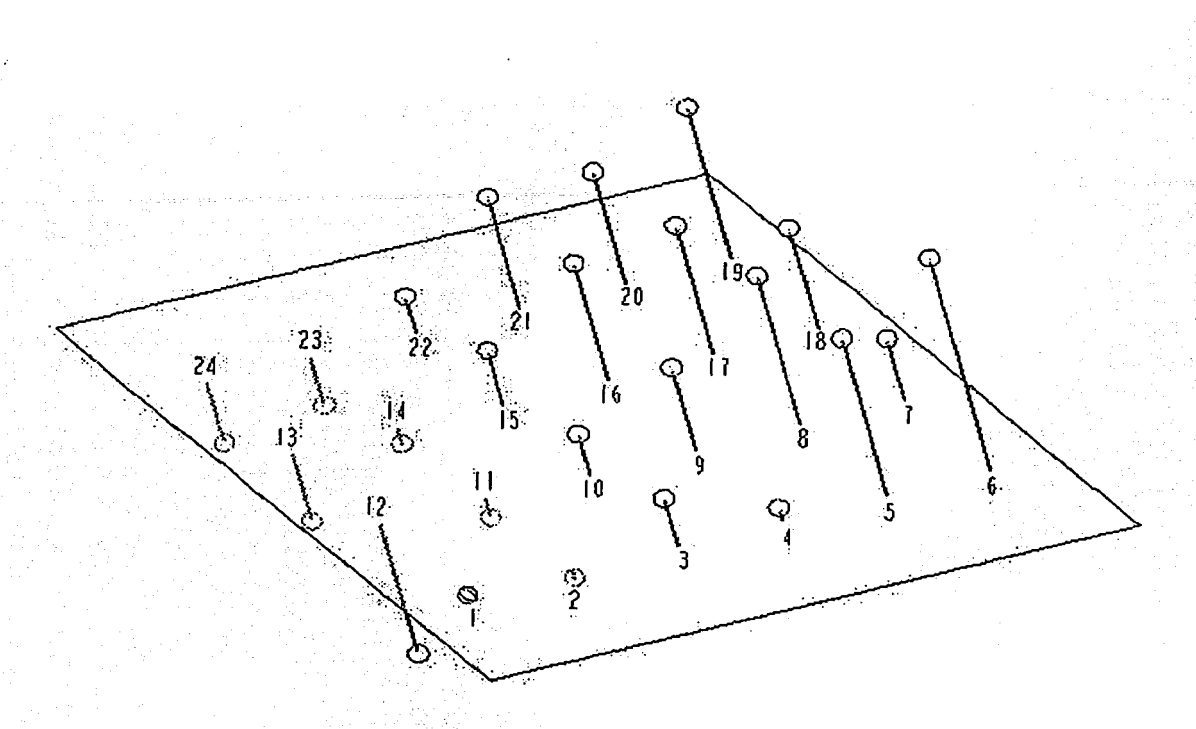

Figura 4.15-Posición fina1 en 3D de 1os centros de las esferas virtua1es de1 patrón con respecto al p1ano promedio.

La discusión y análisis de los resultados finales se p1antean en el capítulo V.

Calibración de la placa.

### 4.4.-Estimación de la incertidumbre.

El alto grado de exactitud que deben de tener los patrones de calibración obligan a evaluar la incertidumbre en las mediciones.

Cuando se da a conocer el resultado de las medición en una cierta cantidad física, es ;indispensable dar una indicación cuantitativa de la calidad del resultado, para que pueda .tenerse una idea de su confiabilidad. Para lo anterior se utiliza la incertidumbre, que se puede explicar como un parámetro asociado con el resultado de la medida, que caracteriza la dispersión de los valores.

4.4.1.-Incertidumbre de las medidas tomadas.

Para poder evaluar la calidad de las mediciones en nuestro patrón se tiene una serie de mediciones que se repiten N cantidades de veces, por lo que el tipo de incertidumbre que se utiliza es la tipo  $A^{(12)}$ , el cuál es un método de evaluación de la incertidumbre por medio de análisis estadístico de una serie de observaciones.

Así pues, la estimación explícita es:

$$
Y = f(X_1, X_2, \dots, X_N) \tag{7}
$$

Donde  $X_1, X_2, \ldots, X_N$  son las N repeticiones de medidas.

En algunos casos, la estimación puede evaluarse con la ecuación:

$$
Y = \overline{Y} = \sum_{k=1}^{n} Y_k = \frac{1}{n} \sum_{k=1}^{n} f(X_{1,k}, X_{2,k}, \dots, X_{N,k})
$$
(8)

lo cual no es sino una media aritmética de n determinaciones independientes  $Y_k$  de  $Y_j$  donde  $X_1, k$  es la observación k de  $X_1$ .

En la mayoría de los casos, la mejor estimación del valor esperado µa de una cantidad q, y para la cual se han hecho n'inediciones independientes q<sub>k</sub> es la medida aritmética o promedio  $q$ :

$$
\overline{q} = \frac{1}{n} \sum_{k=1}^{n} q_k
$$

 $(9)$ 

La observación individual q<sub>k</sub> difieren en valor debido a variaciones aleatorias, por lo que se utiliza la varianza experimental de las observaciones, que es un estimador de la varianza de la distribución de probabilidad de q, por lo tanto se tendrá:

$$
S^{2}(q_{k}) = \frac{1}{n-1} \sum_{k=1}^{n} (q_{k} - \overline{q})^{2}
$$
 (10)

En donde  $n-1$ son los grados de libertad,  $en$ las evaluaciones de incertidumbre tipo A se tiene este tipo de grados de libertad cuando  $x_1 = \overline{X}$ .

Si la ecuación (10) se escribe de la siguiente manera:

$$
S(q_k) = \sqrt{\frac{1}{n-1} \sum_{k=1}^{n} (q_k - \overline{q})^2}
$$
 (11)

se tendrá la desviación típica experimental que caracteriza la variabilidad de los valores observados  $q_k$ , es decir, su dispersión alrededor de la media *q.* 

Por otro lado, la mejor estimación de la varianza de la media, es:

$$
S^2(\overline{q}) = \frac{S^2(q_k)}{n} \tag{12}
$$

Si la ecuación (12) se escribe de la siguiente manera:

$$
S(\overline{q}) = \sqrt{\frac{S^2(q_k)}{n}}
$$
 (13)

La ecuación (13) es conocida como la desviación típica experimental de la media, cuantifica qué tan bien *q* estima el valor esperado de q, y se puede utilizar como una medida de la incertidumbre de *q.* 

Resumiendo lo anterior, la evaluación tipo A de la incertidumbre típica de un conjunto de medidas Xk, tal como se definió previamente, se logra con la ecuación:

Calibración de la placa.

$$
u(x_i) = \sqrt{\frac{\sum_{k=1}^{n} (x_i - \bar{x})^2}{n(n-1)}}
$$
 (14)

A1 utilizar las fórmulas para analizar los datos medidos en la máquina de medición por coordenadas se tiene la tabla 4.6.

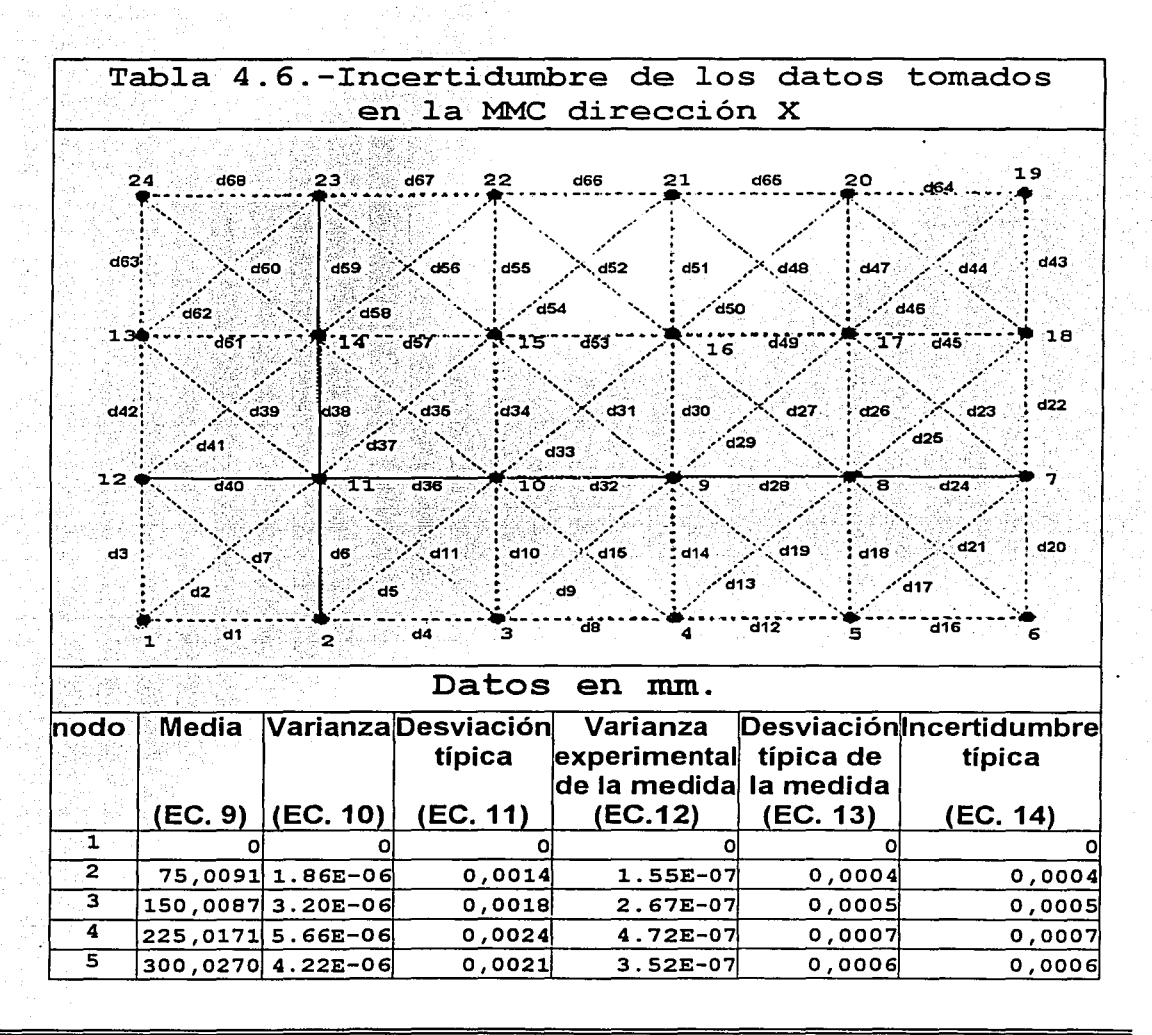

Calibración de la placa.

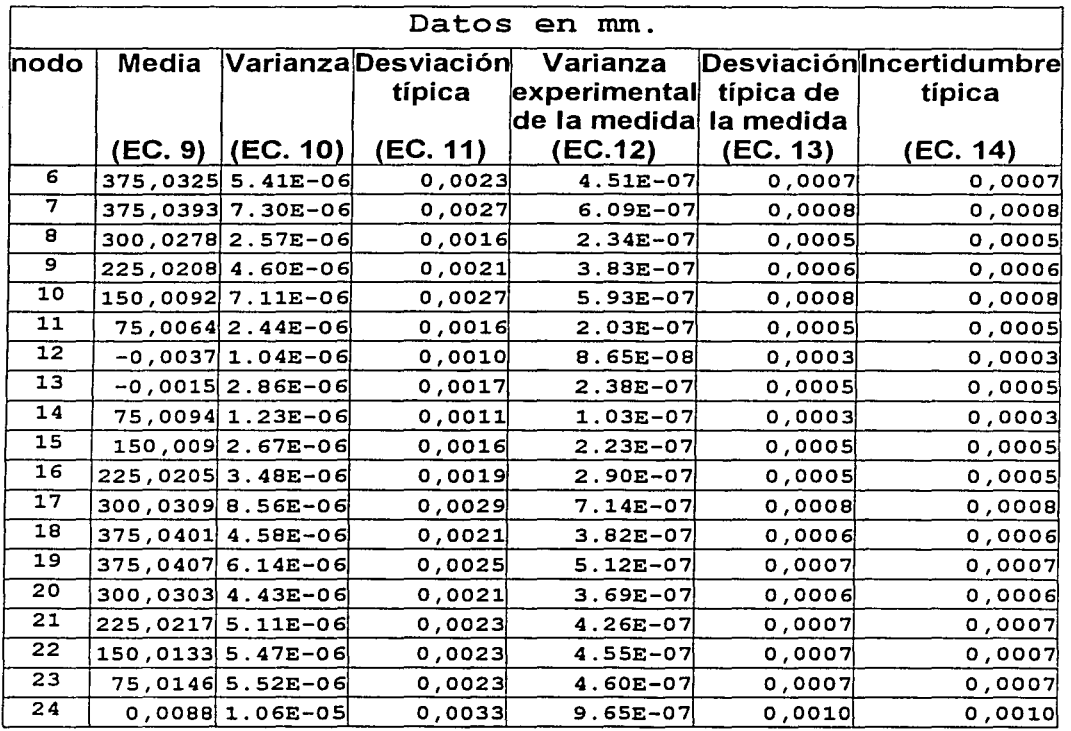

Calibración de la placa.

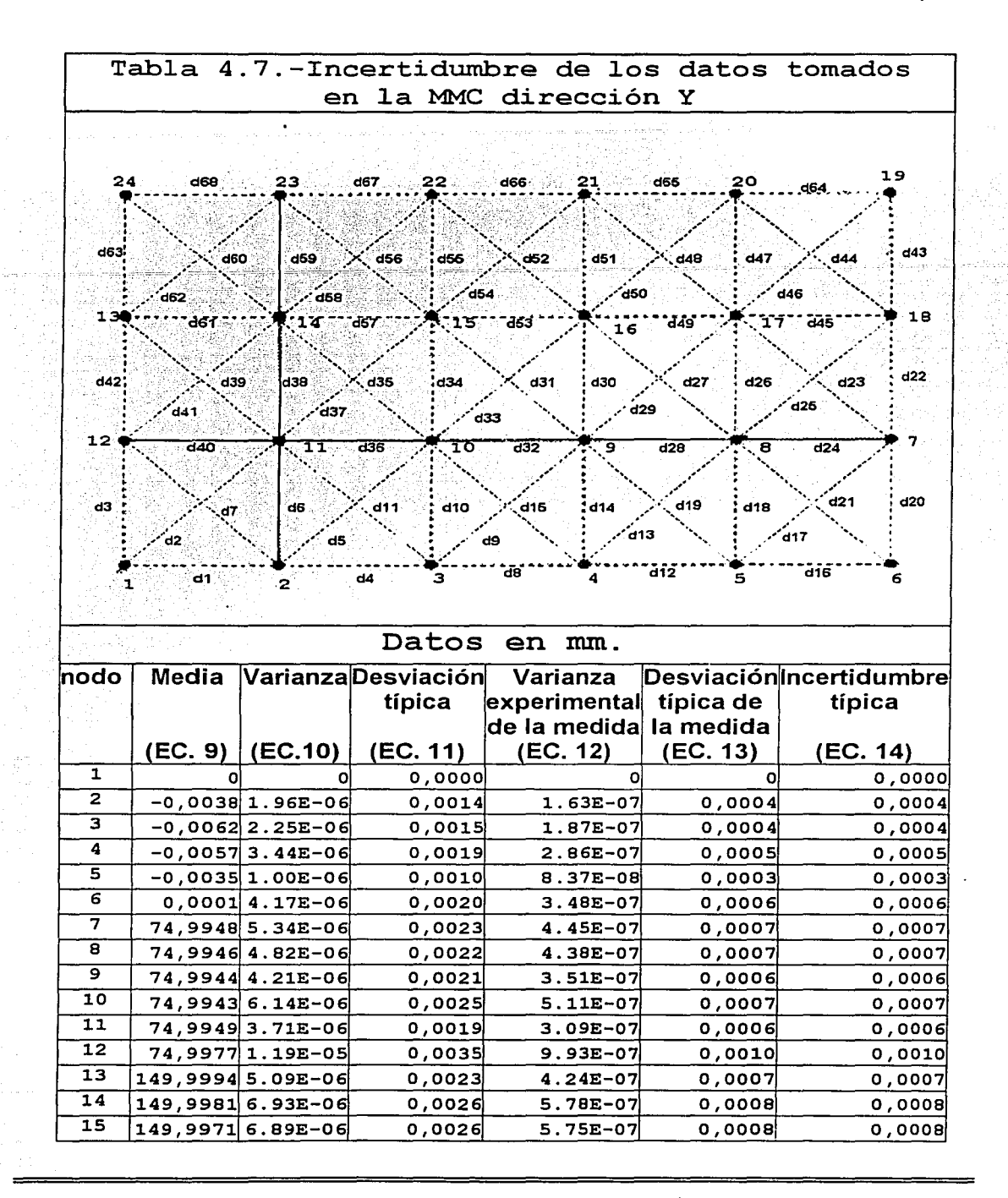

Calibración de la placa.

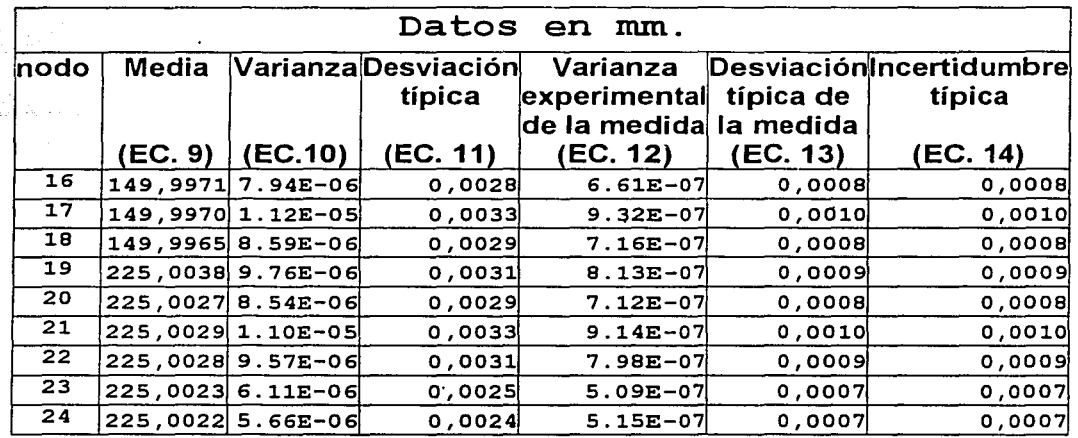

Los datos de las tablas 4.6 y 4.7 muestran la incertidumbre de las mediciones tomadas del patrón en la maquina de medición por coordenadas, se puede observar que la incertidumbre típica es la esperada en este tipo de maquinas, en el capitulo V se abunda más acerca de los resultados obtenidos.

4.4.2.-Incertidumbre del patrón bidimensional metálico.

Para estimar la incertidumbre de las medidas del patrón bidimensional metálico, se utiliza una distribución chicuadrado, la cual se aplica en muestras de tamaño N<30, ya que estudios realizados con este tipo de distribución en pequeñas muestras, demuestran una mejor aproximación a la realidad.

(15)

Calibración de la placa.

Sea el estadístico:

$$
\chi^2 = \frac{Ns^2}{\sigma^2}
$$

donde  $\chi^2$  es chi-cuadrado,  $\sigma^2$  la desviación típica estándar de la muestra, s<sup>2</sup> es la desviación típica de la población y N es el tamaño de la muestra. Si se considera la desviación típica corno l. , tendremos :

$$
\chi^2 = N_S^2 \tag{16}
$$

Al recordar la ecuación (2) podemos ver que el valor mínimo de Q2 es *x2 ,* ya que para *x2 =0* las frecuencias observadas y estimadas o cálculadas concuerdan exactamente:

$$
Q^{2} = \sum_{i=1}^{K} \left[ \sqrt{(X_{a} - X_{b})^{2} + (Y_{a} - Y_{b})^{2}} - m_{i} \right]^{2} = \chi^{2}
$$
 (17)

Si se despeja s de la ecuación (15) se tendrá:

$$
s = \sqrt{\frac{\sigma^2 X^2}{N}}
$$
 (18)

Si se consideran muestras de tamaño N extraídas de una población normal con desviación típica o, y para cada muestra se calcula el valor  $\chi^2$ , se puede obtener una distribución ; .>' . ~ ~·~· . ·. ~; muestral para  $\chi^2$ . Esta distribución es llamada distribución  $chi$ -cudrado,  $y$  viene dada por:

$$
Y = Y_o(\chi^2)^{\frac{1}{2}(\nu - 2)} e^{-\frac{1}{2}\chi^2} = Y_o \chi^{\nu - 2} e^{\frac{1}{2}\chi^2}
$$
 (19)

Calibración de la placa.

donde v=N-1 es el número de grados de libertad, Y<sub>o</sub> es una constante que depende de  $v$ , de modo que el área bajo la curva sea 1. El valor máximo de Y se presenta cuando  $\chi^2 = v - 2$  para  $v \geq 2$ . Por lo tanto si:

$$
\begin{aligned}\n\chi^2 &= \nu - 2\\ \n\nu &= N - 1\\ \n\chi^2 &= N - 3\n\end{aligned}
$$
\n(20)

La ecuación (20) muestra el: comportamiento de toda la población, pero si se quiere tomar una porción de esta población, la ecuación quedará:

$$
\chi^2 = N - k' - 3 \tag{21}
$$

donde k' es el número de parámetros de la población que debe ng 72 m. estimarse a partir de las observaciones de la muestra. Por lo tanto la ecuación (18) queda de la siguiente forma:

$$
S = \sqrt{\frac{\chi^2}{N - k' - 3}}
$$
 (22)

En el: caso particular de nuestro patrón el tamaño de la muestra es igual: a 2n, donde n es el: número de centros de esfera de nuestro patrón y el: 2 se debe a que se tiene medidas en dirección "X" y "Y". Según H. Haitjiema<sup>(9)</sup> se puede considerar como un mejor promedio de las medidas  $(2n/k')$ , por lo tanto tendremos:

$$
S = \sqrt{\frac{\chi^2}{2n - k' - 3} \left(\frac{2n}{k'}\right)}
$$
 (23)

Calibración de la placa:

Al utilizar las fórmulas descritas anteriormente se tiene la tabla 4.8, donde se muestran las desviaciones estándar del patrón bidimensional metálico.

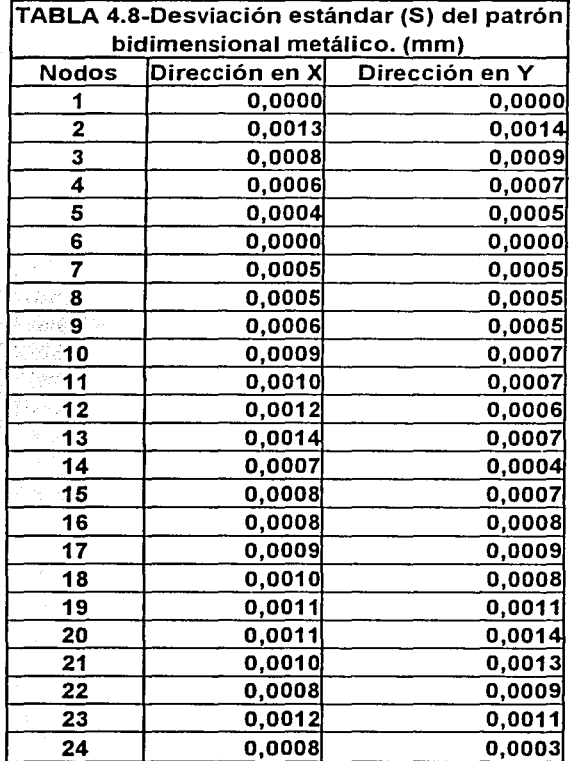

Al evaluar la desviación en nuestro patrón utilizando los datos de la tabla 4.8 se grafican en la figura 4.16.

Calibración de la placa.

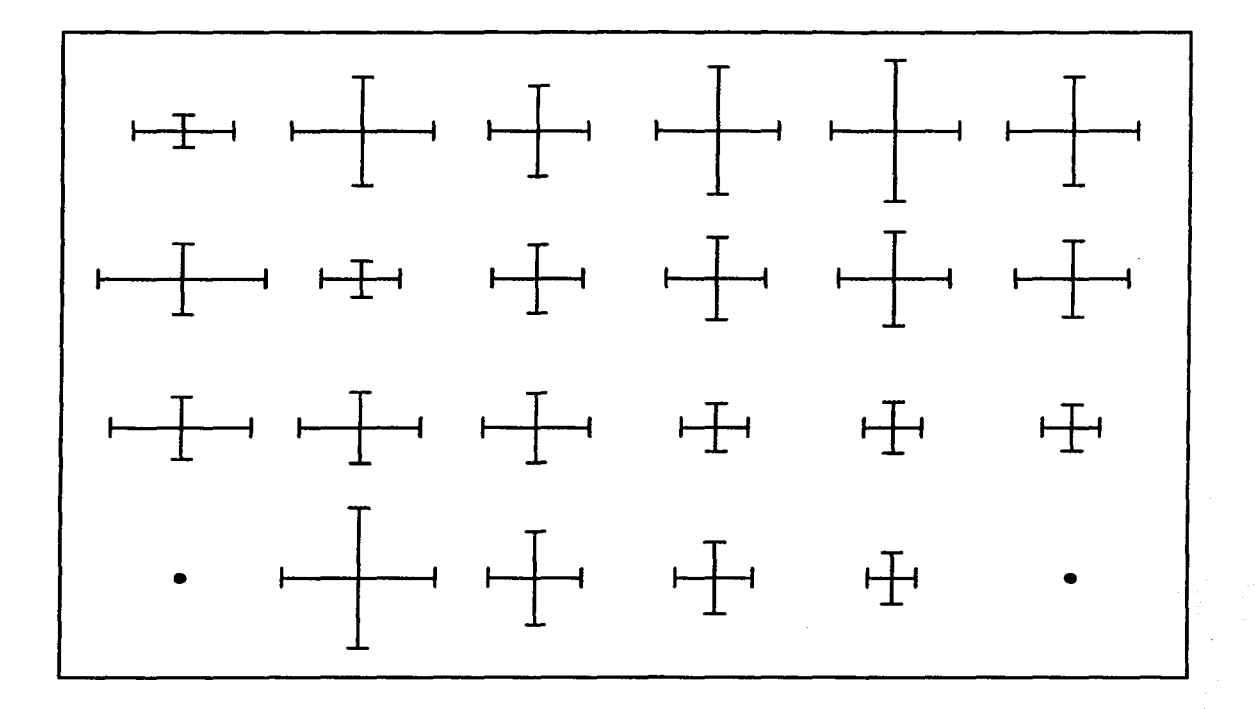

Figura 4.16.-Desviación estándar calculada de las medidas tomadas (tabla 4.8).

En la figura 4.16, los rangos de las desviaciones están en el orden de los micrómetros, sin embargo los datos no presentan una tendencia lógica, esto podría deberse a falta de abundancia de datos, lo cual se explica con mayor detenimiento en el capítulo *V .* 

. Con la ecuación (23) se puede determinar la incertidumbre del patrón en cada uno de los centros de las esferas, sin embargo para calcular la incertidumbre total de la placa, se utiliza el método de Monte Carlo, consistente en

reemplazar una población real por un universo teórico descrito por alguna distribución de probabilidad propuesta; esta población teórica se muestra por medio de una tabla de números aleatorios, los cuales se obtuvieron con ayuda de una calculadora manual, utilizando una distribución normal estándar.

Primero se debe de asumir que las medidas tomadas son los datos;e teóricos, con lo cual en primera instancia puede ser observado como una medida ideal:

 $\pi_{\mathcal{A}}$  ,  $\pi_{\mathcal{A}}$ 

. . .

$$
m_i = \sqrt{(X_a - X_b)^2 + (Y_a - Y_b)^2}
$$
 (24)

donde marepresenta las medidas tomadas del patrón en forma ideal; \\X'; >e '."Y" son las coordenadas nominales de los centros de la esferas virtuales del patrón. Estas medidas son ideales ya que dan un valor  $\chi^2=0$ , por lo tanto las frecuencias obseryadas\y,teóricas concuerdan exactamente.

Por lo tanto al utilizar el método de Monte Carlo se tiene que:

> $m_i = \sqrt{(X_a - X_b)^2 + (Y_a - Y_b)^2} + rs_i$ (25)

donde r es un número aleatorio, s es la desviación típica (ec.  $(23)$ ) y m son las medidas simuladas a partir de la distancia entre los nominales (X, Y) más un término compuesto del. producto de un número alea torio r por la desviación estándar de la distancia (s).

Calibración de la placa.

Los datos que se obtienen con el método de Monte Carlo, sustituyen a los datos medidos del patrón  $y$  se vuelve a  $realizar$  el cálculo con el algoritmo (ecuación 1), obteniéndose así una nueva  $\chi^2$ , la cual se denominará  $\chi^2$  $(tabla<sub>a</sub>, 4.9)$ .

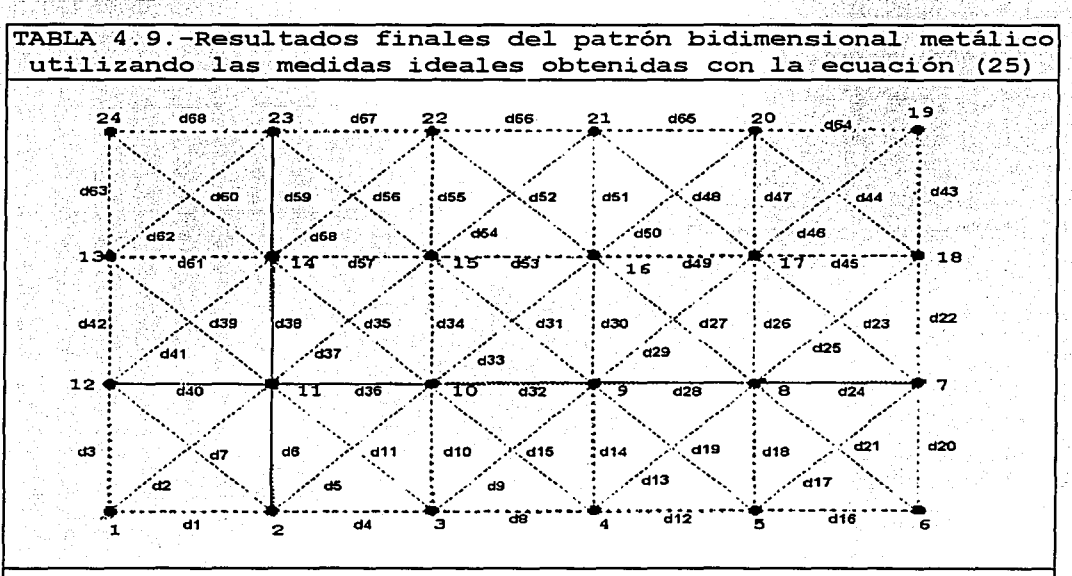

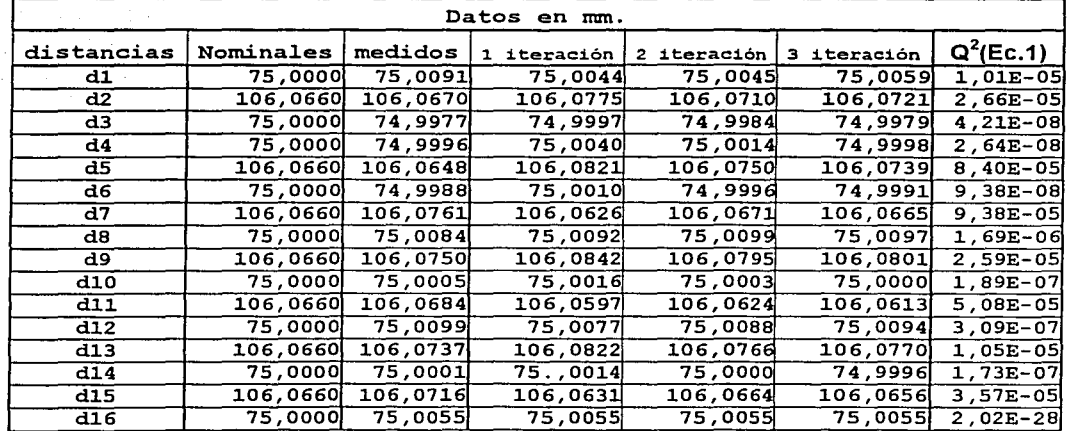

Calibración de la placa.

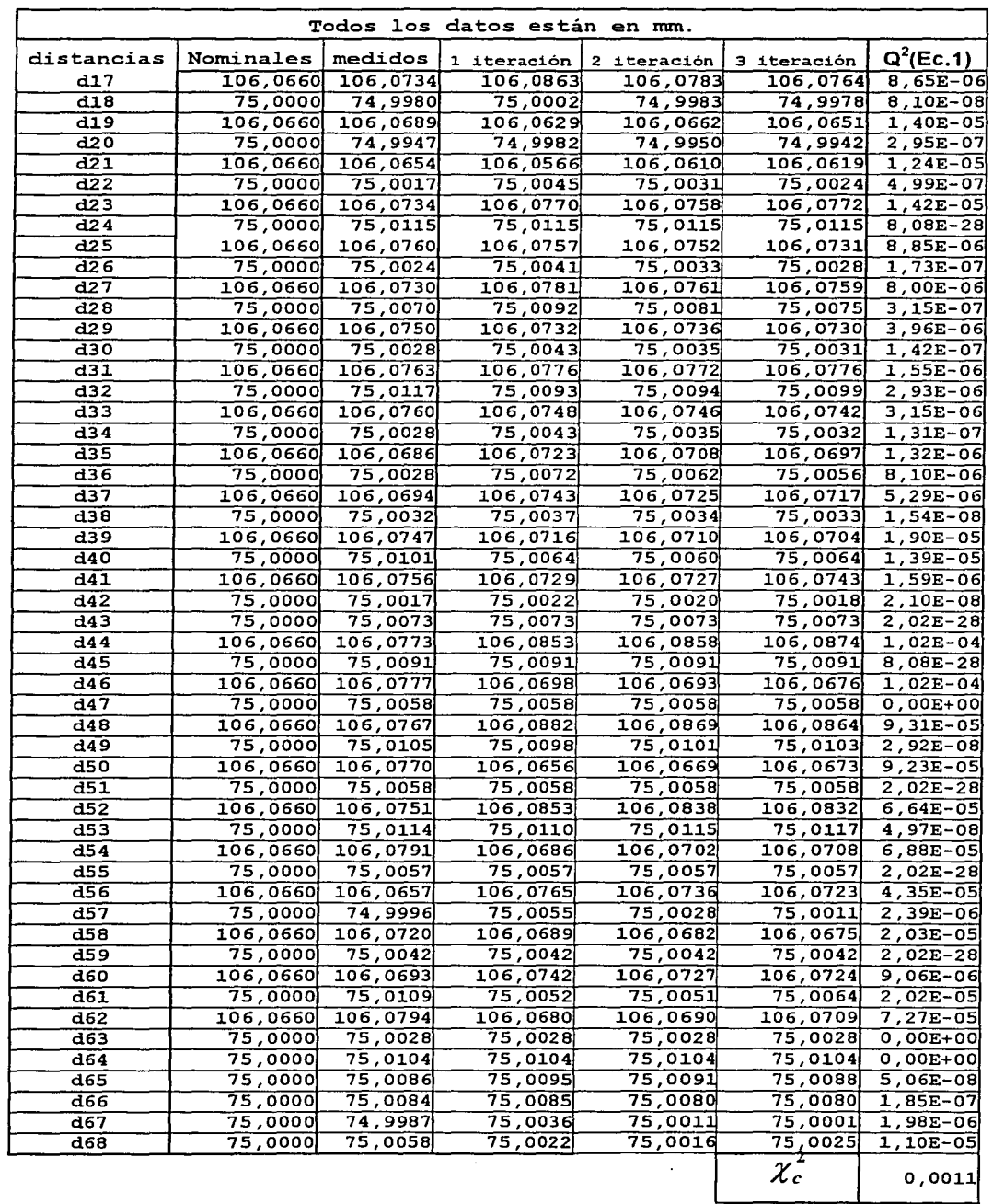

Por lo tanto, para calcular la incertidumbre de la medición, S<sub>m,</sub> a partir de la incertidumbre calculada S<sub>c</sub>, se tendrá la siguiente fórmula:

$$
S_m = S_c \sqrt{\frac{\chi_m^2}{\chi_c^2}}
$$
 (26)

donde  $\chi_m^2$  es el resultado de la sumatoria cuadrática de la diferencia entre los valores finales ajustados y los valores medidos (tabla 4.3 columna 8),  $\chi_c^2$  es el resultado de la sumatoria cuadrática de la diferencia entre los valores finales ajustados y los valores medidos obtenidos con el método de Monte Carlo (tabla 4.9, columna 7), S. es el resultado de la ecuación (23) utilizando  $\chi_m$  y por último  $S_m$  es la desviación total de la malla. Todos estos datos se resumen en la siguiente tabla:

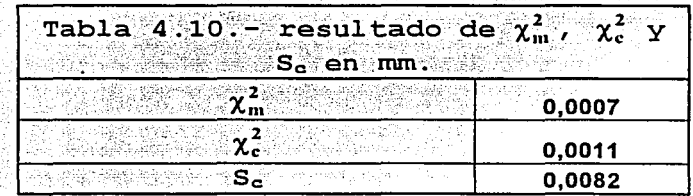

En conclusión, el procedimiento para obtener  $1a$ desviación se resume en el diagrama de bloques de la figura  $4.17.$ 

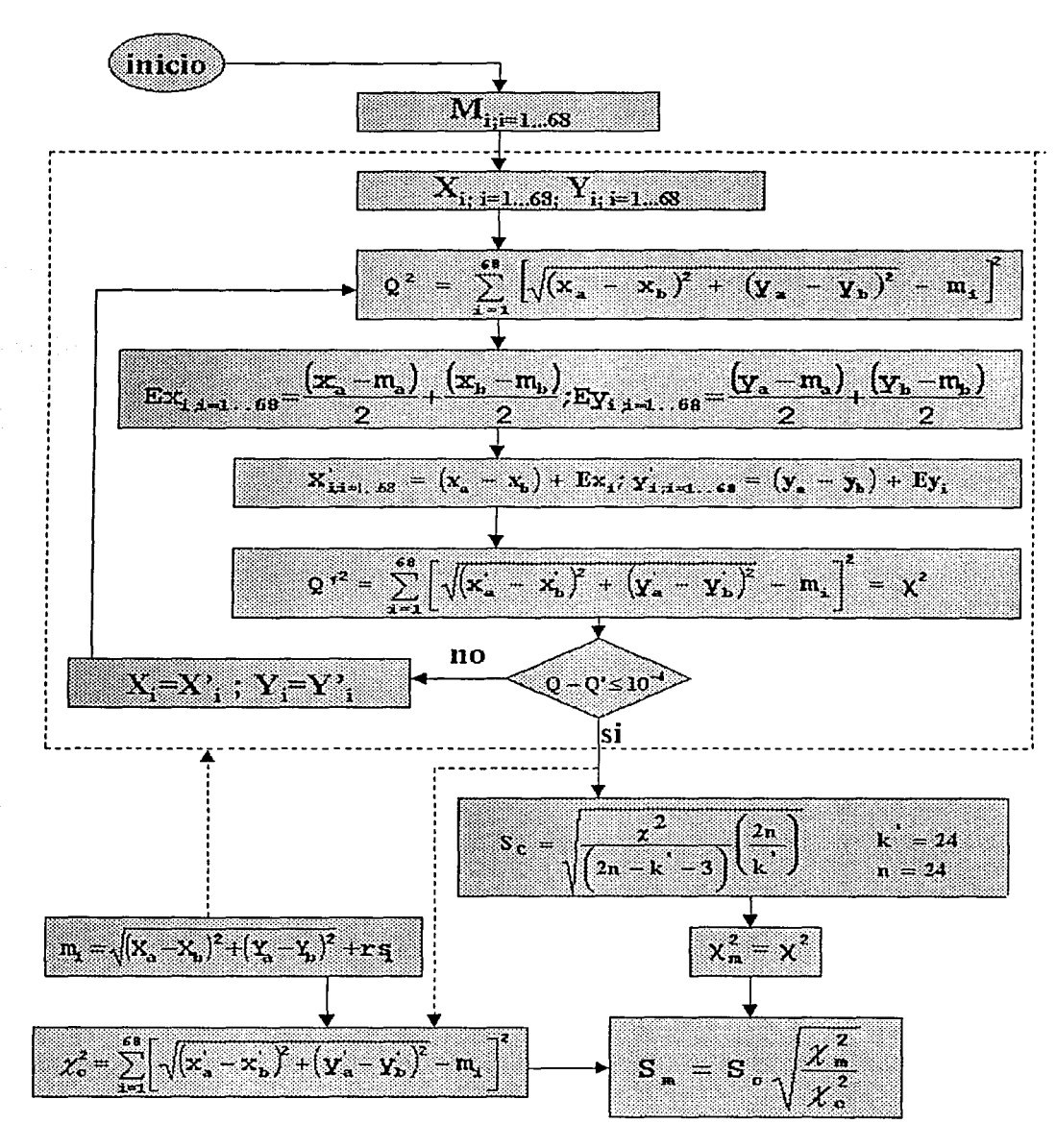

Figura 4.17-Diagrama de bloques para el cálculo de desviación de la malla.

医感染医 医脑膜炎 计标准子 气炎 神花美 医比尔氏征突突的

Calibración de la placa.

A continuación se calcula la desviación del patrón bidimensional metálico, con ayuda de la ecuación (26), con lo que se obtiene:

# $S_m = \pm 7 \mu m$

Por último, se puede calcular de manera aproximada la incertidumbre total del proceso, con ayuda de la incertidumbre típica combinada y la incertidumbre expandida.  $E1$  dálculo a detalle puede realizarse de acuerdo a la  $referencia$  [12].

La . incertidumbre típica combinada se utiliza cuando se tiene diferentes factores de influencia cada uno con una incertidumbre asociada; en nuestro caso está presente la incertidumbre del palpador y otros factores que pueden influir en los resultados, como la temperatura, el operador, etc. Para calcularla se utiliza la raíz cuadrada de una suma de térmi.nos al cuadrado, los cuales son las incertidumbres particuláres de cada uno de los factores de influencia (tipo  $\overline{B}$ ).

Finalmente tendremos la incertidumbre expandida, la cual nos da un intervalo de confianza alrededor de nuestro resultado de la incertidumbre total, con lo que se espera que se abarque una fracción grande de la distribución de valores que se podría atribuir razonablemente al mensurando.

Para calcular la incertidumbre· expandida se debe de multiplicar la incertidumbre combinada por una factor de

 $(27)$ 

#### Calibración de la placa.

cobertura K. La selección del factor de cobertura K dependerá del nivel de confianza requerido, y su valor estará, por lo común, entre 2 y 3; sin embargo, cuando la distribución de probabilidad que caracteriza a  $1a$ incertidumbre es aproximadamente normal y el número de grados de libertad efectivos es de tamaño significativo, puede asignarse a K el valor de 2<sup>[12]</sup>. Este es el caso de nuestro patrón.

Por lo tanto al calcular la incertidumbre combinada se tendrá:

$$
\boldsymbol{S}_{\scriptscriptstyle C} = \sqrt{{\boldsymbol{S}}_{\scriptscriptstyle M}^2 + {\boldsymbol{S}}_{\scriptscriptstyle P}^2 + {\boldsymbol{S}}_{\scriptscriptstyle MMC}^2 + {\boldsymbol{S}}_{\scriptscriptstyle T}^2 + {\boldsymbol{S}}_{\scriptscriptstyle DM}^2}
$$

donde: S. es la incertidumbre combinada.  $S_M$  es la incertidumbre de la malla. S<sub>p</sub> es la incertidumbre del palpador. S<sub>MMC</sub> es la incertidumbre de la MMC. S<sub>T</sub>es la incertidumbre por efectos de la temperatura.  $S_{DM}$  es la incertidumbre por deformación mecánica.

Para poder obtener el valor de la incertidumbre del palpador nos referimos a la figura 4.12, de donde se obtiene la siguiente ecuación:

$$
S_p = \pm 0.9208 e^{0.0548 \alpha} \mu m
$$

Donde: S<sub>p</sub> es la incertidumbre debida a la palpación de la medida.

 $\alpha$  es el ángulo de palpación.

Asumiendo que los datos tomados de nuestro patrón fueron tomados con un ángulo de 30°, se tendrá una incertidumbre de:

$$
S_{\rm p}=\pm 4\ , 8\mu\text{m}
$$

e and incertidumbre de la MMC se utilizan las.<br>Para calcular la incertidumbre de la MMC se utilizan las siguientes fórmulas, obtenidas de un estudio de calibración  $de$  la MMC.

$$
U_{x_{95}} = \pm (2.9 + \frac{L}{250}) \mu m
$$
  

$$
U_{y_{95}} = \pm (3.6 + \frac{L}{250}) \mu m
$$

donde:  $U_{x95\frac{1}{2}}$  es la incertidumbre de la MMC en dirección X con una cobertura de 95%.

 $U_{\text{vgs}_3}$  es la incertidumbre de la MMC en dirección Y con una cobertura de 95%.

<sup>L</sup>es;lá distancia de la medida tomada en mm.

,··,'

Por lo tanto, considerando que las medidas tomadas del patrón fueron de 75mm se tendrá:

$$
U_{x\,ss} = \pm 3.2 \mu m
$$
  

$$
U_{y\,ss} = \pm 3.9 \mu m
$$

Para calcular incertidumbre por efectos de la temperatura se utiliza el. coeficiente de dilatación térmica del aluminio, el cual es:

 $\theta$ =23,6 $\mu$ m/m°C

Calibración de la placa.

considerando que nuestro patrón presenta una longitud máxima de 475mm y la temperatura se mantuvo bajo control con una variación por diversas causas de 0,3°C~ se tendrá una incertidumbre por efectos de temperatura de:

#### $S_T = \pm 3$ , 4  $\mu$ m

Por último la incertidumbre debida a deformaciones mecánicas se obtiene del estudio de elemento. finito realizado en el capítulo III, donde se obtuvo una deformación máxima de  $±0,0581 \mu m.$ 

Por lo tanto al realizar los cálculos correspondientes se obtiene:

$$
S_{\tau} = \sqrt{7^2 + 4.8^2 + 3.9^2 + 3.4^2 + 0.0581^2}
$$

$$
S_{\text{T}} = \pm 9.9 \,\mu\text{m}
$$

Por último la incertidumbre expandida será:

$$
U = \pm K(S_T)
$$
\n
$$
U = \pm 19.8 \, \mu m
$$
\n(28)

A continuación se analiza la incertidumbre según referencia (13), para lo cual se propone el siguiente modelo para las posiciones X e Y de cada nodo:

$$
\mathbf{I}_{x,y} = \mathbf{L}_{x,y} + \delta_{\mathbf{p}} + \delta_{\mathbf{MMC}} + \delta_{\mathbf{T}} + \delta_{\mathbf{DM}} \tag{29}
$$

donde:

 $L_{x,y}$ - Longitud de las coordenadas X e Y.

 $\delta$ .-La desviación producida por el palpador.

 $\delta_{\text{max}}$ -La desviación de la longitud nominal producida por la medición de la mmc.

 $\delta$ <sub>r</sub>- La desviación producida por la variación de la temperatura

 $\delta_{\rm{nu}}$ -La desviación producida por la deformación mecánica.

Sustituyendo:

 $L_{x,y}$  = Longitud de las coordenadas X e Y, en mm.  $\delta_{\nu} = \pm 0$ , 9208e<sup>0, 0548 $\alpha$ </sup>  $\mu$ m

$$
\delta_{\min} = \pm \left( 2.9 + \frac{L}{250} \right)_{x} \mu \text{m} \text{ ; } \delta_{\min} = \pm \left( 3.6 + \frac{L}{250} \right)_{y} \mu \text{m} \text{ ; } \text{ L} \text{ en}
$$

mm.

 $\delta_{\tau} = L\theta\Delta T$  donde  $\theta$  es 0.0236µm/mm°C

 $\delta_{\rm{nu}}$ =La desviación producida por la deformación mecánica en µm.

Por lo tanto nuestro modelo será:

$$
I_x = L_x + 0.92e^{0.0548a} + \left(2.9 + \frac{L}{250}\right)_x + L\theta\Delta T + \delta_{\text{DM}}\mu\text{m} \qquad (30)
$$

$$
I_{v} = L_{v} + 0.92e^{0.0548\alpha} + \left(3.6 + \frac{L}{250}\right)_{v} + L\theta\Delta T + \delta_{vM}\mu m
$$
 (31)

De los modelos anteriores se obtienen las tablas 4.11 y 4.12 donde se muestran las fuentes de incertidumbre consideradas en nuestro proceso de calibración, y se realiza el cálculo aquella.

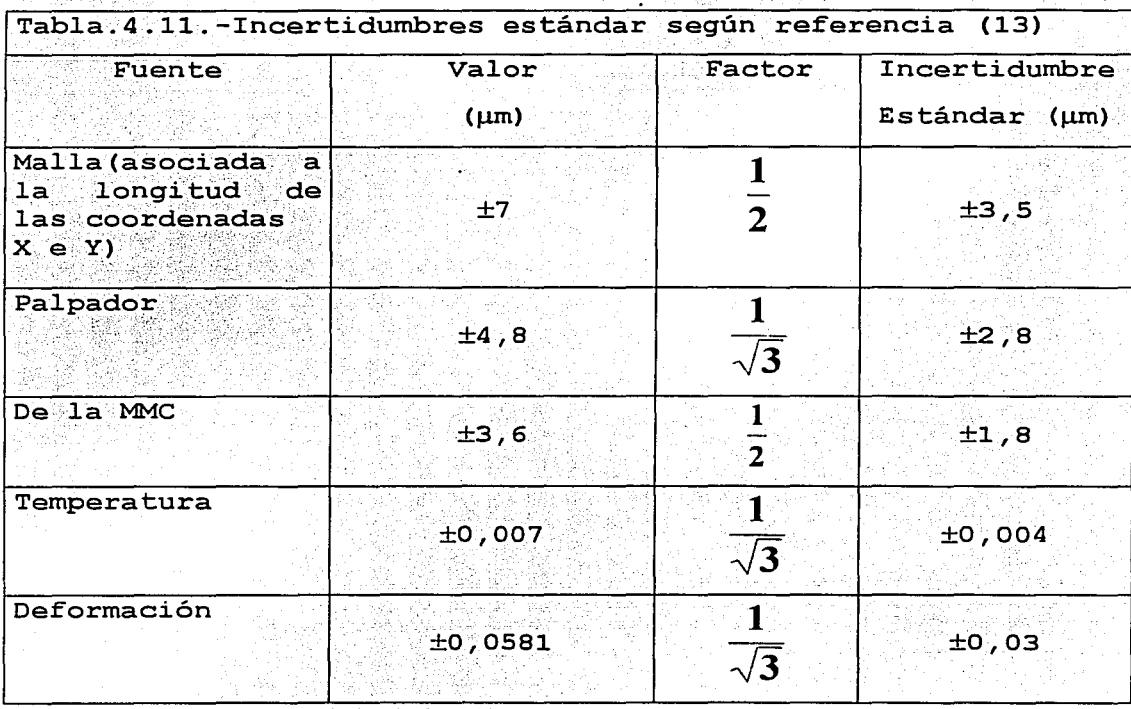

En la tabla anterior se muestran las incertidumbres particulares de cada uno de los factores de influencia consideradas en el proceso de la calibración del patrón, como se puede apreciar se encuentran multiplicadas por un factor, el cual depende del tipo de distribución de probabilidad de cada una de las incertidumbres.

Calibración de la placa.

la tabla 4.12 se muestran los cálculos de En  $1a$ incertidumbre del proceso; aquí la incertidumbre estándar es multiplicada por un coeficiente de sensibilidad el cual se obtiene de la derivada parcial de cada uno de los términos de la ecuación 31 con respecto a cada uno de los parámetros (L,  $\alpha$ ,  $\theta \Delta T$   $\gamma$   $\delta$  . 24 가까지

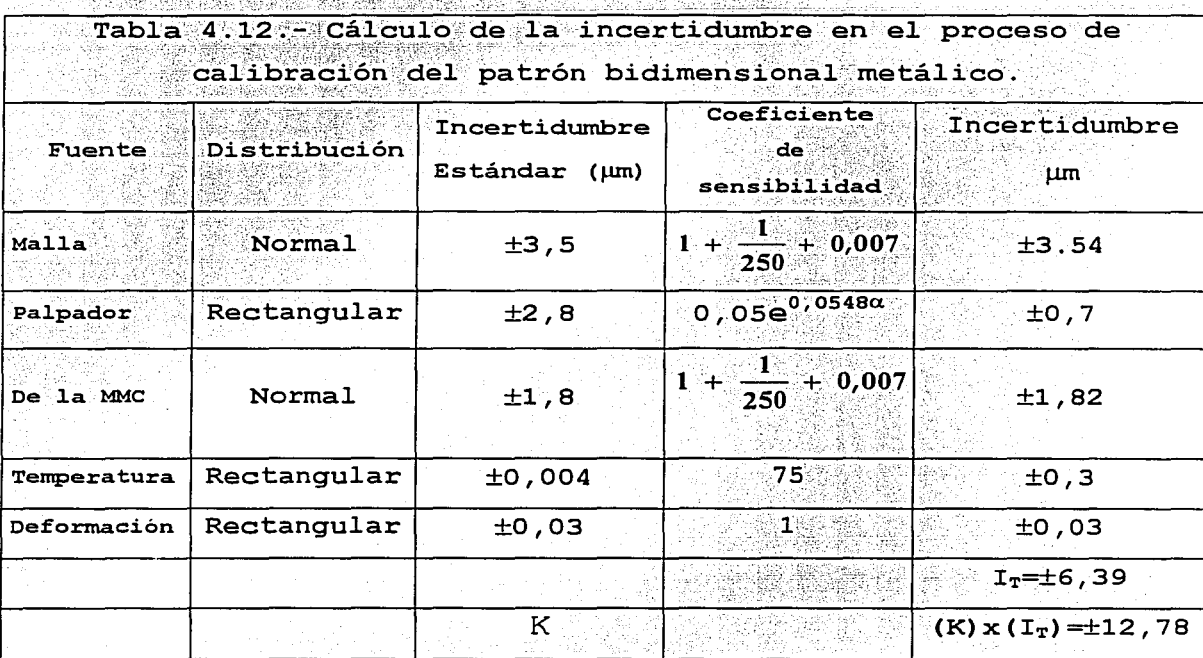

En la tabla 4.12 se aprecia que la incertidumbre combinada nos da un total de ±6,39µm, la cual es multiplicada por un factor de cobertura K, que como ya se explicó anteriormente tiene un valor de 2, por lo tanto  $1a$ incertidumbre expandida será de ±12,8µm.

Todos los resultados obtenidos en este capítulo,  $se$ analizan y discuten en el próximo capítulo.

Resultados y conclusiones..

# **Capítulo V**

# **Resultados y conclusiones.**

5.1-Introducción.

En este capítulo se abarcara el análisis de los resu1.tados de1, presente trabajo, enfocándonos en primer lugar al diseño de la placa, aquí discutiremos los resultados derivados del estudio de elemento finito. Posteriormente, nos enfocaremos a los resultados de la calibración del patrón y del análisis de la incertidumbre del mismo y por último las conclusiones finales.

5.2 .- Análisis de resultados.

Al diseñar e1 patrón se estab1eció como condición primordia1, e1 que no existieran deformaciones mayores a 2µm por efectos de cargas o cambios de temperatura; esta condición se llegó a cumplir con el diseño final del patrón, y se comprobó con e1 análisis de elemento finito donde se puede observar que el caso más crítico en cuanto a la deformación se presenta en la posición b (figura 5.1).

#### Resultado y Conclusiones

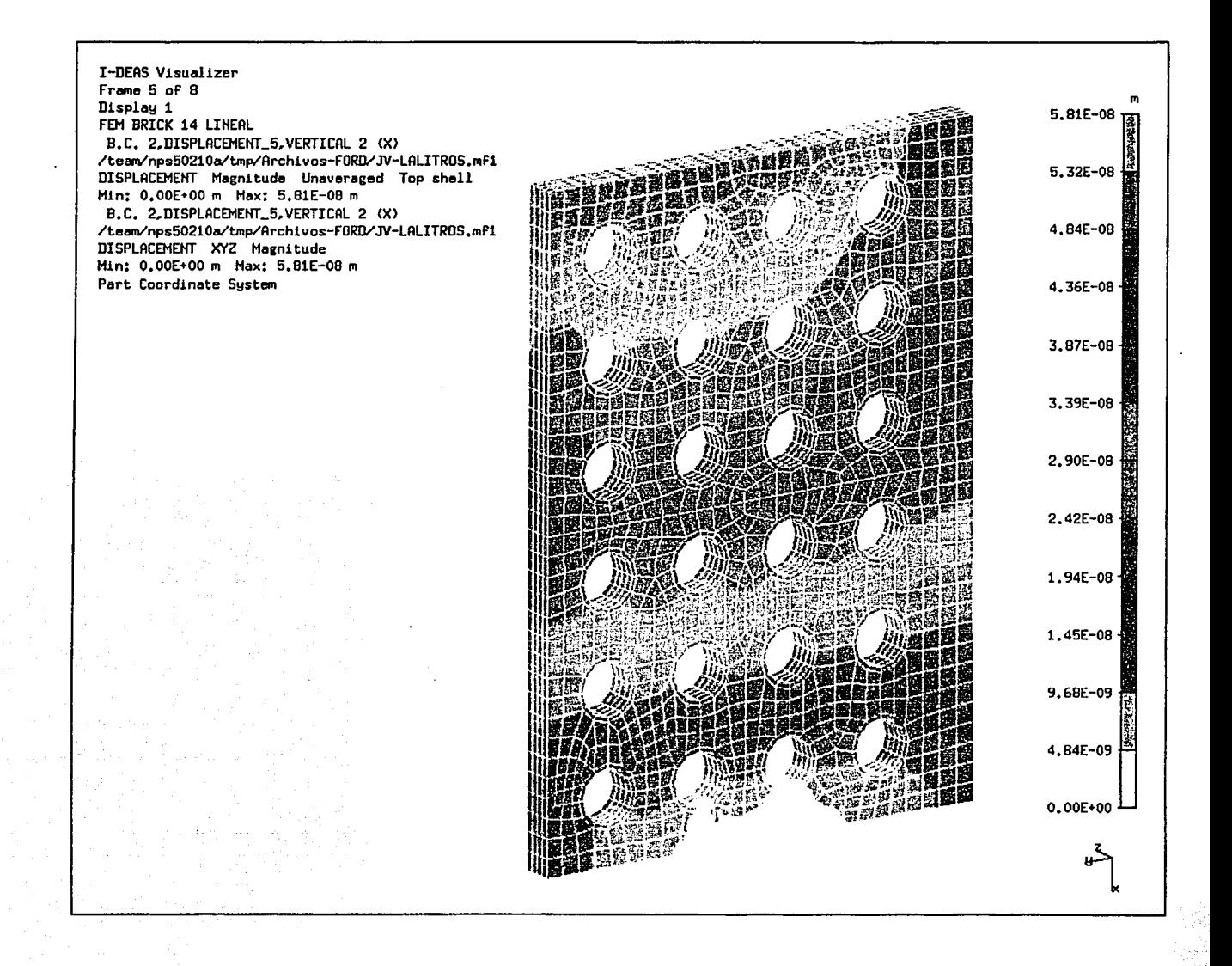

# Figura 5.1.Análisis de desplazamiento por esfuerzos (Posición b, ver capítulo III)

Resultados y conclusiones..

Los desplazamientos son ilustrados por medio de colores <sup>y</sup>se encuentran magnificados para su mejor interpretación. En este análisis el patrón se deforma por su propio peso, por lo que es obvio que en esta posición se presente la máxima deformación. Como la pieza tiende a comprimirse y los desplazamientos se van acumulando, la parte superior de la misma tiene la máxima deformación de O, 0581µm, mientras que en la parte inferior se presenta la mínima deformación Oµm.

Otro efecto importante que se puede apreciar en el análisis anterior, es que los orificios en el patrón generan una menor rigidez en la pieza; esto se debe a que el material tiende a comprimirse por su propio peso, donde las capas superiores tiende a empujar al material de las capas inferiores, sin embargo estas últimas generan una resistencia que impide que se deforme libremente, mientras que en las zonas donde se tienen los orificios, el material se deforma con mayor libertad.

La deformación por efecto de cambios de temperatura se puede mantener bajo control, siempre y cuando la variación de temperatura durante la medición sea relativamente pequeña (menor o igual  $a$   $0,3^{\circ}$ C).

A continuación se analizara los resultados de la calibración de la placa con ayuda del algoritmo descrito en la sección 4.1. Los resultados finales se aprecian en la tabla  $5.1$  y  $5.2$ .

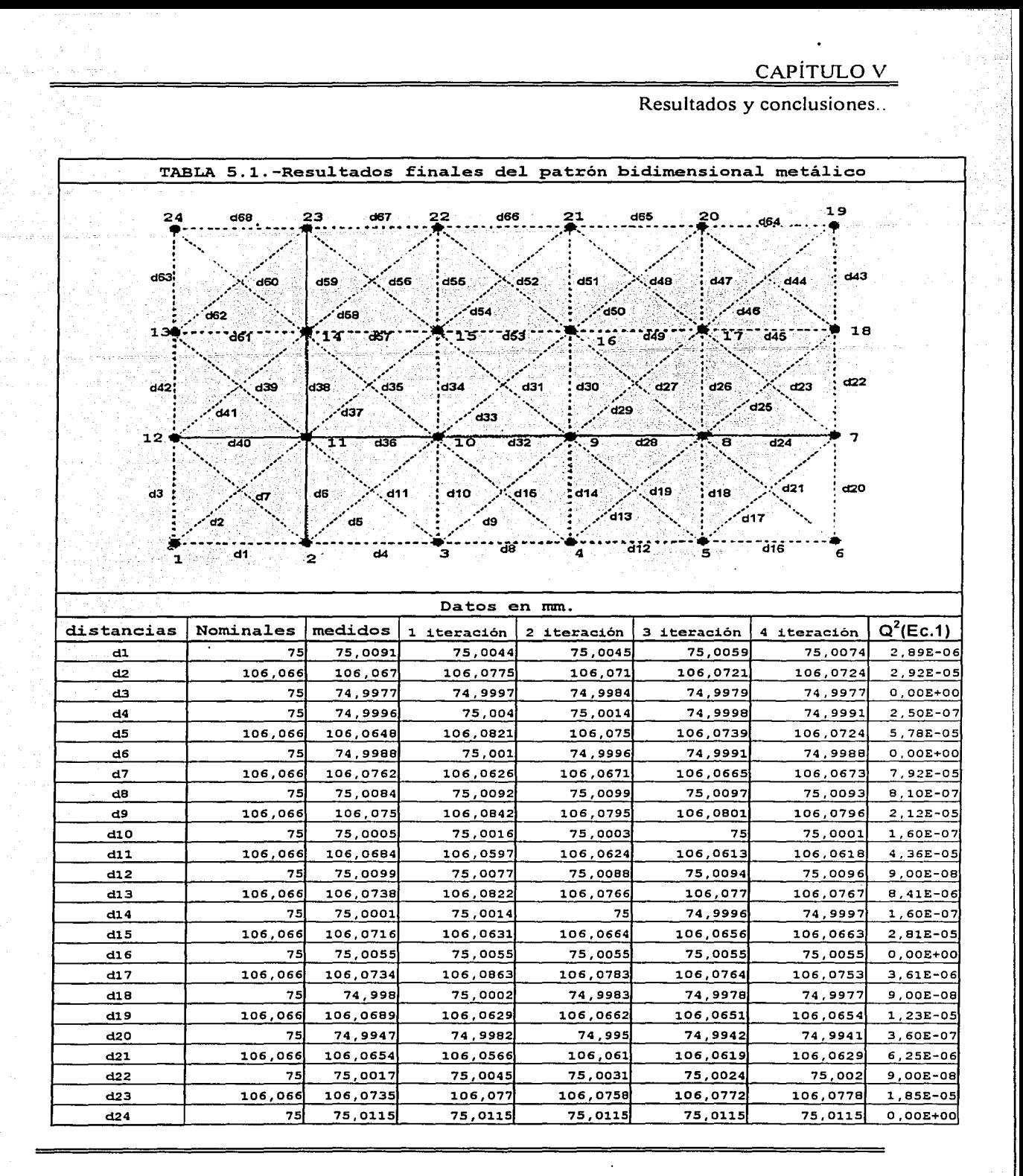

Resultados y conclusiones...

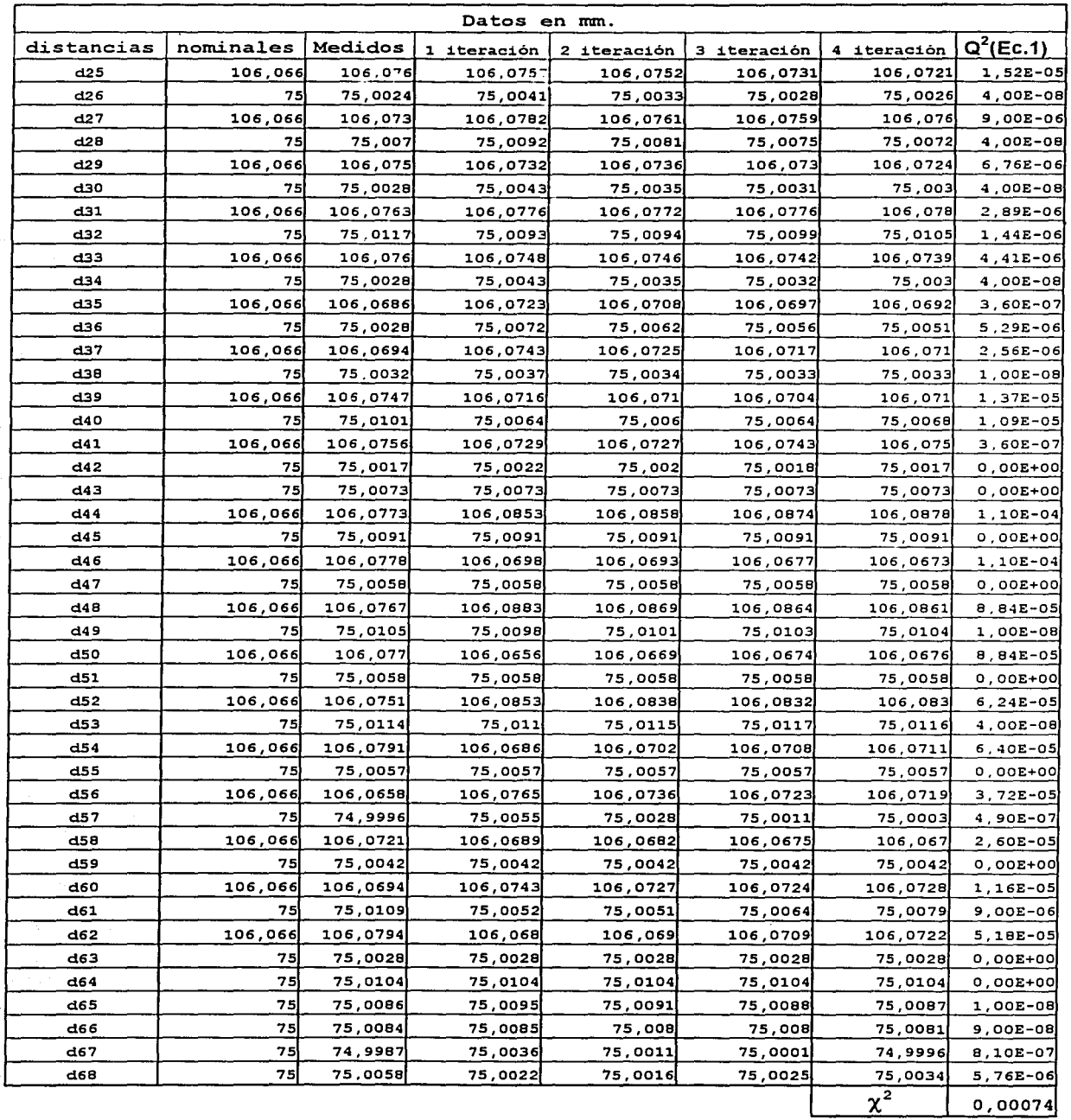

Resultados y conclusiones..

En la tabla 5.1 se presentan las 68 distancias que fueron medidas del patrón, los valores nominales son las distancias que en teoría debería tener la placa, como se puede apreciar los centros de los insertos se encuentran espaciados igualmente a 75mm, mientras que las distancias diagonales son de 106,066mm. En la columna siguiente se presenta el promedio de las distancias tomadas con la MMC y en las columnas subsecuentes tenemos los resultados de las iteraciones . al utilizar el algoritmo, aquí se tomo como un resultado aceptable el tener un cambio relativo de  $Q^2$  menor a  $10^{-4}$  en dos iteraciones sucesivas. El termino  $Q^2$  es la diferencia entre la iteración y las distancias medidas (ver capítúio IV).

En la tabla 5. 1 se puede apreciar como los resultados después. de cada iteración van convergiendo hacia el valor real del patrón (ver capitulo IV).

Por lo tanto, se tendrá que los resultados finales después de utilizar el algoritmo serán los que se presentan en la columna de la iteración 4.

En la tabla 5.2, se presentan los errores que tienen cada uno de los centros de los insertos en las direcciones "X" e "Y", mostrando como se van comportando al ser ajustados con ayuda del algoritmo, el error mostrado es el resultado de la sumatoria de todas las  $Q^2$  del nodo en cuestión.

Resultados y conclusiones ..

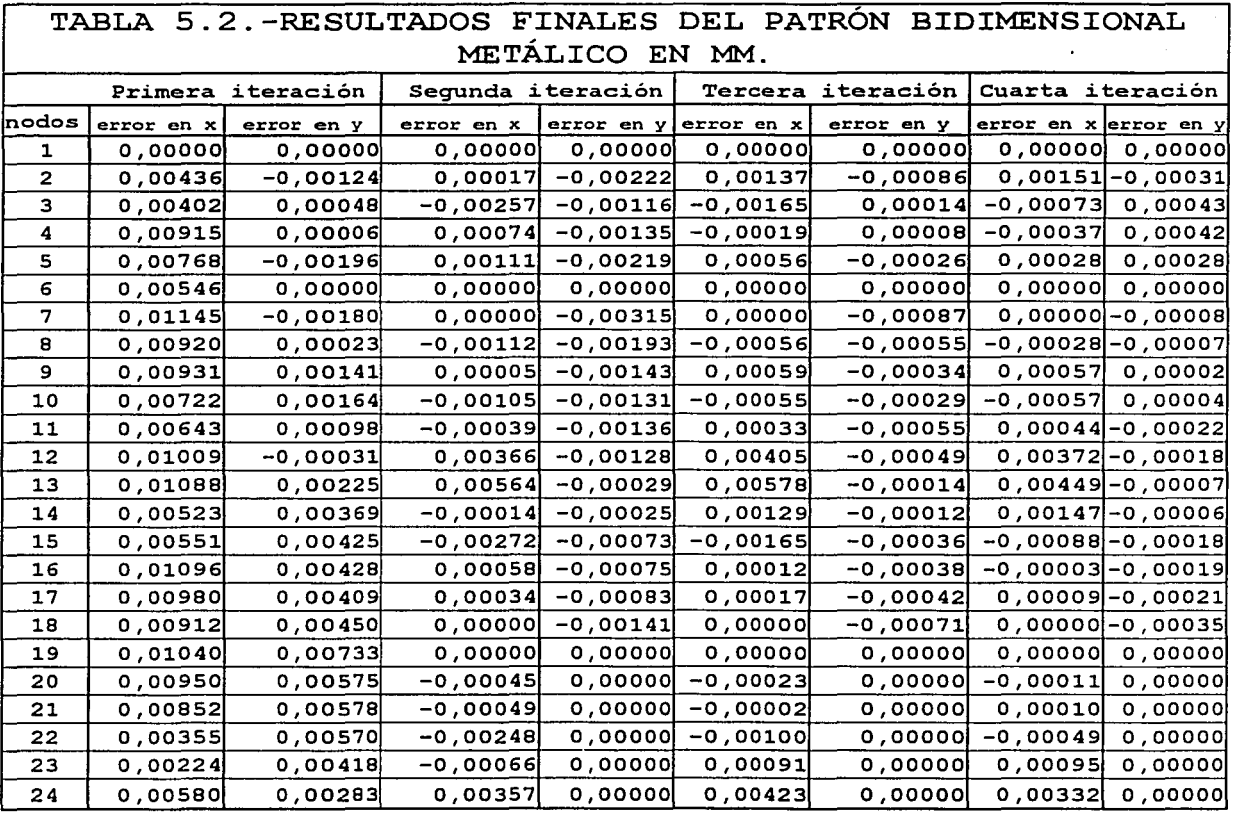

En la tabla 5.2 se observa como el nodo 1 tiene errores de cero, en la dirección "X" e "Y", mientras que el nodo 6 presenta errores de cero en la dirección "X", esto se hace con la finalidad de recuperar la orientación de la malla después de cada iteración (ver capítulo IV).

Al observar los valores de los errores de la tabla 5.2 se aprecia como van disminuyendo después de cada iteración; esto nos indica que los valores convergen, sin embargo, para obtener la calidad de los resultados se realizaron estudios

Resultados y conclusiones..

de incertidumbre de las medidas tomadas, así como de los resultados finales al utilizar el algoritmo.

En las tablas 5.3 y 5.4 se presentan los resultados de la incertidumbre de los datos tomados en la MMC, en la dirección "X" e "Y". Aqui se presenta un estudio completo de cada nodo, donde se dan los resultados de su media, varianza, desviación típica, varianza experimental de la media. desviación típica de la media y la incertidumbre (ver capitulo IV).

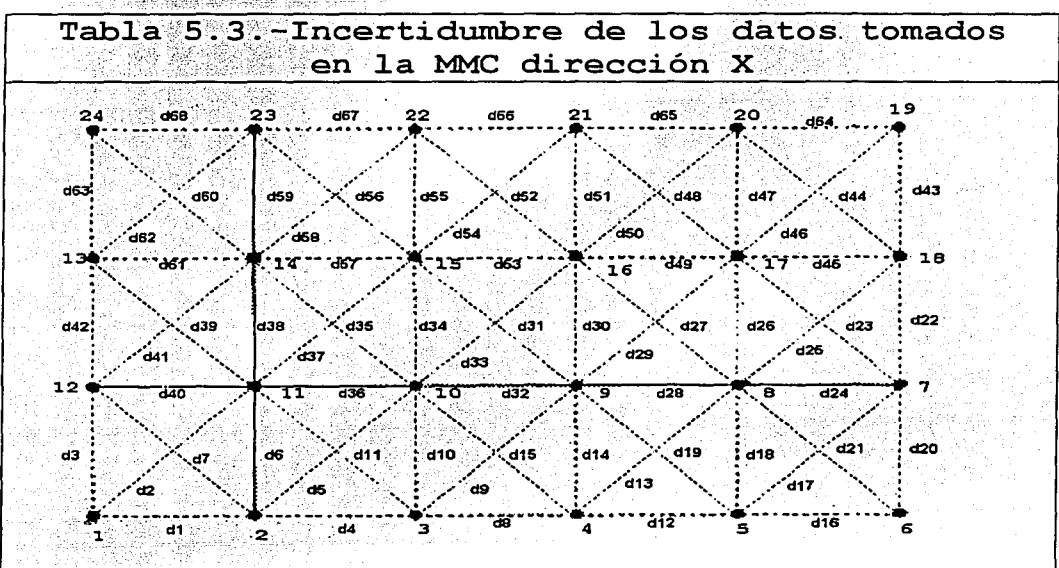

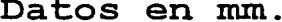

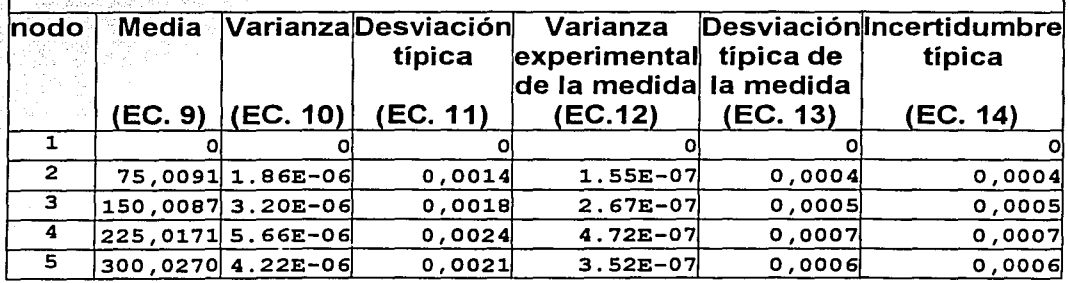
#### <u>CAPITULO V</u>

Resultados y conclusiones..

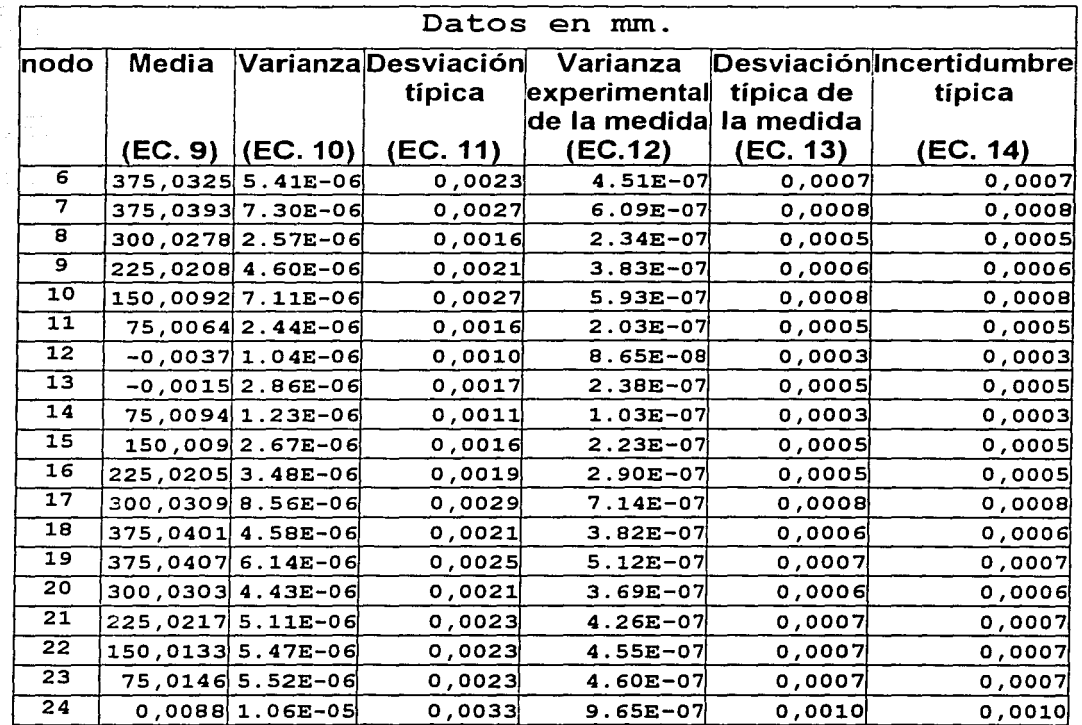

Resultados y conclusiones...

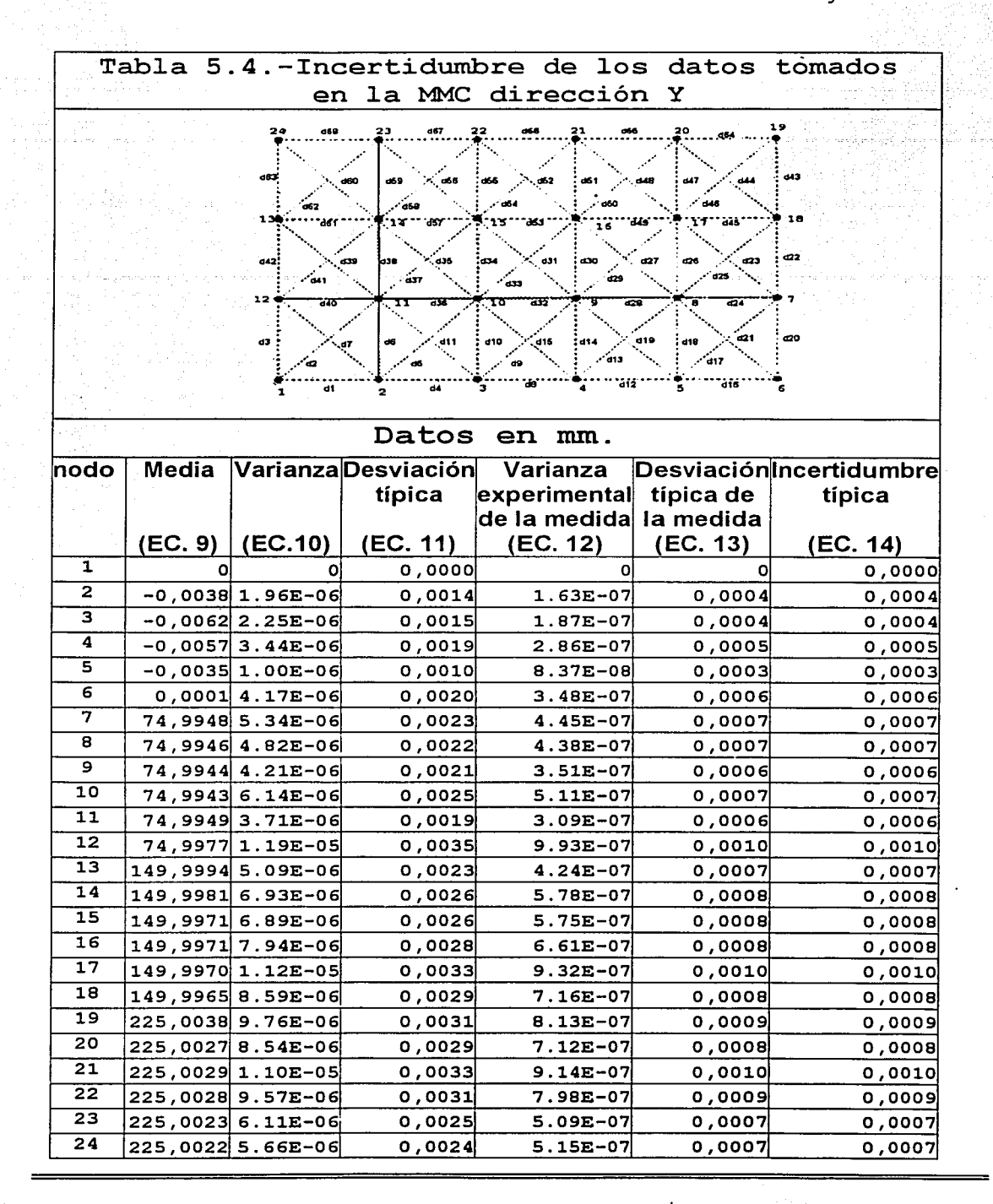

Resultados y conclusiones ..

Los datos que. se exponen en las tablas anteriores, reflejan la calidad de las medidas tomadas, donde se puede ver que son congruentes, dan confiabilidad y credibilidad a las medidas tomadas con la MMC.

La medición del patrón se planteó en diferentes posiciones, para neutralizar errores inherentes de la MMC, así como en diferentes días de toma de los datos y diferente tipo de usuario. Las posiciones planteadas fueron 4, como se muestran en la figura 5.2.

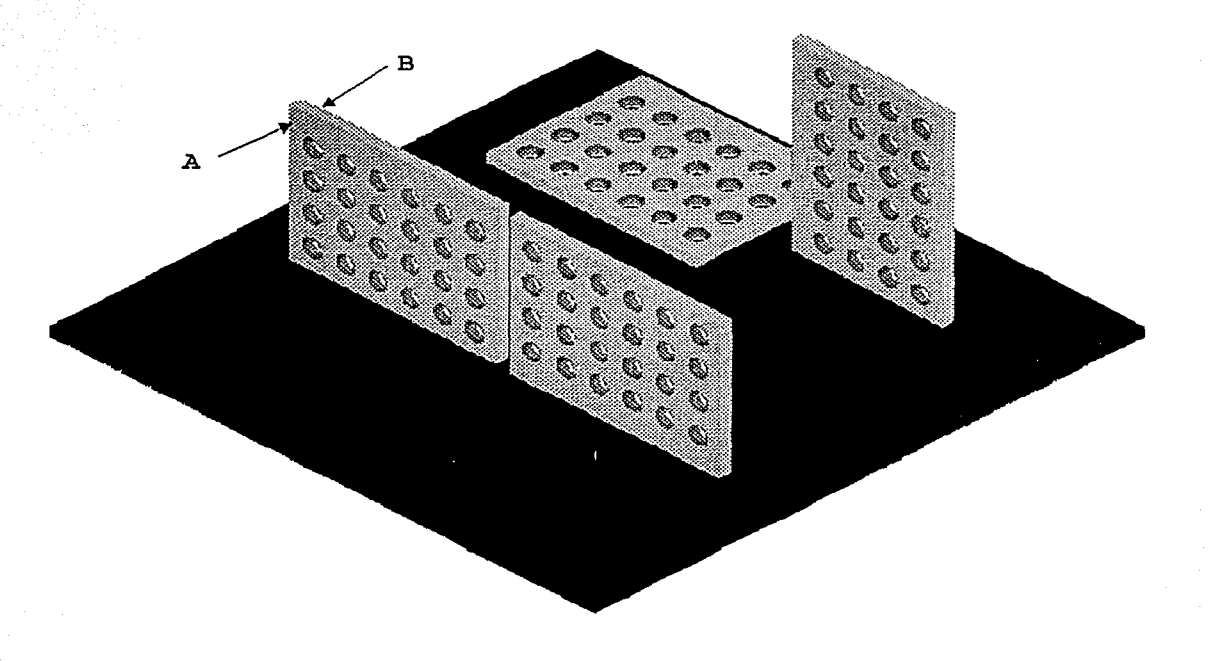

Figura 5.2.-Posiciones de medición del patrón bidimensional metálico.

Resultados y conclusiones ..

Cada posición tiene 6 posiciones más, ya que se planeó la medición del patrón a Oº , 45° y 90°, tanto en la cara anterior como en la posterior (lado A y lado B), para la medición de ·cada una de. las esferas virtuales del patrón se palpó 16 veces en tres diferentes planos, abajo, en medio y arriba. A causa de problemas técnicos con la MMC, la cual ya<br>no fue posible usar, sólo se pudieron tomar 12 mediciones<br>completas del patrón. Por lo tanto se trabajó con los datos que se tenían para analizar las incertidumbres del patrón bidimensional metálico después de utilizar el algoritmo.

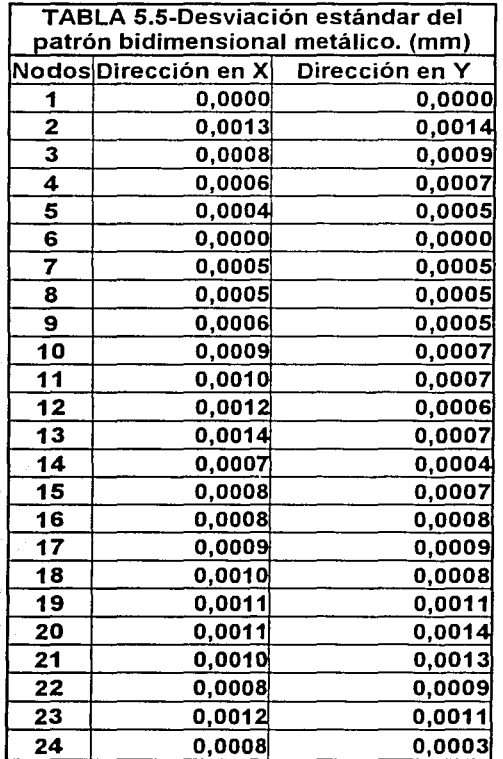

#### Resultados y conclusiones..

En la tabla 5.5 se muestran las desviaciones de los datos finales, que se obtienen al ajustar las medidas con el algoritmo descr1to en el capítulo IV.

Para poder darnos una mejor idea de cómo se están comportando las desviaciones estándar en cada uno de los centros de las esferas se presenta la siguiente figura.

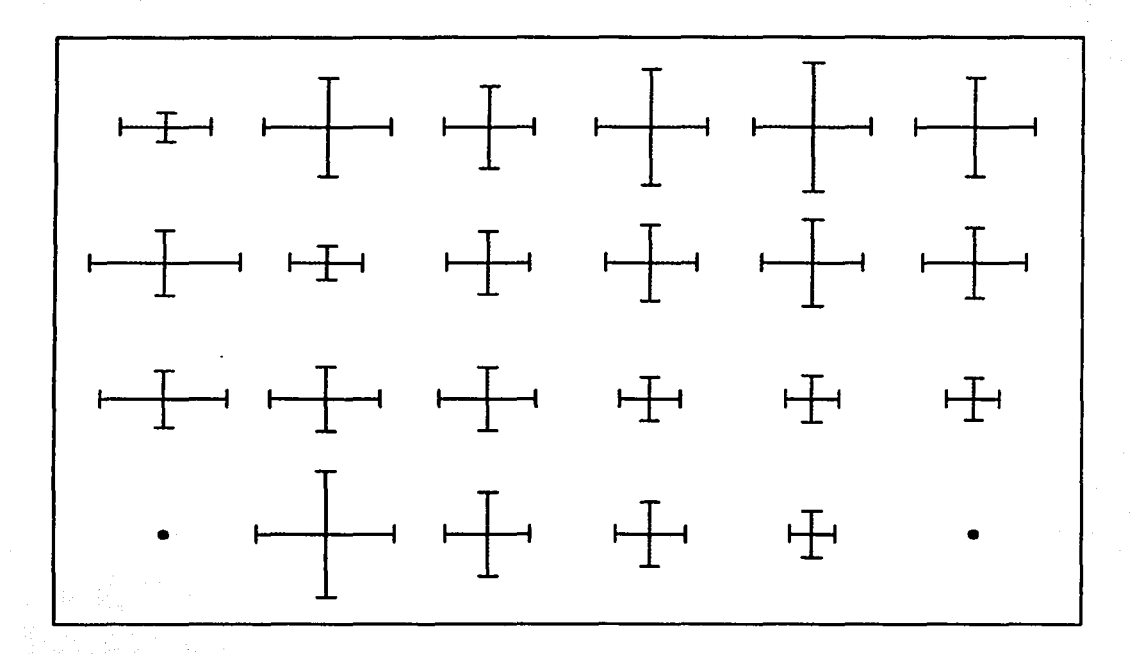

Figura 5.3.-Desviación estándar de las medidas tomadas.

En la figura 5.3, las desviaciones están en el orden de los micrómetros, sin embargo los datos no presentan una tendencia lógica, esto se puede explicar por la falta de abundancia de datos.

Resultados y conclusiones...

A continuación se muestra la desviación de la malla obtenida apartir de al ecuación (26) del capitulo IV.

$$
\rm S_m\!\!=\!\!\pm 7 \mu m
$$

Este resultado indica que las posiciones finales de la placa pueden tener una incertidumbre de ±7µm debido al ajuste de la malla con el algoritmo descrito en el capítulo anterior. Sin embargo existen más factores que pueden alterar el resultado, habiéndose tomado en cuenta en este caso la desviación de la malla, la palpación de las medidas, la desviación de la MMC, la temperatura y la deformación mecánica. Estos factores fueron analizados por dos diferentes  $m$ étodos según las referencias (12) y (13) obteniéndose respectivamente las siguientes incertidumbres:

> **s.-+9,9µm** según referencia (12)  $I_T = \pm 6.4 \mu m$  según referencia (13)

Finalmente tendremos la incertidumbre expandida; por lo tanto el resultado final de la incertidumbre del proceso de medición de nuestro patrón será:

**U=+l9, SOµm** según referencia <12>

**U=+12** */* **SOµm** según referencia (13)

Resultados y conclusiones.

La diferencia en estos resultados obedece principalmente al hecho de aplicar, en el caso de la referencia (13), los factores correspondientes a la distribución estadística de cada una de las incertidumbres de los. factores de influencia, siendo en este caso de los tipos  $normal$ ; rectangular; así cómo de multiplicar el valor resultante por el coeficiente de sensibilidad de cada uno de ellos.

También en el caso de la referencia (12), se aplica una suma de términos, correspondientes a la incertidumbre de cada uno de los factores de.influencia, cada uno de ellos elevados  $al$  cuadrado,  $y$  a cuyo resultado se aplica la raíz cuadrada, mientras que en el caso de la referencia (13), se hace una suma algebraica de las incertidumbres.

Con lo anterior. puede asegurarse que la incertidumbre total se encuentra entre  $\pm 12$ , 85 $\mu$ m y  $\pm 19$ , 8 $\mu$ m.

#### 5.3-Conclusiones.

El diseño del. patrón bidimensional metálico, como se comprobó en los análisis de elemento finito, tiene las dimensiones apropiadas y longitudes de referencia apropiadas como patrón de calibración.

La manufactura del patrón bidimensional metálico es factible y versátil, esto debido a la geometría de la placa.

Resultados y conclusiones..

método de calibración del patrón bidimensional  $E1$ metálico, descrito detalladamente en el capítulo IV, permite realizar la calibración de este tipo de artefactos con una MMC.

La incertidumbre  $del$ proceso de calibración es entre  $\pm 12,8 \mu m$   $y$   $\pm 19,8 \mu m$ . aceptable, ya que está  $s1$ quisiéramos llegar a una exactitud mayor se tendrá que fabricar la placa con mayor exactitud y calibrarla con una MMC también más exacta y controlar la temperatura. Una forma de compensar la falta de una MMC muy exacta puede ser con una cantidad muy abundante de datos. Otra manera de hacerlo es utilizando la MMC, como instrumento para posicionar un dispositivo interferométrico.

El patrón bidimensional metálico permitiría realizar la calibración de máquinas de medición por coordenadas cuya exactitud fuera no menor a ±19,8µm, con un presupuesto de costo, personal, tiempo y logística bajo.

La bondad de este ejercicio de calibración y de la aplicación del algoritmo de ajuste, es que permiten conocer con exactitud la posición de los centros de cada una de las esferas virtuales de la placa, esto es sus coordenadas "X" e "Y", a partir de un centro de referencia fijo, referido como origen con coordenadas (0,0), así como de las distancias entre ellos. El conocimiento exacto de las coordenadas con una incertidumbre asociada bien determinada, resulta muy útil para la calibración de otras máquinas.

Resultados y conclusiones..

Queda como trabajo a futuro completar el estudio con una cantidad mayor de datos y posiciones de medición, ya que en el presente trabajo no se tuvo la. oportunidad de realizar todas las medidas requeridas para un -estudio de esta magnitud, además de mejorar la manufactura del patrón bidimensional metálico.

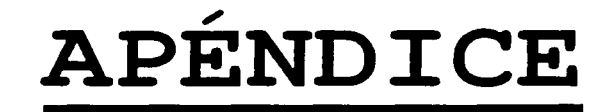

Para poder entender mejor las siguientes tablas se da a continuación las abreviaturas utilizadas en las mismas.

Valores nominales.- Son los valores teóricos iniciales.

Valores medidos.- Son los valores obtenidos de la medición en el microscopio, comparador óptico o en la Máquina de Medición por. Coordenadas .

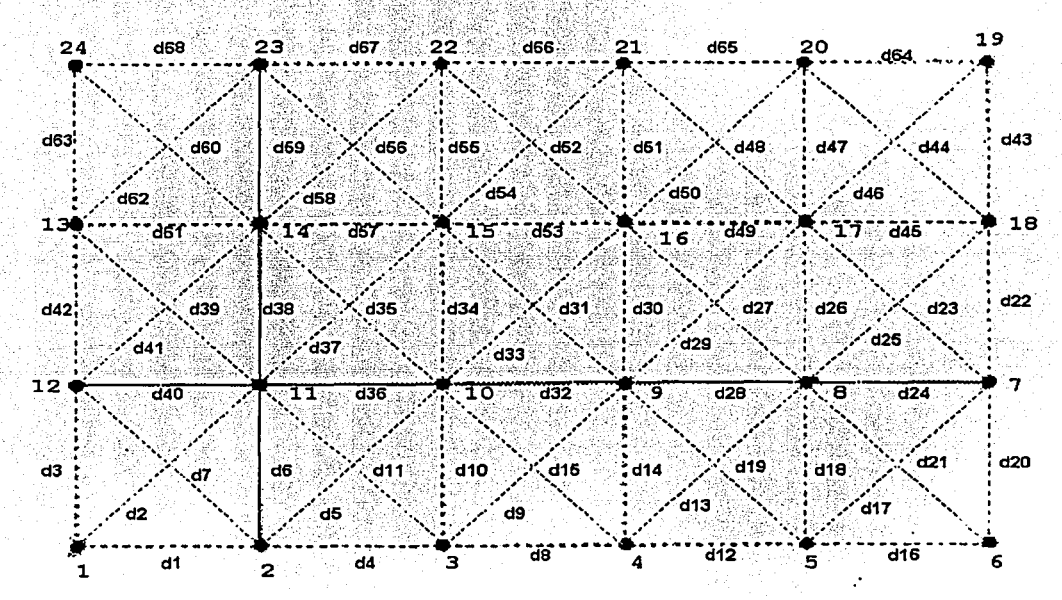

D1... D68. - Son las distancias entre los nodos. Figura A. 1

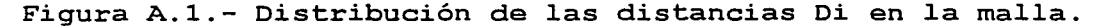

Error en niteración.- Es la diferencia al cuadrado entre el promedio de los datos medidos y los datos teóricos o ajustados según sea el caso.

N iteración - Son los valores ajustados de la malla.

Q. - Es la sumatoria de los errores en la n iteración.

A continuación se muestran experimentos de la bondad del algoritmo descrito en el capítulo IV. los resultados de los

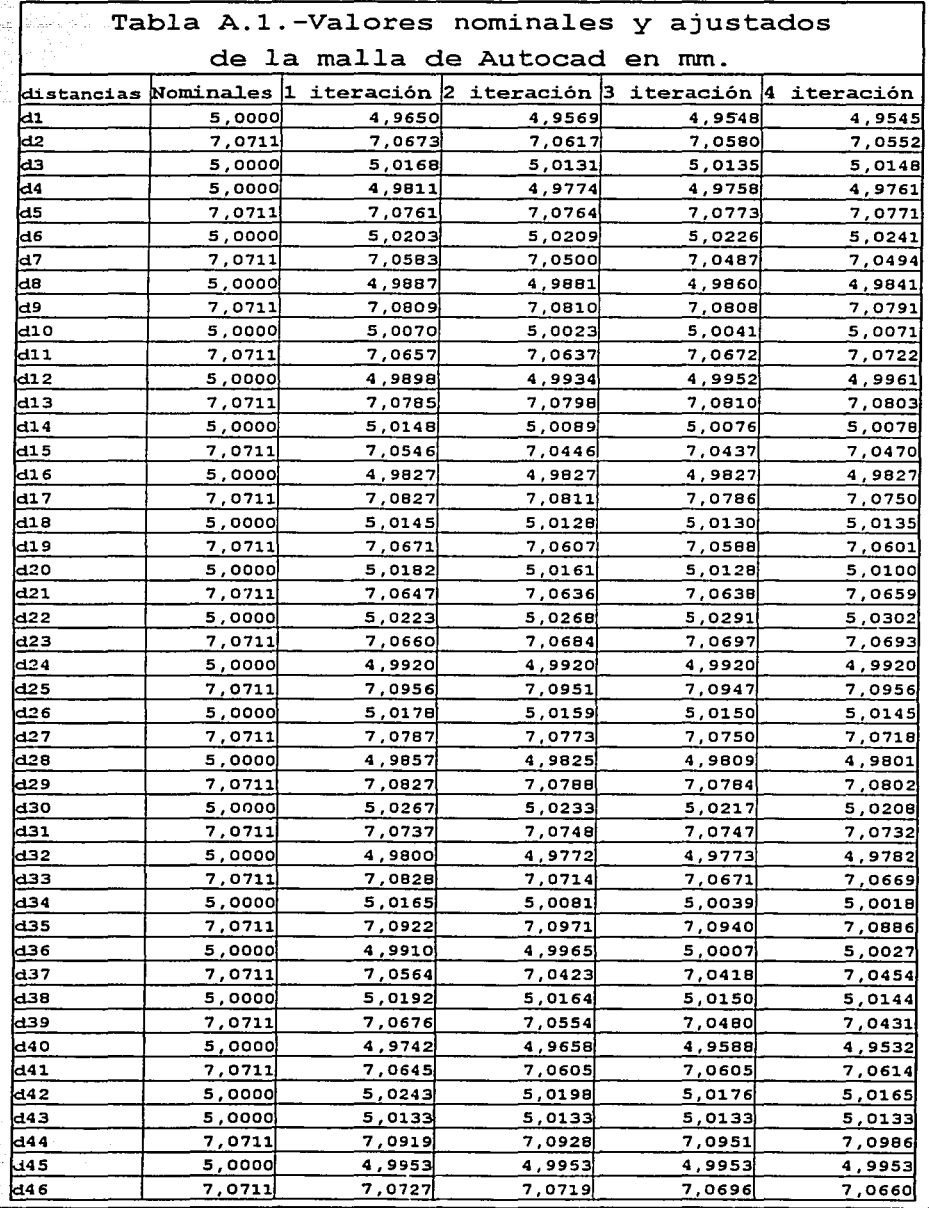

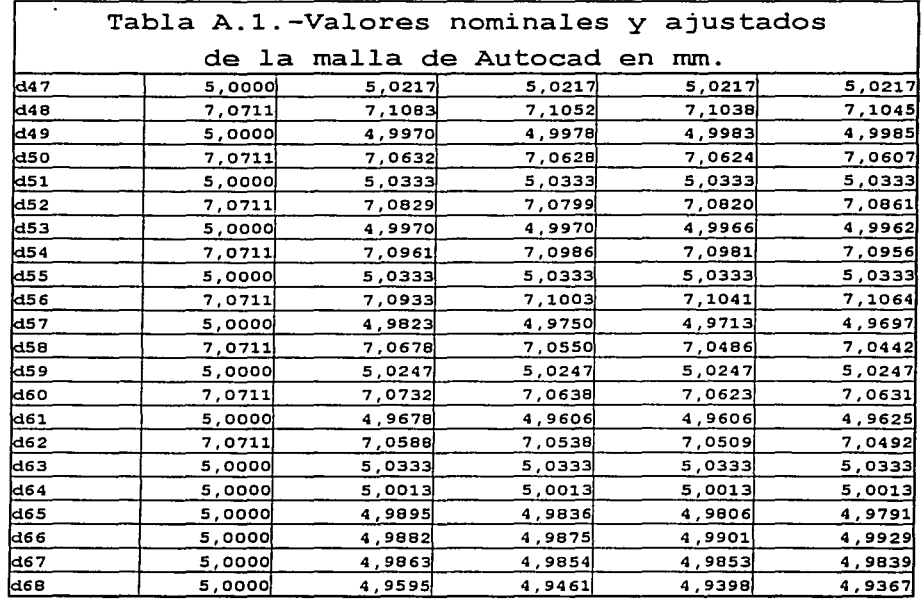

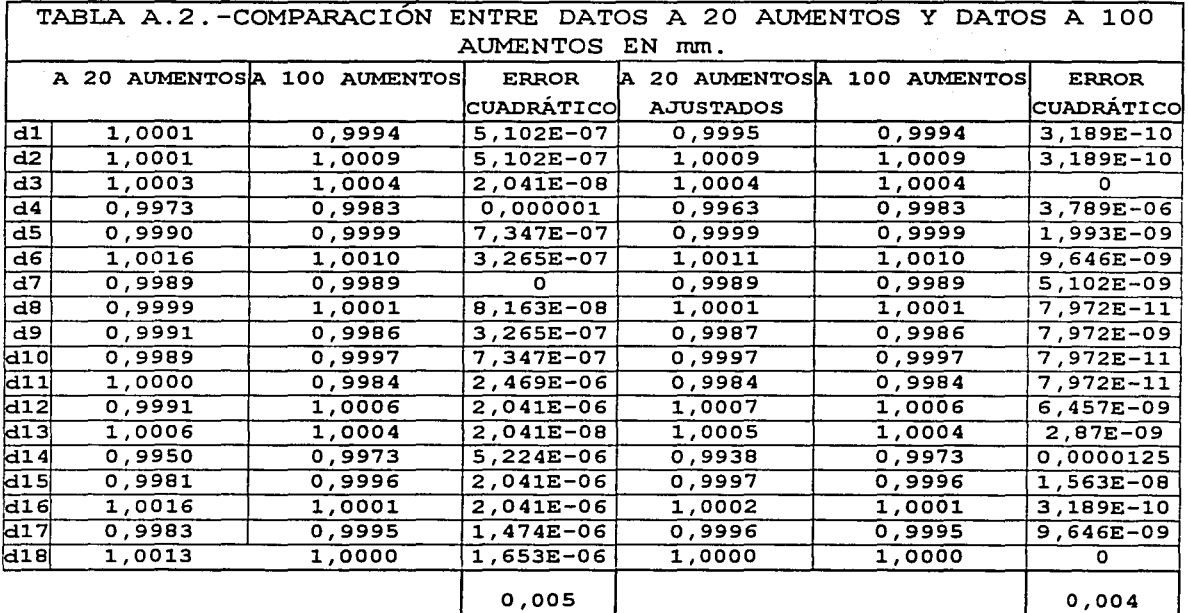

La tabla A.3 muestra los datos tomados del patrón bidimensional metálico, se muestra una figura la cual indica la posición del patrón en la toma de los datos, vista desde arriba.

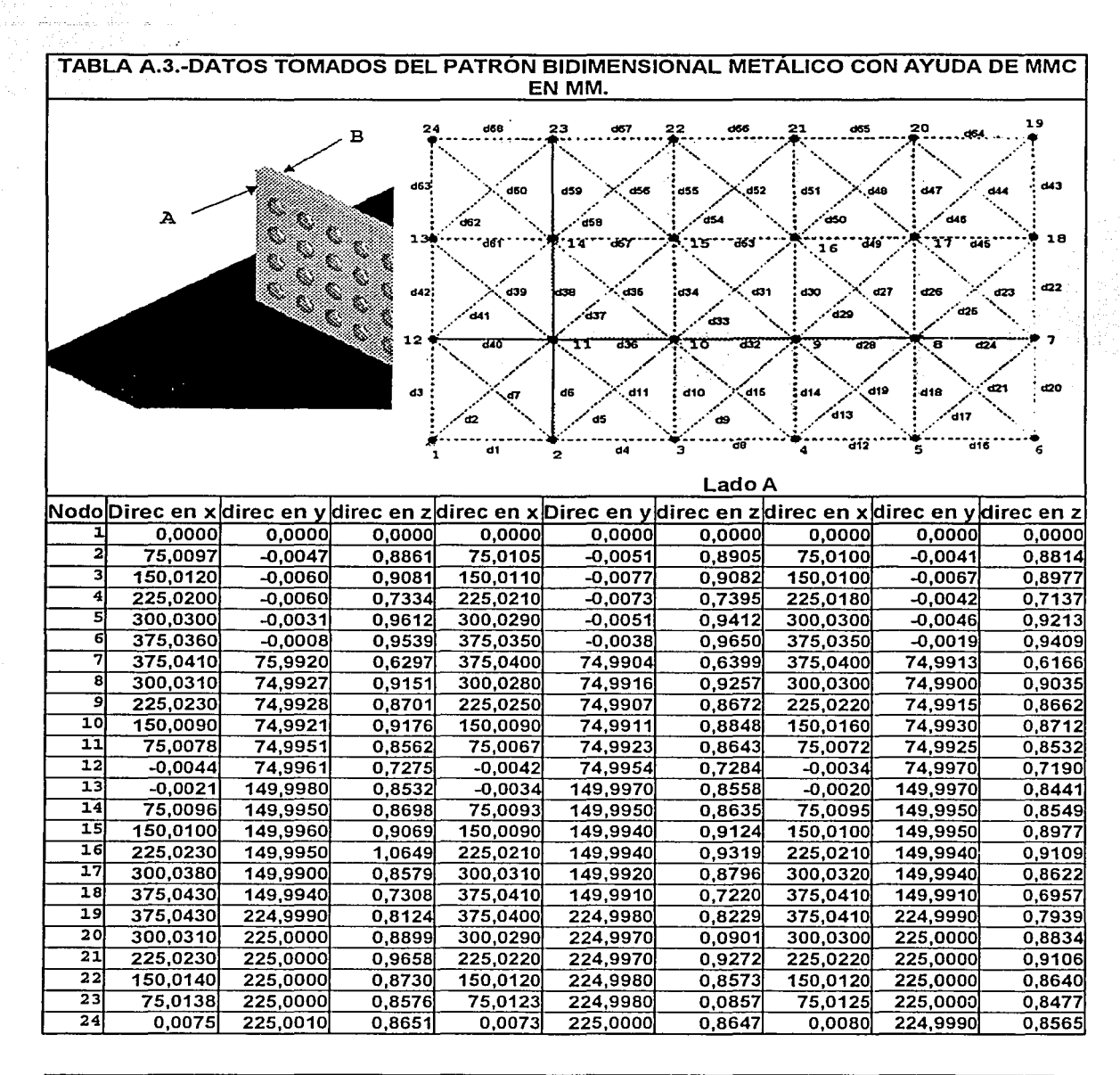

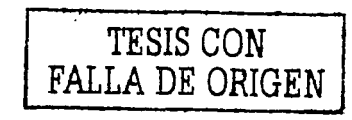

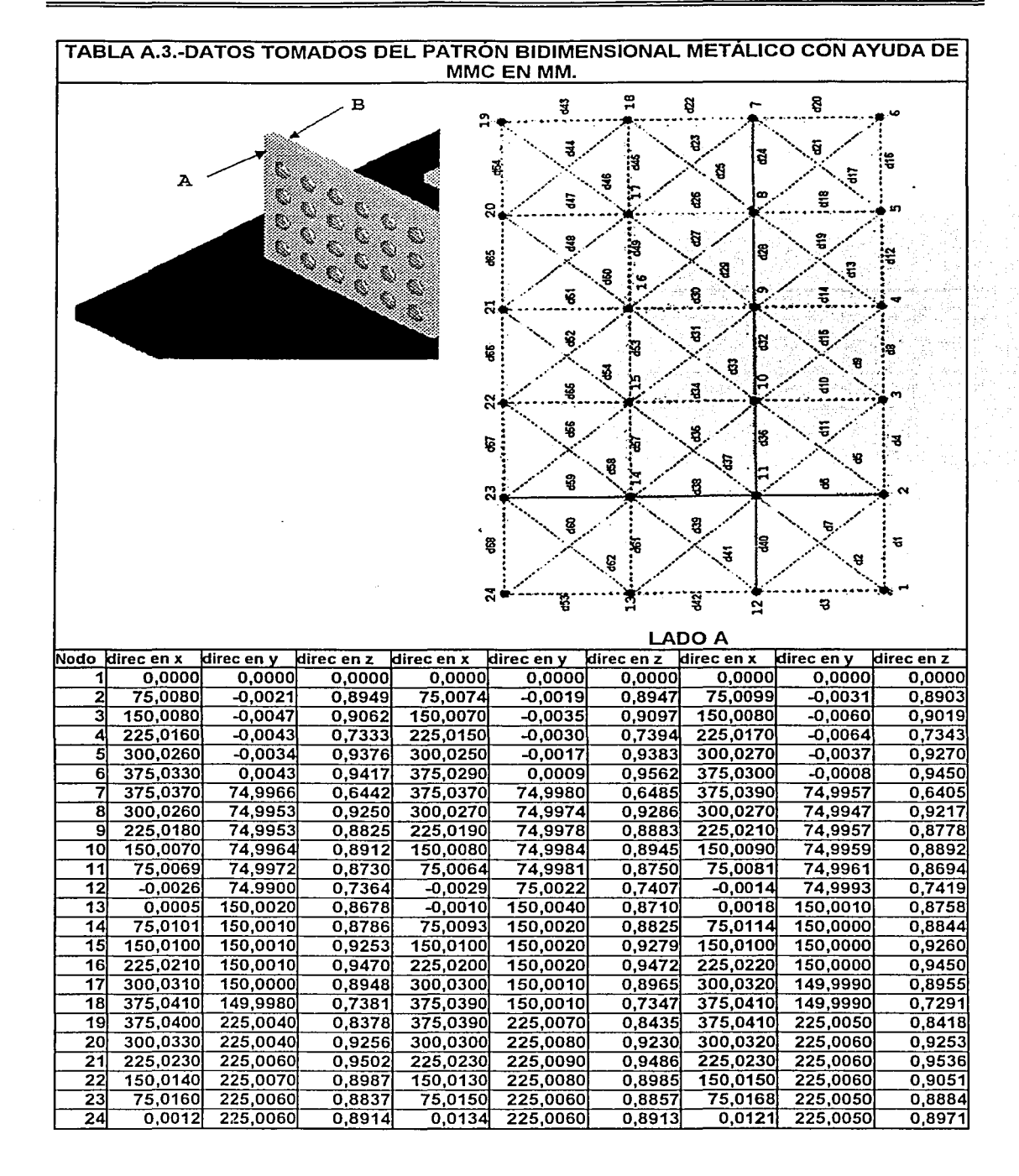

#### APÉNDICE

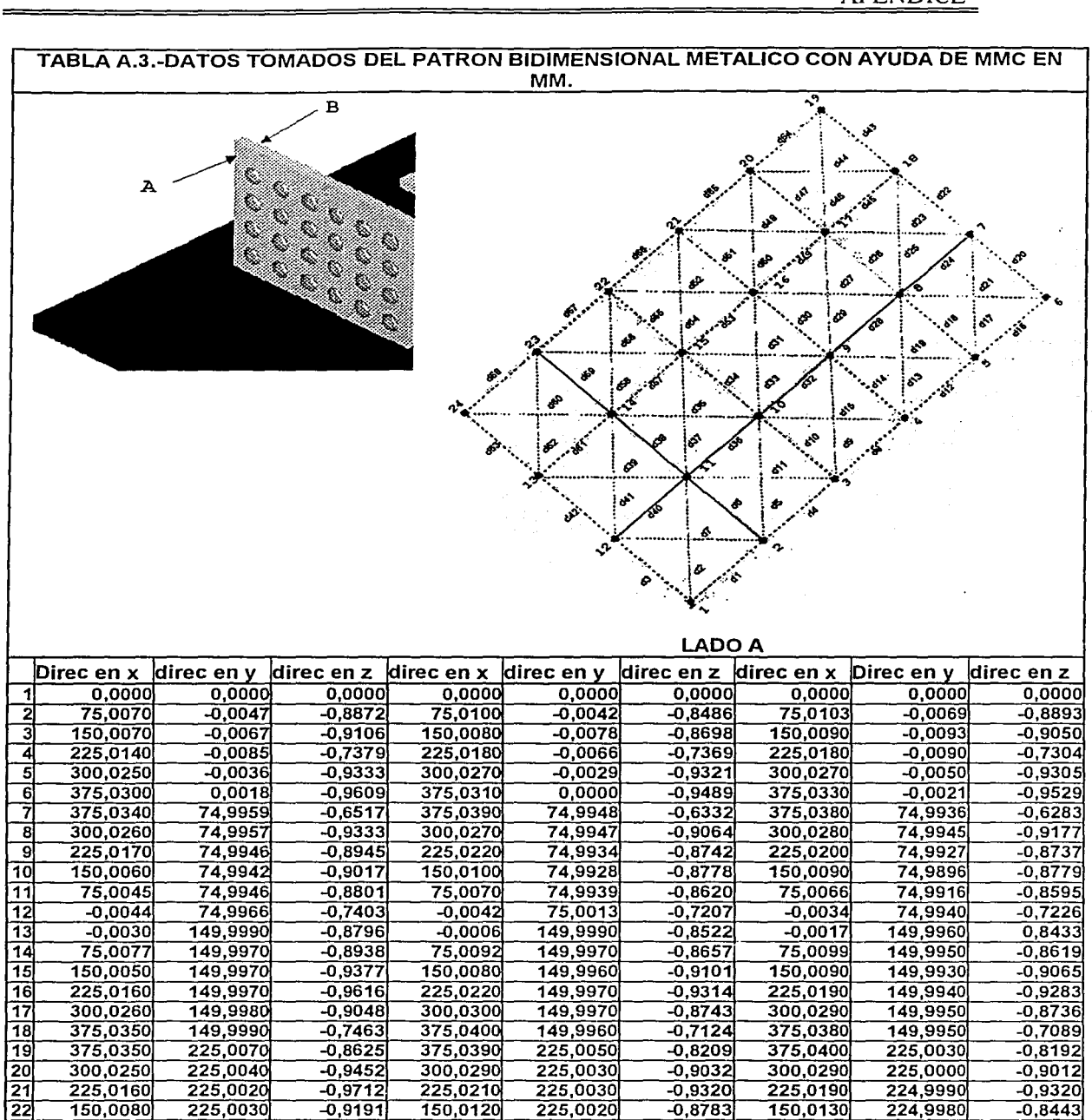

75,0095 225,002 -0,9012 75,015 225,0010 -0,8583 75,0152 224,9990 -0,8559 0,0068 225,0020 -0,9042 0,0110 225,0020 -0,8595 0,0095 224,9990 -0,8607

e;

23 2

#### APÉNDICE

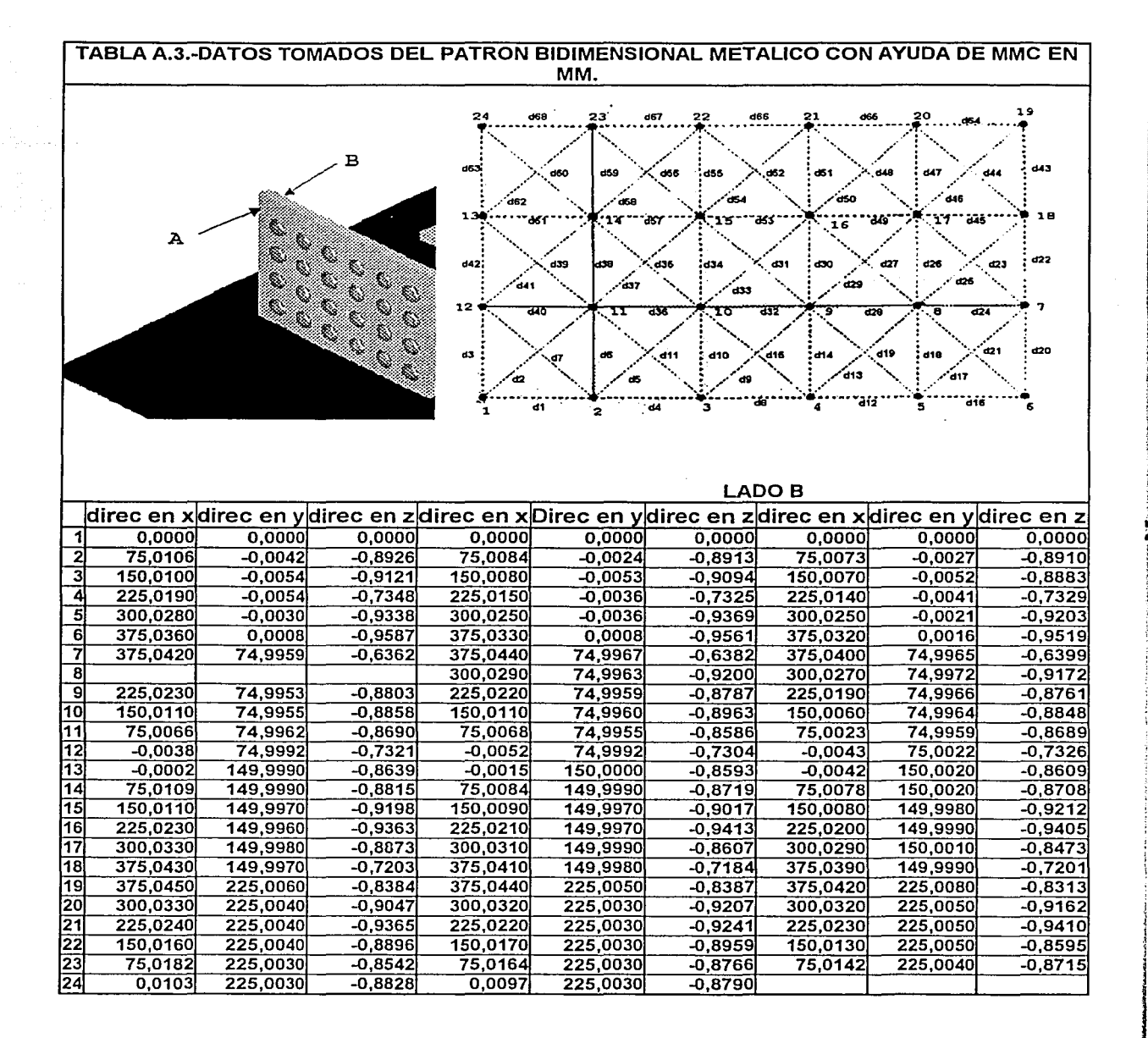

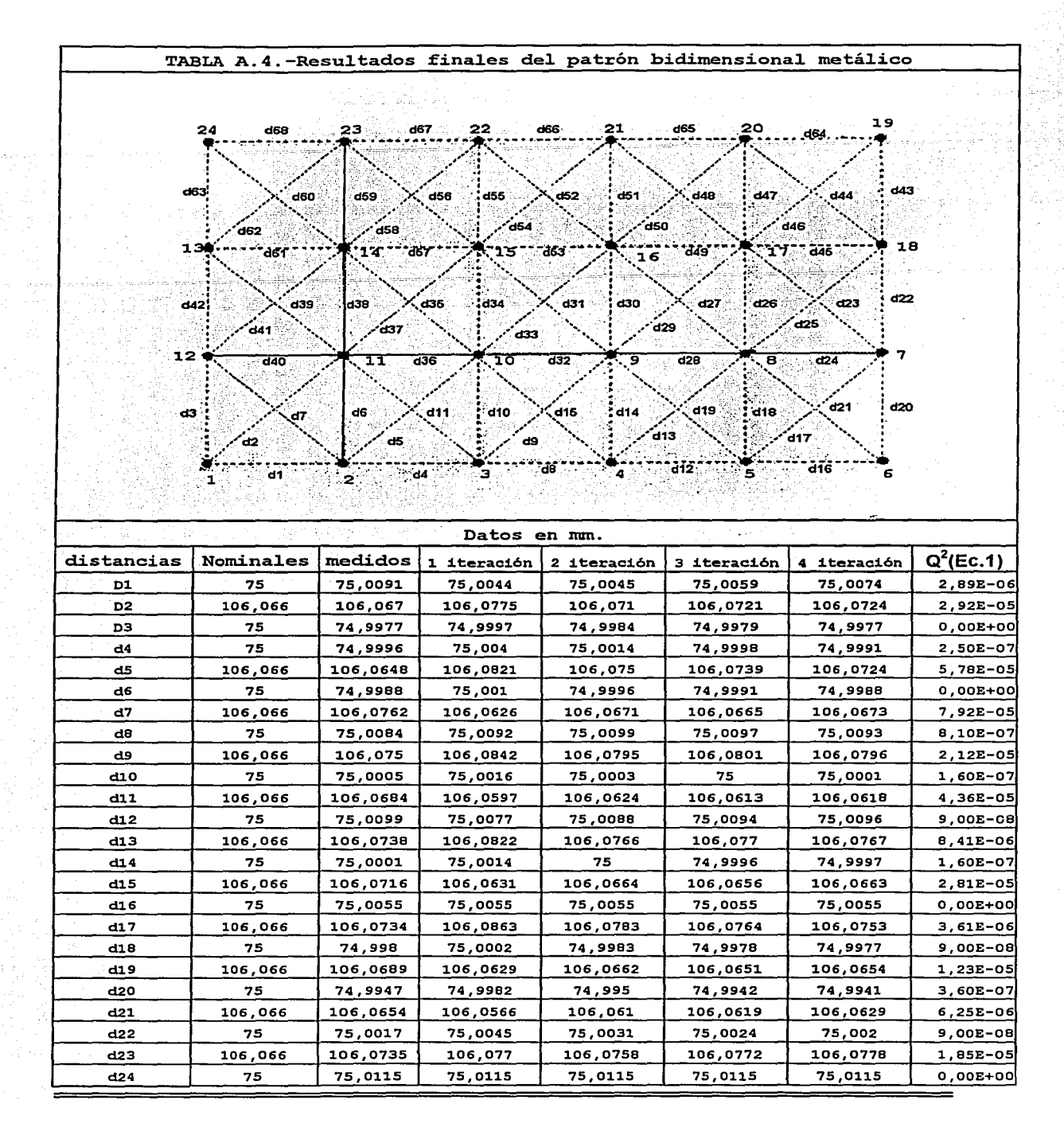

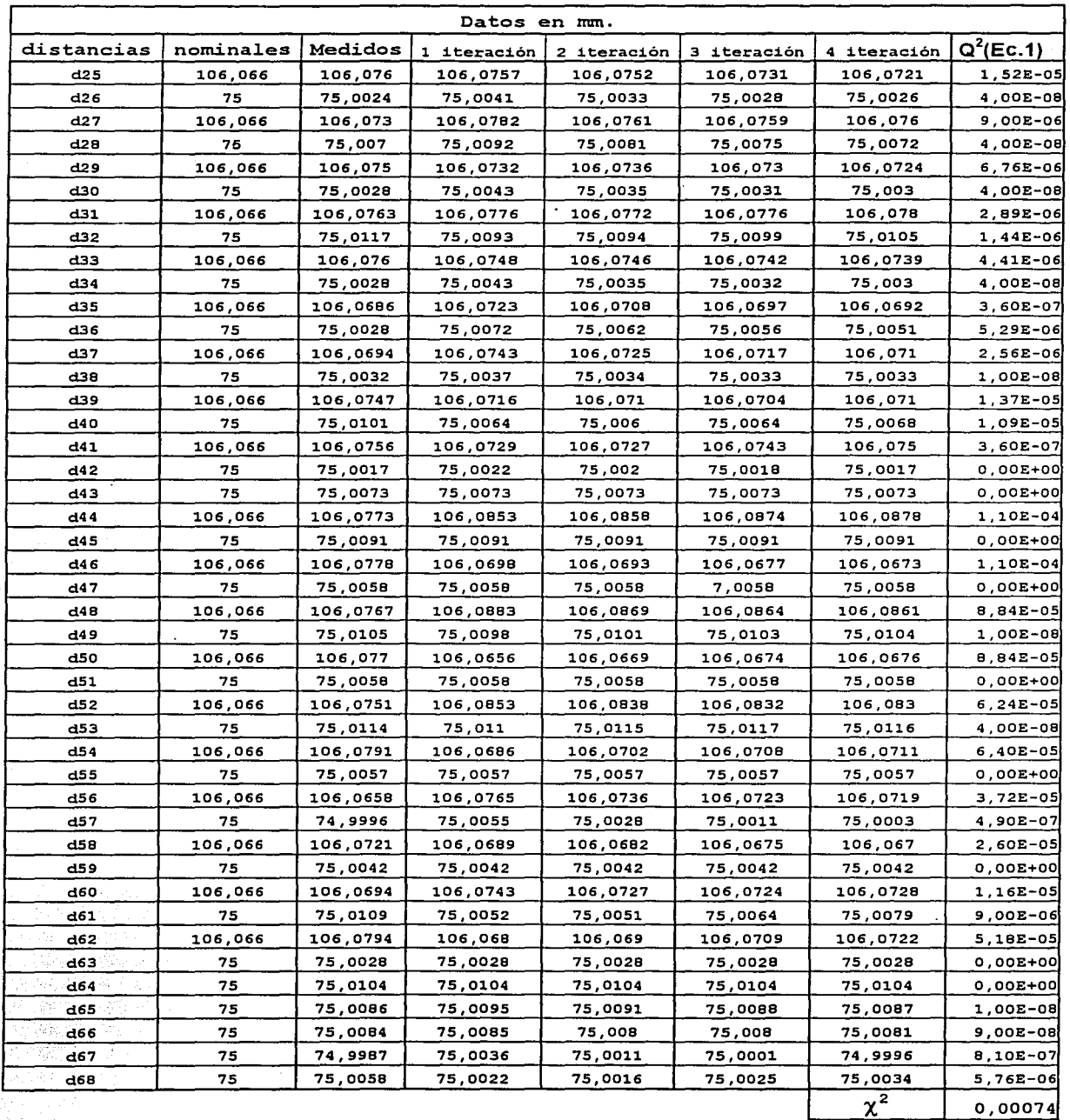

 $\cdot$ 

i prestituti

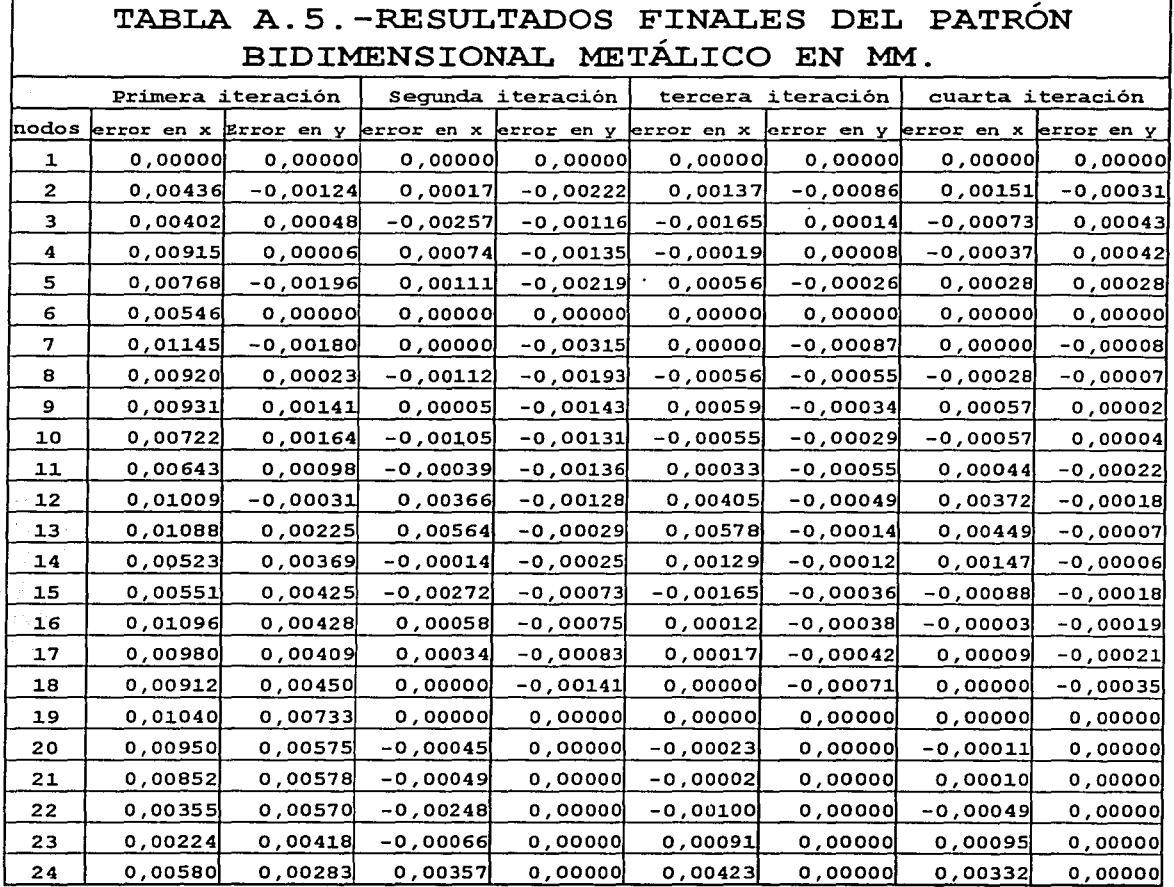

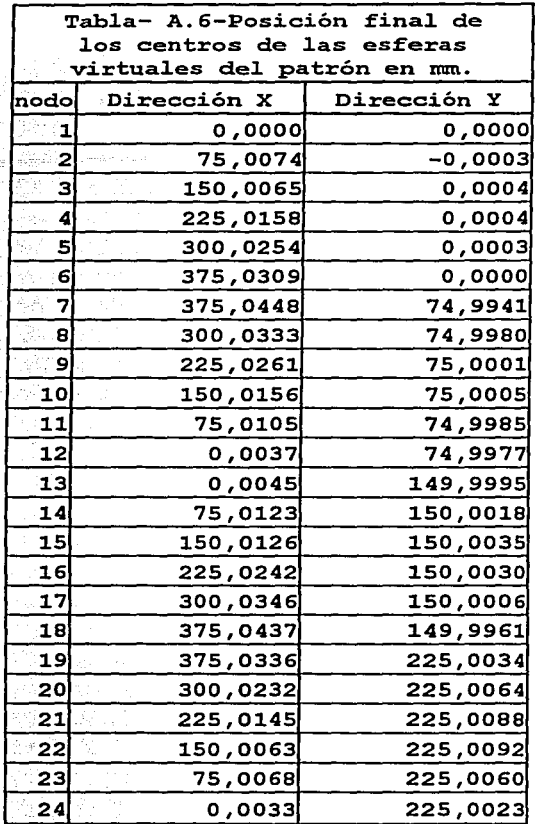

A continuación se mostraran las tablas de los análisis estadísticos hechos en el presente trabajo.

2. 122 : 나라 - 도

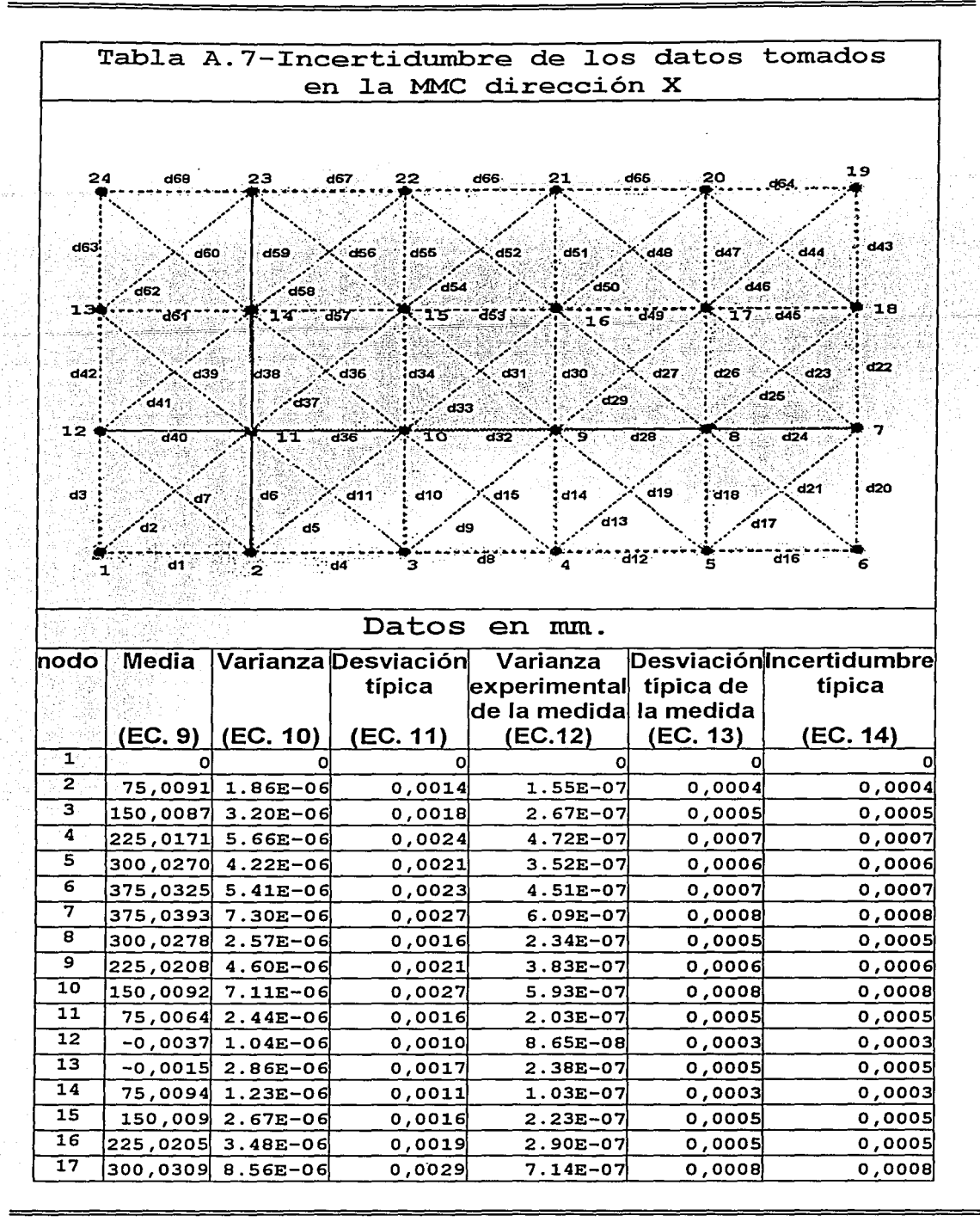

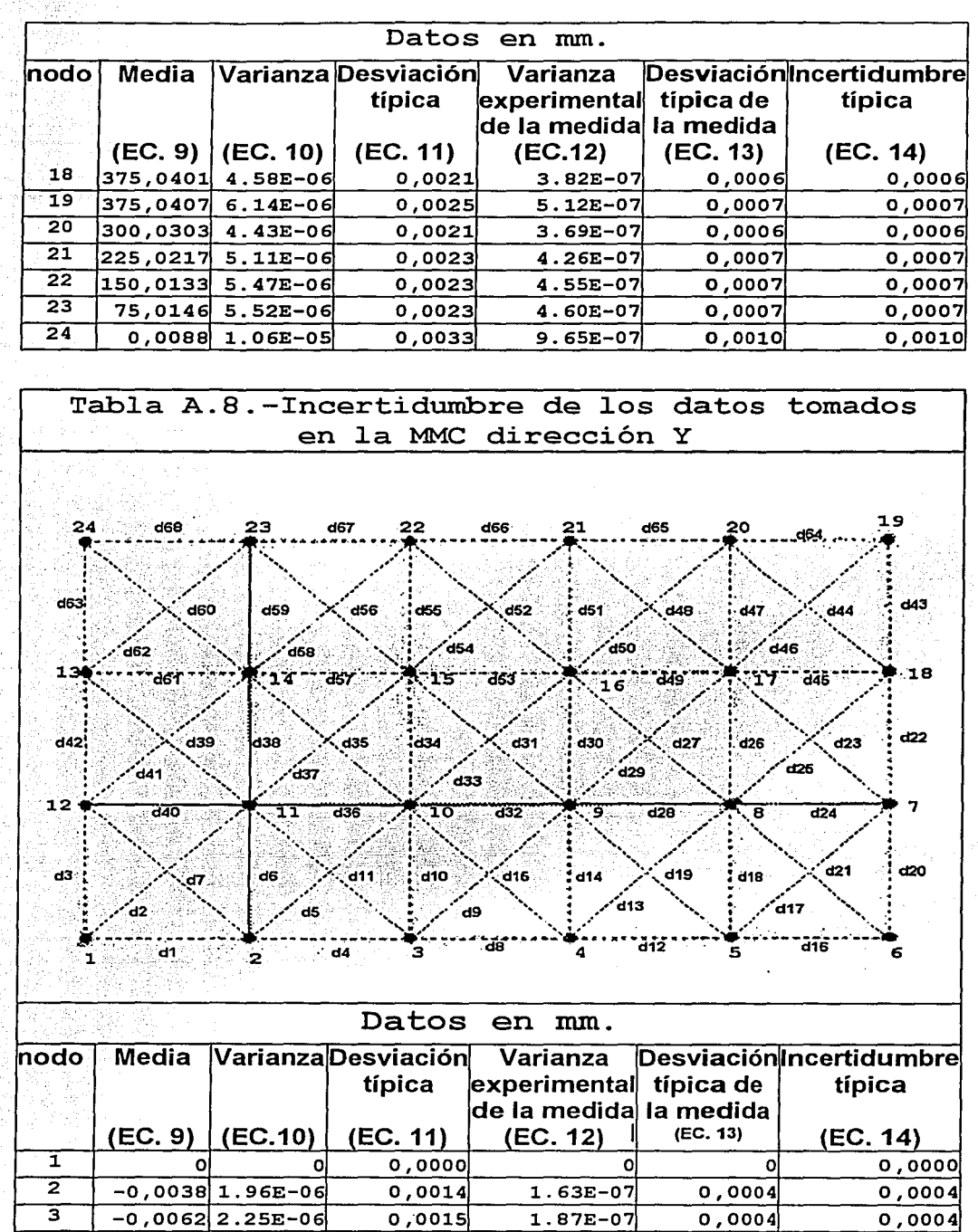

Ą Ÿ,

> $\overline{3}$  -0,0062 2.25E-06 0,0015 1.87E-07 0,0004 0,0004  $\frac{4}{1000057}$  -0,0057 3.44E-06 0,0019 2.86E-07 0,0005 0,0005

### APÉNDICE

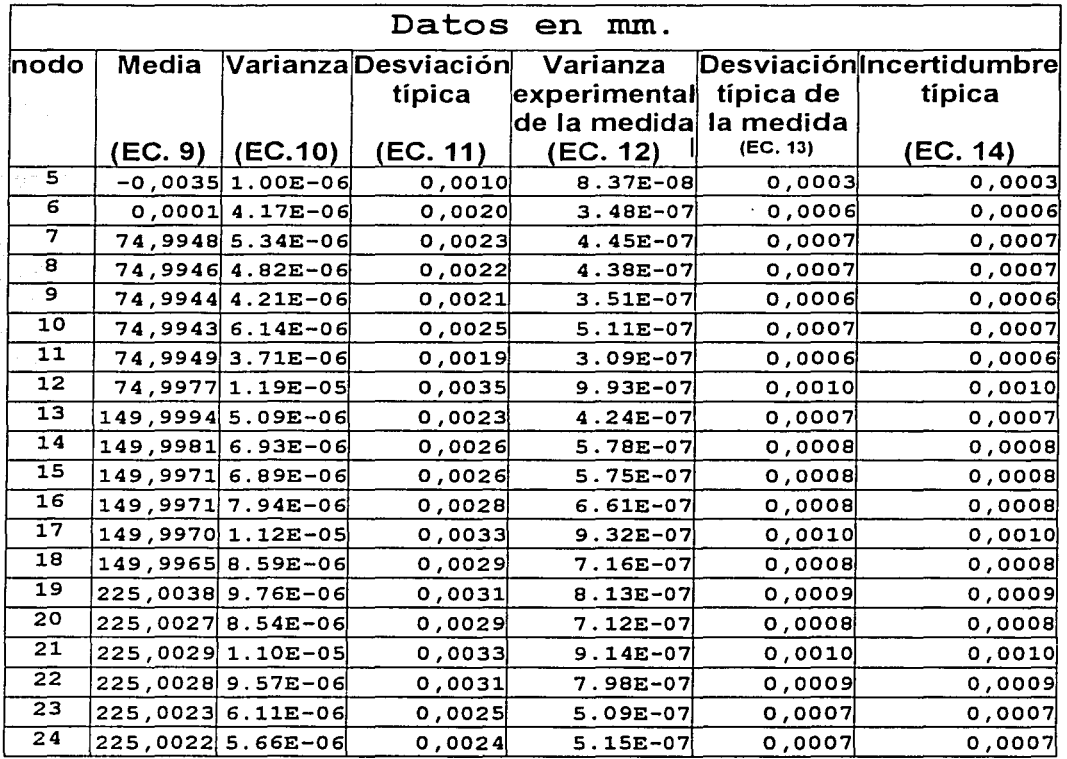

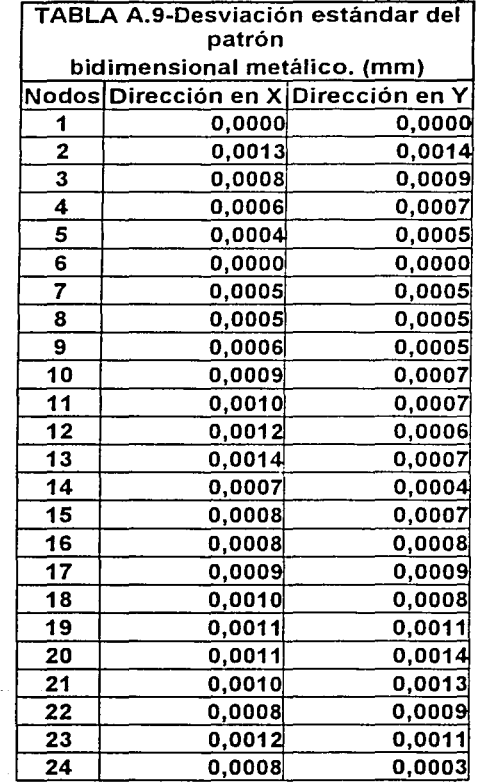

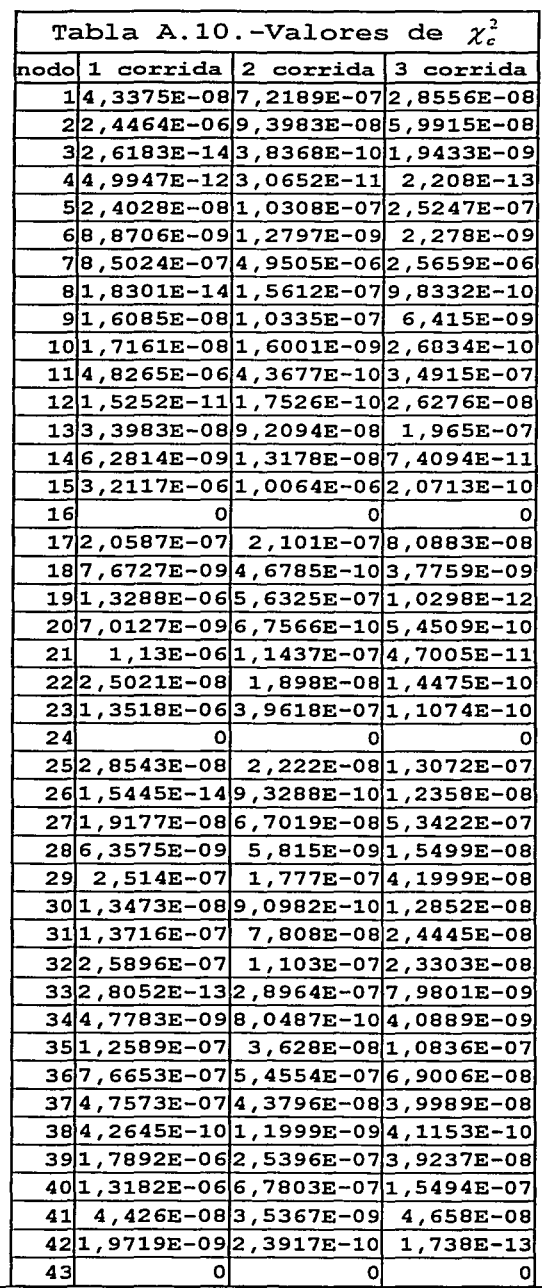

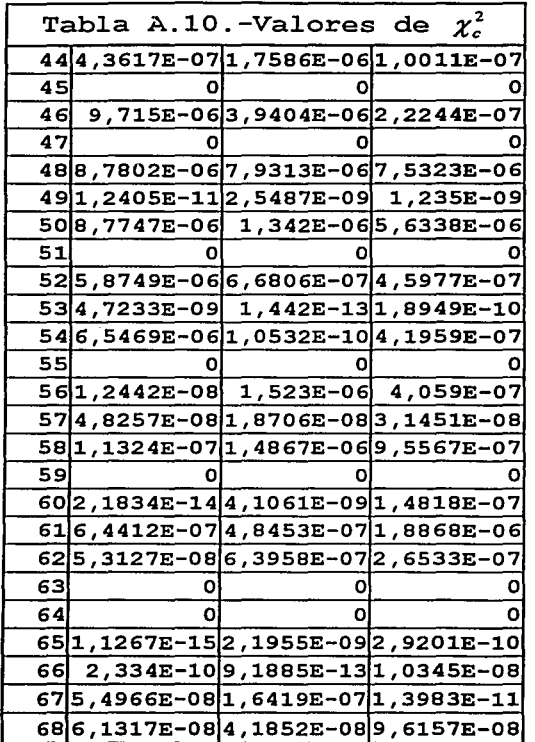

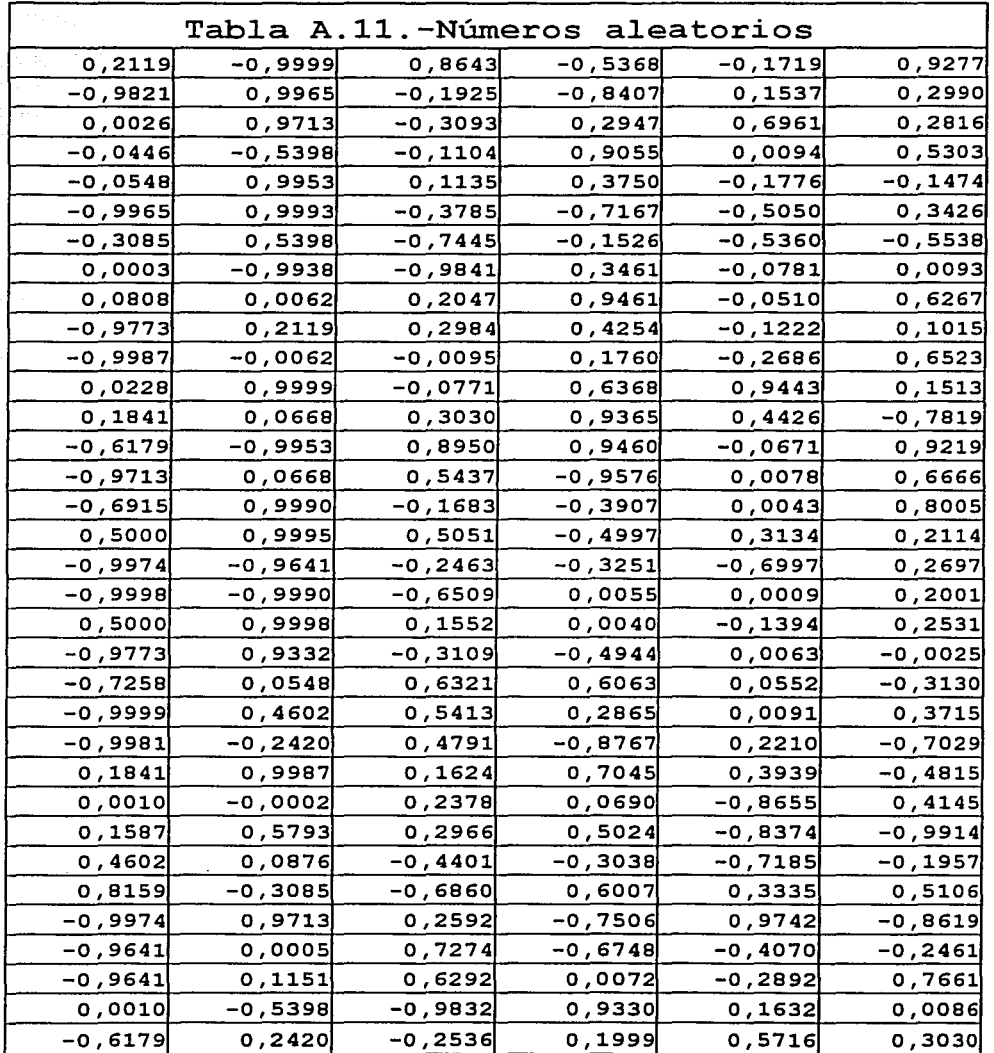

 $\frac{1}{2}$ 

## **REFERENCIAS**

1.-PALOMINO David, Sergio Padilla, Gerardo Ruiz Botello, Gabriel Ascanio, José Sánchez, "Informe técnico", México: Centro de Instrumentos, 1996, 27p.

 $2.-P.A.C.:$  Miquel, T.G. King and E.J. Davis, "CMM verification: a survey"; Measurement, Vol 17, Netherlands: Elservier Science Ltd. 1996, Pág. 1-16.

3.-ISO 10360-2:20001 Geometrical Product Specifications (GPS)-Acceptance and reverification tests for coordinate measuring machines (CMM)-Part 2: CMMs used for measuring size, Geneve, S.

4. KUNZMANN H. et al. "A uniform concept for calibration, acceptance test, and periodic inspection of CMM using reference objets", Annals of the CIRP 39, 1988, 515-518

5. - TRAPET E. NEnsuring the accuracy of coordinate measuring machines", Tutorial of 6<sup>th</sup> International Precision Engineering Seminar, Braunschweig, Germany: 1991, 15p.

6. - BARRERA R. NComparación de diferentes normas internacionales y artefactos para la verificación de CMM", Querétaro: Centro Nacional de Metrología (CENAM), 1997, 889-893.

7. TRAPET Eugen, "Quality Assurance of CMM", Workshop at CENAM, Queretaro (México): CENAM, December 1998, 54p.

8.-SÁNCHEZ V. José, Ascanio Gabriel , Padilla O. Sergio, Ruiz B. Gerardo, Ramírez S. Joel, "Patrones bidimensionales de vidrio para calibrar MCC", México: SOMI VIII Congreso Nacional de Instrumentación, 1993, 266-271.

9.-HAITJIEMA H., "Calibration of a 2-D grid using 1-D length measurements", Torino: Procedings of the XIII IMEKO world congress, september 1994, Pág 1652-1657.

10. Feinmess (en línea), "Reference Hole Plate System", Marzo 1999 (citado el 15 de Abril del 2001), disponible en www.feinmess.de

11.-HERAUSGEGEBEN Von, H.j. Warnecke und W. Dutschke, "Fertigungsmebtechnik", Berlin: Springer-Verlag, 1991, 414p.

12. - MIRANDA Martin del Campo Javier, "Evaluación de la incertidumbre en datos experimentales", México D.F. Instituto de física de la UNAM, 2000, 21p.

13.-ISO/IEC (wiht BIPM, IFCC, IUPAC, IUPAP, OIML): " Guide to the expression of uncertainty in measurement", 1994, ISBN 92 67 101889.

# **BIBLIOGRAFÍA**

14. - ABBE M. and M. Sawabe, "Geometric calibration of CMM by means of 3-dimensional coordinate comparison", Nederland: 6<sup>th</sup> IMEKO Symposium, September 8-10, 1998, P'g. 3-8.

15.-BOURDET P, C. Lartigue and F Leveaaux, "Effects of data point distribution and mathematical model on finding the best-fit sphere to data", Precision Engineering, Vol. 15,  $1993, 150 - 157.$ 

J.B., "A simple method for testing measuring **16.-BRYAN** machines and machine tools-part  $\mathbf{1}$  ,  $\mathbb{R}$ Principles and Applications", Precision Engineering, Vol. 4, 1982, 61-69.

17.-CAUCHICK Miguel Paulo 1, Tim King, Alvaro Abackerli, "A review on methods for probe performance verification", Measurement, Vol 23, 1998, 15-33.

18. - CRESTO Pier Carlo, Selfcalibrating with application to CMMs geometry error correction, Advanced metrological tools in metrology", Torino, Italy: October, 1993, 167-173.

19. HUSER-Teuchert D, E. Trapet, H. Schwenke, F. Waldele and Wiegend, "Calibration of CMM based on ball plates", SOMI IX Congreso nacional de Instrumentación, México 1994, 1646-1651

Furutani. 20.-KATSUSHI Kenji Iwamoto, Hideki Takezawa, Naotake mohri, "Multiple degrees-of-freedom arm with passive joints for one the machine measurement system by calibrating with geometry solids", Presicion Engineering, 1999, 113-125.

21. KNAPP W., U. Tschudi, A. Bucher "Comparison of different artifacts for interim CMMs checking:  $\mathbf{a}$ report f. rom the Swiss Standards Committee", Precision Engineering,  $Vol. 13, 1991, 277-291.$ 

22.-KRUTH J.P, P. Vanherck, L De Jonge, "Self calibration method and software error correction for 3-dimensional CMM

using artefact measurements", Measurement, Vol.  $14.$ Netherlands, 1994, 157-167.

23. -LINGARD P.S., M. E. Purss, C. M. Sona, E. G. Thwaite and G. H. Mariasson, "Temperature perturbation effects in a high precision CMM", Precision Engineering, Vol. 11, 1991, 41-51.

24. - NORGARD Hanse Hans n, Leonerdo De Chiffre, "An industrial comparison of MCC in Scandinavia with focus on uncertainty statements"; Precision Engineering, Vol. 23, 1999, 185-195.

25. - OUYANG, IS Jawahir J.F, "Ball array Calibration on CMM  $\mathsf{gage}$  block", Measurement, Vol. 16, 1995, using a Netherlands, 219-229.

26. PALOMINO M. David, Padilla O. Sergio, Ascanio G. Gabriel, Ruiz B. Gerardo, Nava S Rigoberto Sánchez V. José, "Desarrollo de un patrón bidimensional para MMC", México, SOMI IX Congreso nacional de Instrumentación, 1994, 296-299.

 $27.$  Sanchez  $J.$ ,  $G.$  Ruiz, R. Nava and S.Padilla, ™An∶ alternative method for calibrating and mapping errors in CMM" México: SOMI IX Congreso nacional de Instrumentación, 1994, 1676-1680.

28.-WALTER link, "Metrología mecánica, Expresión de la incertidumbre de medición" México: Centro de capacitación del instituto de metrología Mitutoyo, 1997, 156-199.

29. WERNER lotze, "ScanMax a novel 3D CMM for the shopfloor environment", Measurement, Vol. 18, Netherlands, 1996, 17-25.

30. WEEKERS W,G., P.H.J. Schellekens, "Compensation for dynamic errors of CMM", Measurement, Vol. 20, Netherlands,  $1997, 197 - 209.$ 

31. WILLIAM J. Thompson, "Chebyshev polynomials: after the spelling the rest is easy", Computers in physics, Vol. 8, No.  $2,$  marzo 1994, 161-165.

32.-ZELENY V., "CMM calibration in the Czech Republic", 6<sup>th</sup> IMEKO Symposium, September 8-10, 1998, 743-749

33.-Physikalisch-Technische Bundesanstalt PTB (en "Coordinate Metrology section Equipment", enero 1999 (citado el 15 de Abril del 2001), disponible en www.ptb.de línea) ,

34.-30 Firmengruppe (en línea), "CMM Geometric Accuracy Bridge Check", marzo 2000 (citado el 2 6 . de Noviembre del 2001), disponible en wwW.3d-net.de.